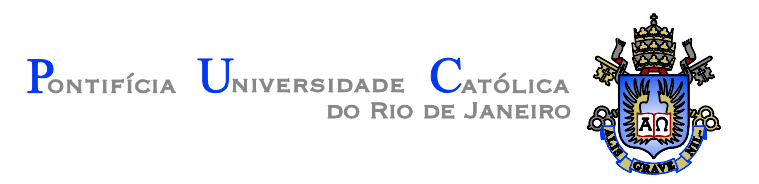

# **Victor dos Santos Assumpção**

## **Estratégia de Controle de Turbina a Gás**

### **Dissertação de Mestrado**

Dissertação apresentada como requisito parcial para obtenção do título de Mestre pelo Programa de Pós-Graduação em Engenharia Mecânica da PUC-Rio.

> Orientador: Prof. Sergio Leal Braga Co-orientador: Dr. Sandro Barros Ferreira

Rio de Janeiro Junho de 2012

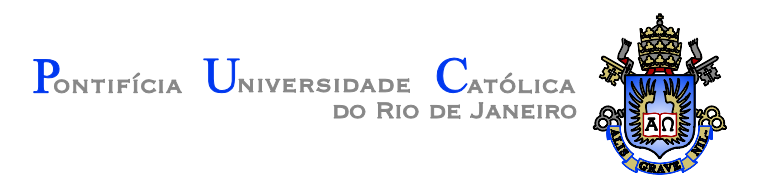

# **Victor dos Santos Assumpção**

## **Estratégia de Controle de Turbina a Gás**

Dissertação apresentada como requisito parcial para obtenção do título de Mestre pelo Programa de Pós-Graduação em Engenharia Mecânica da PUC-Rio. Aprovada pela Comissão Examinadora abaixo assinada.

> **Prof. Sergio Leal Braga Orientador** Departamento de Engenharia Mecânica – PUC-Rio

### **Dr. Sandro Barros Ferreira**

Co-orientador GT2 Energia

**Prof. José Alberto dos Reis Parise** Departamento de Engenharia Mecânica – PUC-Rio

> **Dr. Carlos Eduardo Reuther de Siqueira PFTROBRAS**

### **Prof. José Eugênio Leal**

Coordenador Setorial do Centro Técnico Científico – PUC-Rio

Rio de Janeiro, 05 de Junho de 2012

Todos os direitos reservados. É proibida a reprodução total ou parcial do trabalho sem autorização da universidade, do autor e do orientador.

#### **Victor dos Santos Assumpção**

Graduado em engenharia de controle e automação. Trabalha na GT2 Energia, como engenheiro de projetos, uma empresa voltada para o desenvolvimento de softwares de usinas térmicas, onde o controle destas usinas é reproduzido ou desenvolvido.

Ficha Catalográfica

Assumpção, Victor dos Santos

 Estratégia de controle de turbina a gás / Victor dos Santos Assumpção ; orientador: Sérgio Leal Braga ; co-orientador: Sandro Barros Ferreira. – 2012.

108 f. : il. (color.) ; 30 cm

 Dissertação (mestrado)–Pontifícia Universidade Católica do Rio de Janeiro, Departamento de Engenharia Mecânica, 2012. Inclui bibliografia

 1. Engenharia mecânica – Teses. 2. Turbinas a gás. 3. Controle de turbinas a gás. 4. Geração térmica. I. Braga, Sérgio Leal. II. Ferreira, Sandro Barros. III. Pontifícia Universidade Católica do Rio de Janeiro. Departamento de Engenharia Mecânica. IV. Título.

CDD: 621

Aos meus pais, que me deram educação e condições para alcançar este objetivo.

# **Agradecimentos**

Aos meus pais, Osvaldir e Fátima, e à minha irmã.

Ao meu orientador, professor Sergio Leal Braga, pelo suporte junto à PUC-Rio.

Ao meu co-orientador, Dr. Sandro Barros Ferreira, pela oportunidade e orientação neste estudo.

Ao Vinícius Pimenta de Avellar, por todo o apoio e sugestões durante este trabalho.

À PUC-Rio, pela bolsa de isenção de pós-graduação.

#### **Resumo**

Assumpção, Victor dos Santos; Braga, Sergio Leal. **Estratégia de Controle de Turbina a Gás.** Rio de Janeiro, 2012. 108p. Dissertação de Mestrado – Departamento de Engenharia Mecânica, Pontifícia Universidade Católica do Rio de Janeiro.

Após um período de baixa nas bacias hidrográficas, o Brasil investiu em novas fontes de geração de energia elétrica. O gás natural é um dos exemplos destas novas fontes de energia. Dentre as usinas usuárias deste combustível, existem aquelas que operam com turbinas a gás. Muitos estudos sobre modelagem de turbinas a gás, simulação de desempenho, diagnóstico e controle começaram devido a importância dessas usinas. Assim, torna-se necessário que estas usinas trabalhem com segurança e confiabilidade. Para garantir esta estabilidade, é necessário o desenvolvimento de um sistema de controle, capaz de realizar esta operação de geração de energia elétrica de forma satisfatória. O sistema de controle utilizado por estes equipamentos é o objeto de estudo deste trabalho. Neste trabalho, foi utilizado um modelo computacional de uma turbina a gás com duas características principais: um modelo computacional do sistema de controle, desenvolvido com base em uma nova metodologia de controle de turbina a gás, e um modelo termodinâmico existente de uma turbina a gás ligado à rede brasileira. O sistema de controle utiliza a temperatura de saída da turbina a gás (TET), como um fator de correção, para ajustar a temperatura da entrada da turbina (TIT). Esta temperatura (TIT) é utilizada como referência para o controle de fluxo de combustível injetado no interior da câmara de combustão. O modelo também controla o VIGV (pás diretoras móveis na entrada do compressor) através de uma curva utilizada no controle desta turbina a gás ligada à rede brasileira. O modelo computacional ainda apresenta um cálculo simplificado da composição molar dos gases de exaustão desta máquina térmica. Esta característica pode ser usada em combinação com um modelo de uma caldeira de recuperação de calor (HRSG), para simular uma condição de queima suplementar (*duct burner*), onde o principal objetivo é aumentar a potência produzida no ciclo. Os resultados da simulação foram comparados com os dados operacionais da usina brasileira.

# **Palavras-chave**

Turbinas a gás; Controle de Turbinas a Gás; Geração Térmica.

#### **Abstract**

Assumpção, Victor dos Santos; Braga, Sergio Leal (Advisor). **Control Strategy of a Gas Turbine.** Rio de Janeiro, 2012. 108p. MSc. Dissertation – Departamento de Engenharia Mecânica, Pontifícia Universidade Católica do Rio de Janeiro.

After a period of water shortage, Brazil invested in new sources of electricity generation. Natural gas is an example of these new energy sources. Among these plants, some operate with gas turbines. Many studies about gas turbine modeling, performance´s simulation, diagnosis and control have started due the importance of these power plants. Thus, it is necessary that these plants work safely and reliably. To ensure this stability, it is necessary to develop a control system capable of performing this operation for generating electricity in a satisfactory manner. Then, the control system used by this equipment becomes the objective of this study. In this work, a computational model of a gas turbine was used with two main features: a developed computational model of control system based on a new methodology of gas turbine control and an existing thermodynamic model of a gas turbine connected to the Brazilian grid. The control system uses the turbine exhaust temperature (TET) as a corrective factor to adjust the turbine inlet temperature (TIT). TIT was used as a setpoint to control the fuel flow injected inside the combustor. The model also controls the IGV (Inlet Guide Vanes) by a control curve used in control of a specific gas turbine. There is a simplified calculation of the molar composition of the exhaust gas. This feature could be used in combination with a model of a heat recovery steam generator (HRSG) to simulate a condition with duct burners where the main objective is increase the cycle power. The results of simulation were compared to the operational data from the Brazilian power plant.

#### **Keywords**

Gas Turbine; Gas Turbine Control; Thermal Generation.

# **Sumário**

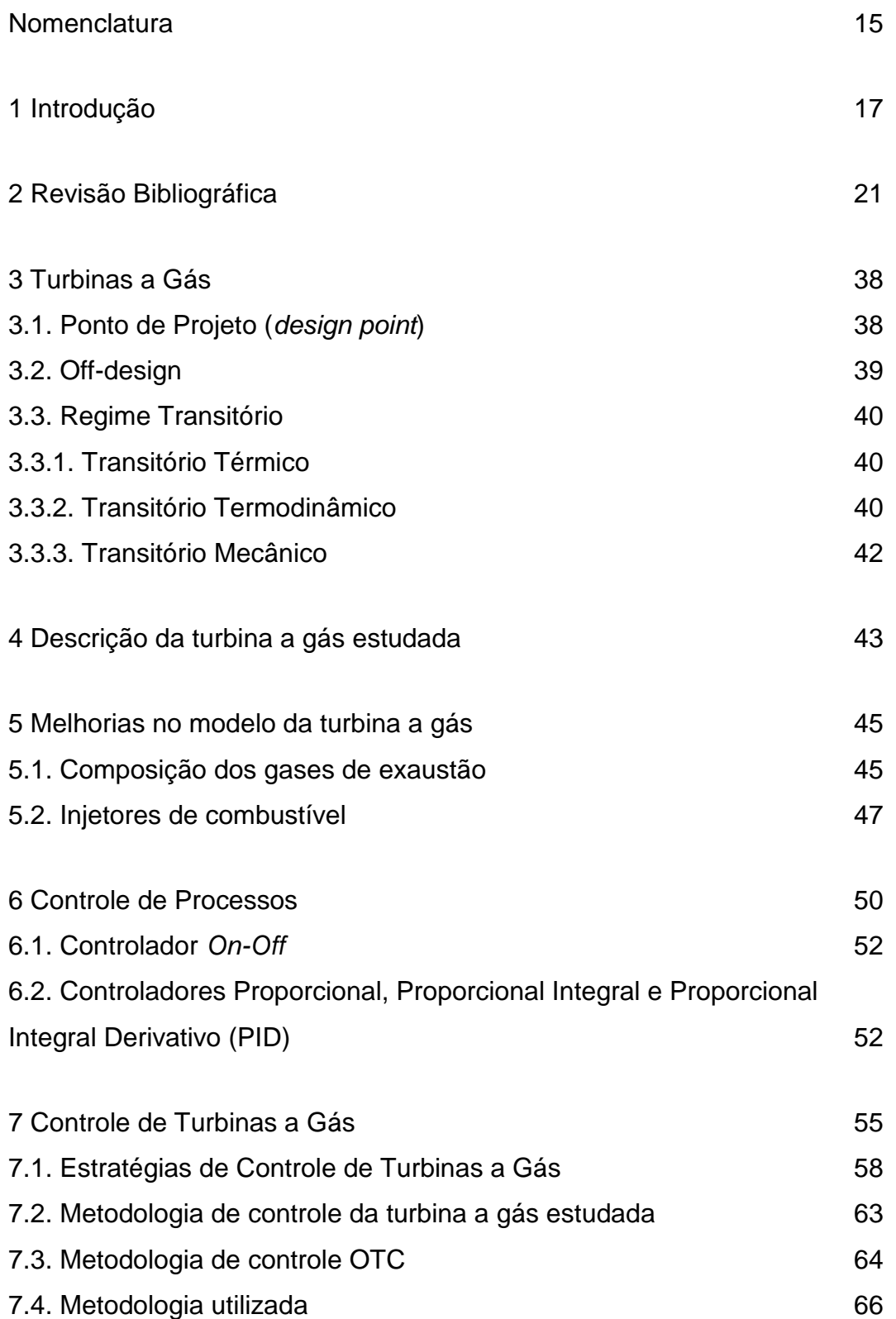

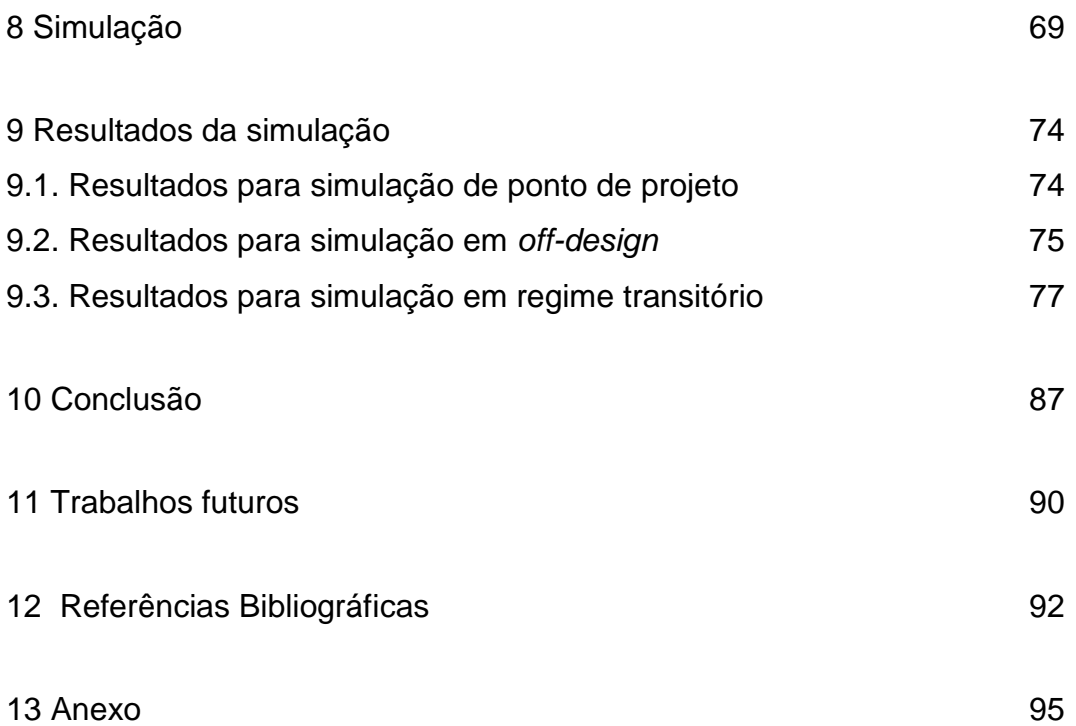

# **Lista de figuras**

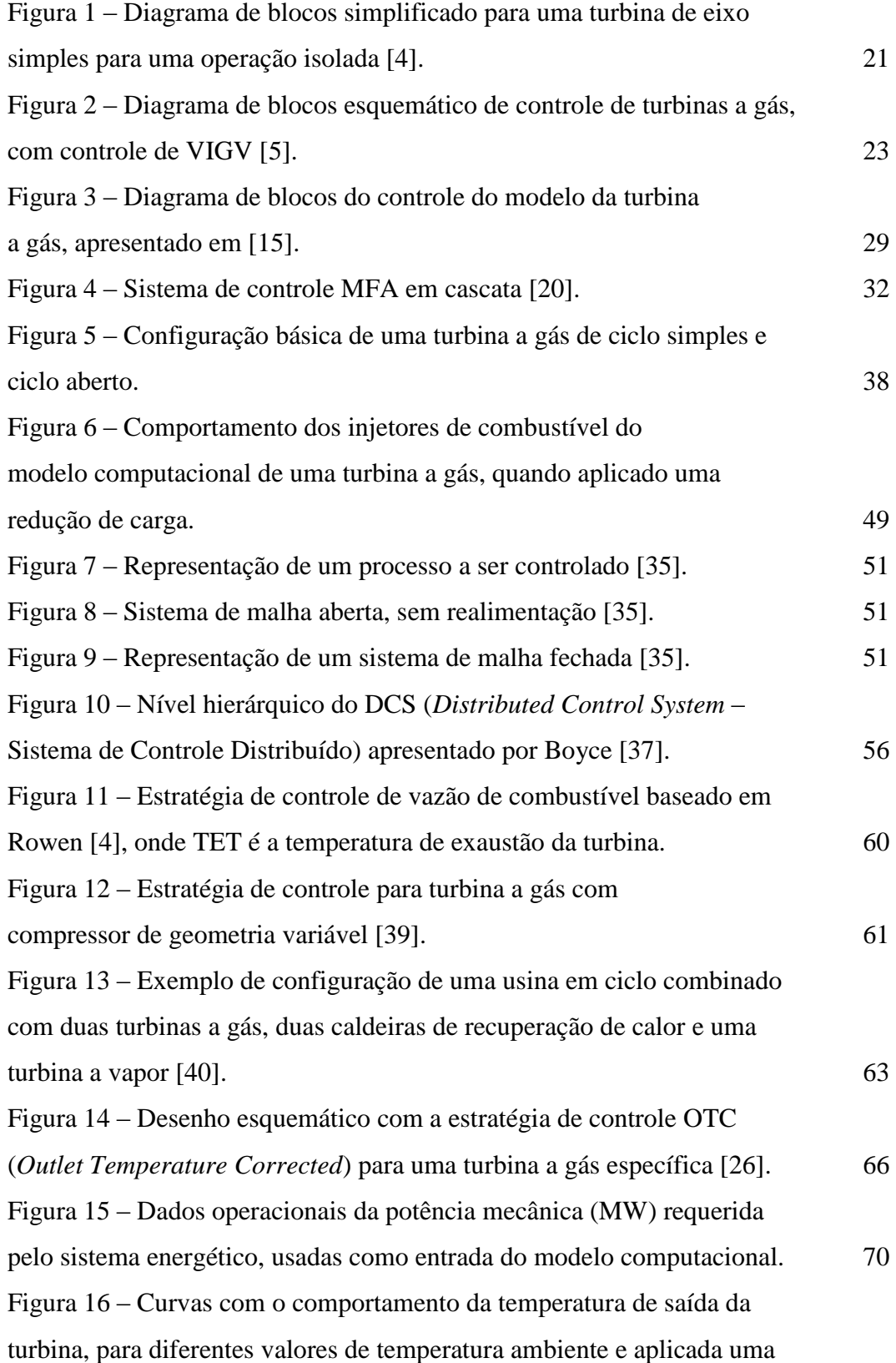

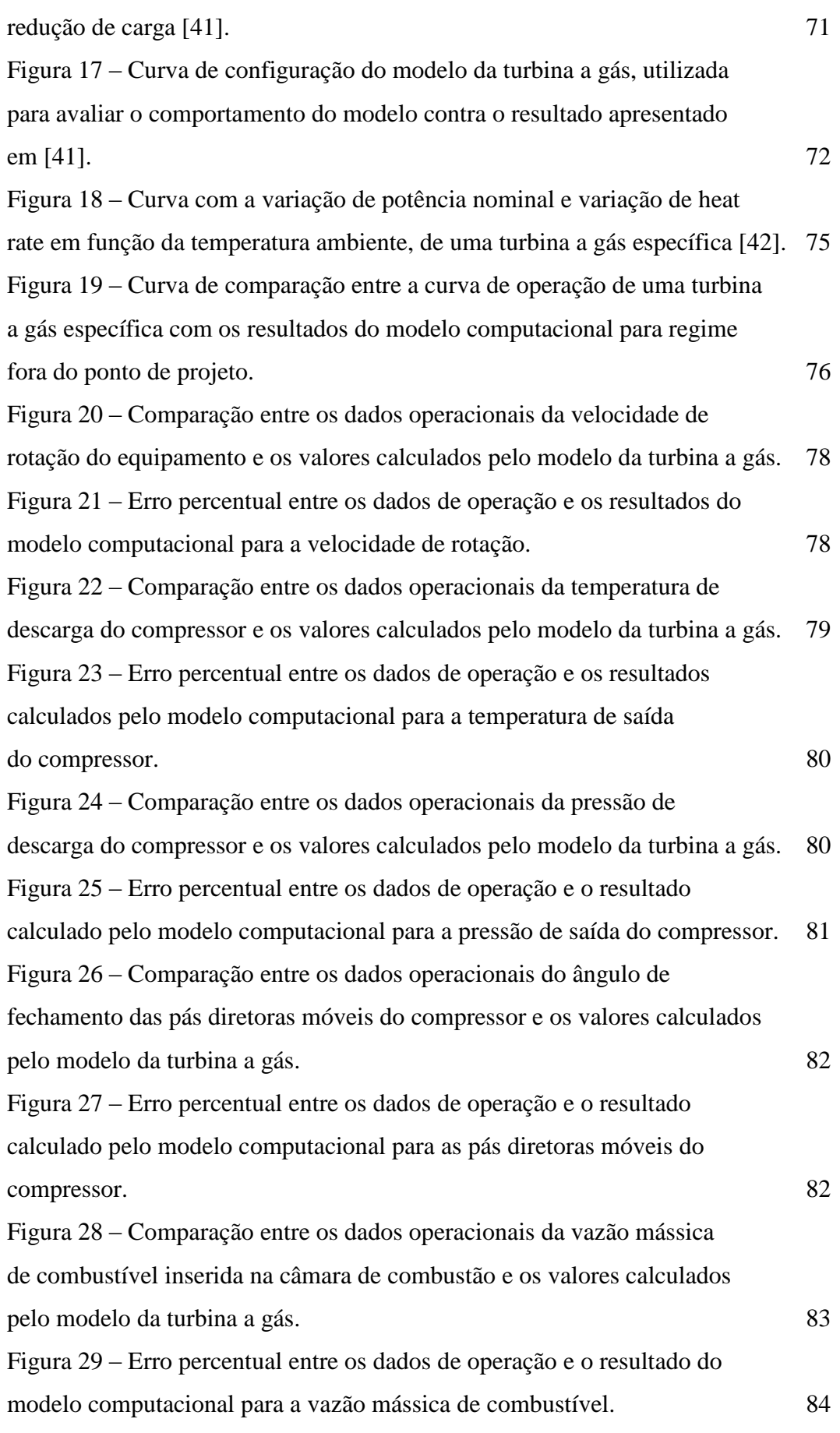

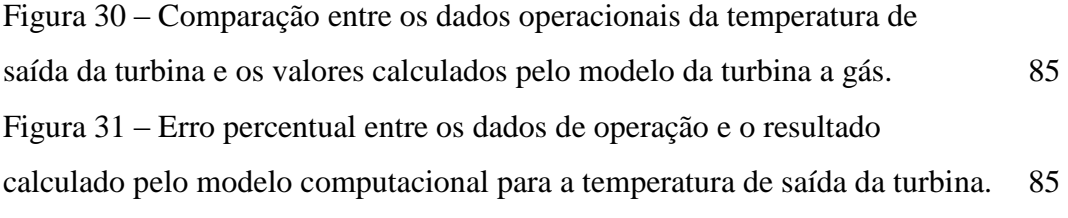

# **Lista de tabelas**

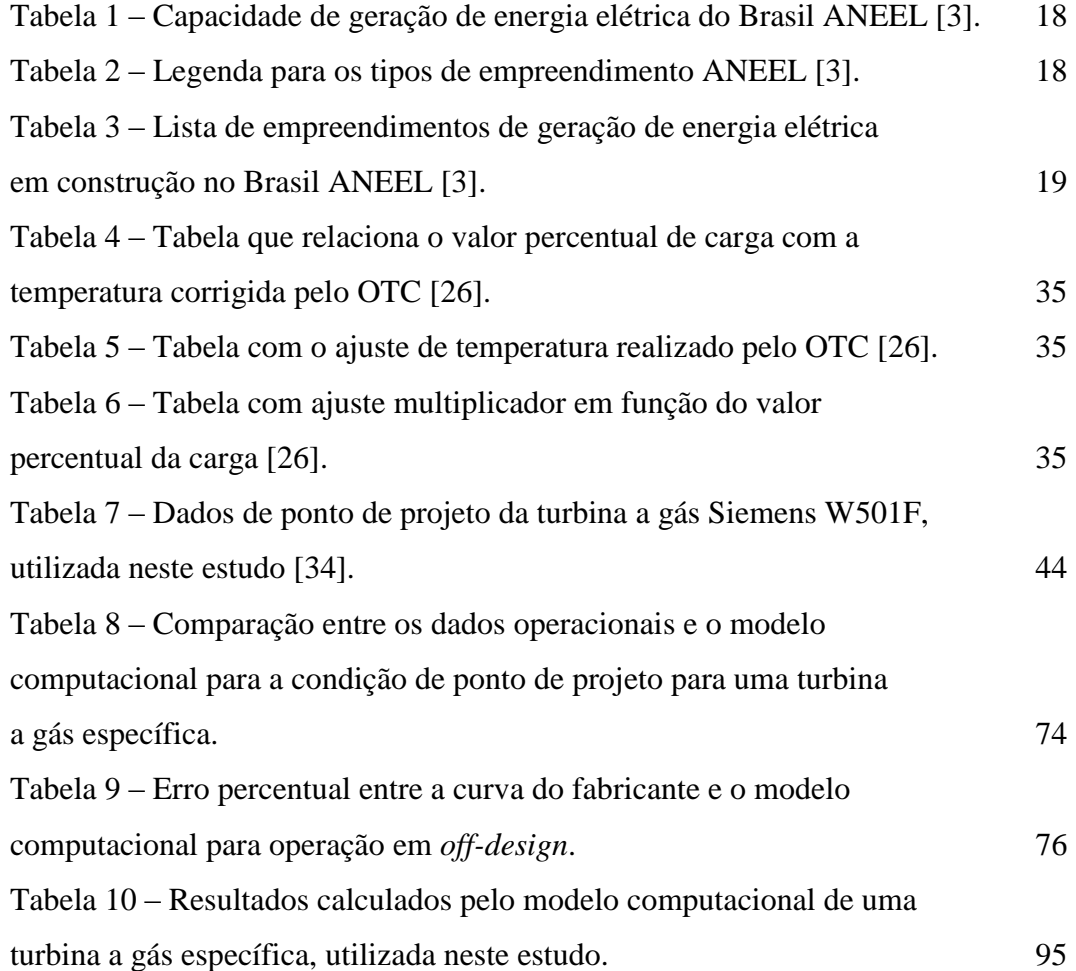

# **Nomenclatura**

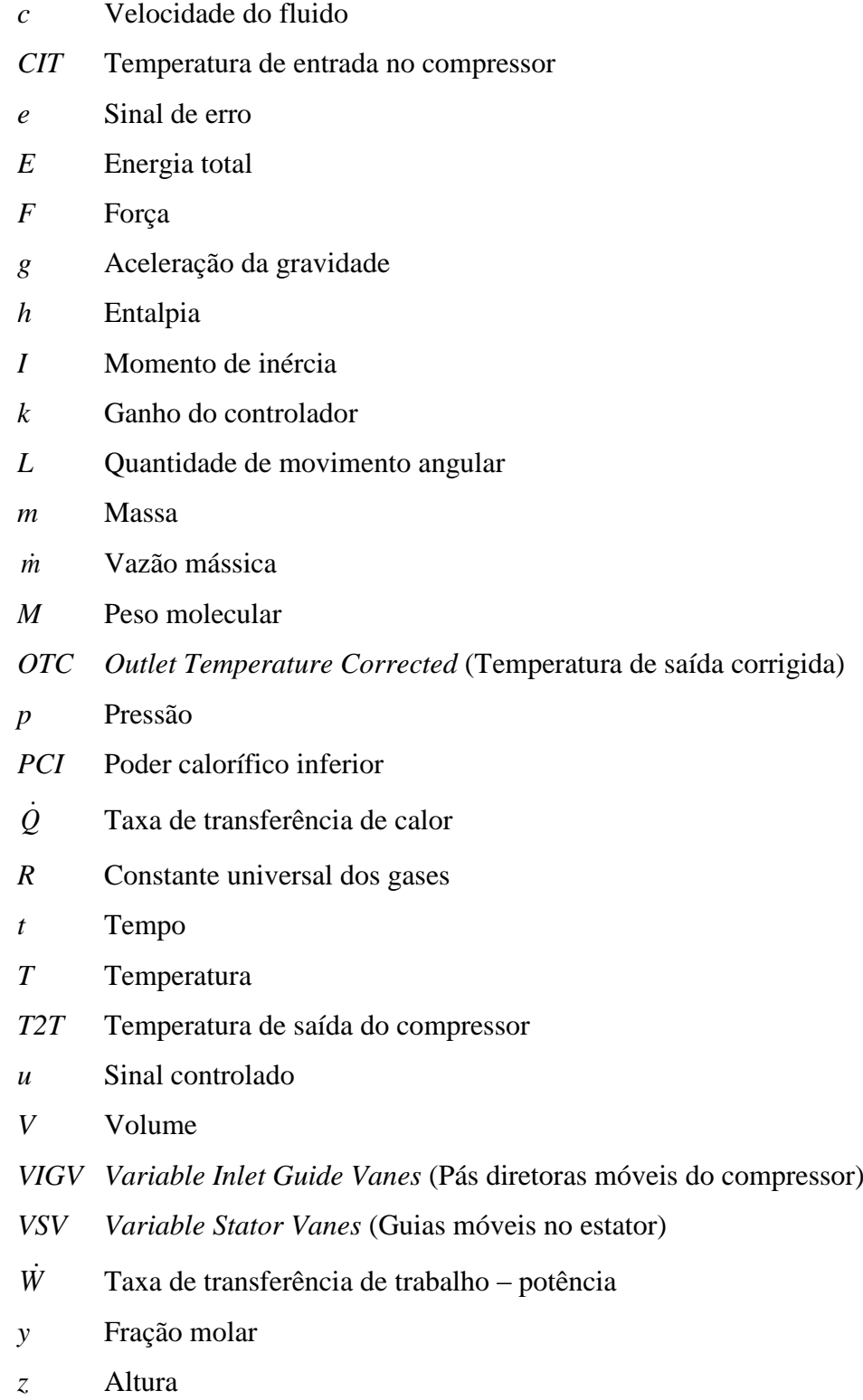

### Letras gregas

 $\gamma$ Razão entre o calor específico a pressão constante e o calor específico a volume constante

- $\eta$ Eficiência
- $\omega$ Velocidade angular

## Índices

- *d* Derivativo
- *i* Integral
- *p* Proporcional
- *t* turbina

### **1 Introdução**

O sistema energético brasileiro está em fase de reestruturação nos últimos anos. Segundo a Câmara de Comercialização de Energia Elétrica [1], a reforma do Setor Elétrico Brasileiro começou em 1993 com a Lei nº 8.631, que extinguiu a equalização tarifária vigente e criou os contratos de suprimento entre geradores e distribuidores, e foi marcado pela promulgação da Lei nº 9.074 de 1995, que criou o Produtor Independente de Energia e o conceito de Consumidor Livre. E, em 1996, foi implantado o Projeto de Reestruturação do Setor Elétrico Brasileiro (Projeto RE-SEB), coordenado pelo Ministério de Minas e Energia.

As principais conclusões do projeto foram: a necessidade de implantar a desverticalização das empresas de energia elétrica, ou seja, dividi-las nos segmentos de geração, transmissão e distribuição, incentivar a competição nos segmentos de geração e comercialização, e manter os setores de distribuição e transmissão de energia elétrica, considerados como monopólios naturais, sobregulação do Estado.

Durante o ano de 2001, o país passou por uma crise no abastecimento de água das usinas hidrelétricas, que resultou em um racionamento de energia elétrica. Este problema levou a discussões sobre os rumos do setor elétrico e, em 2002, à constituição do Comitê de Revitalização do Modelo do Setor Elétrico, que resultou em propostas de modificações no setor.

Uma das propostas adotadas para novos projetos de usinas para geração de energia elétrica foi a utilização de usinas termelétricas. Segundo Lora *et al.* [2], as projeções de consumo de eletricidade e as perspectivas de expansão do sistema elétrico em todo o mundo indicam que as participações dos óleos combustíveis, da hidroeletricidade e da energia nuclear devem cair nos próximos 20-25 anos. Por outro lado, as participações do gás natural e fontes renováveis, exceto a hidroeletricidade, tendem a crescer.

Assim, a utilização de usinas térmicas que utilizam gás natural como combustível apresentou uma das melhores oportunidades de negócio para a área de geração de energia, incentivada pela disponibilidade e baixa de preços do gás natural. As usinas termelétricas que utilizam turbinas a gás, seja para ciclo simples ou ciclo combinado, ganharam força, e se tornaram uma das principais fontes de energia elétrica.

Segundo a Agência Nacional de Energia Elétrica, ANEEL [3], a capacidade de geração de usinas térmicas no Brasil é de aproximadamente 27 (26,62) %, divididas em 1492 usinas, totalizando uma potência outorgada<sup>1</sup> de 32.579.453 kW, porém, com uma potência fiscalizada<sup>2</sup> de 31.011.369 kW. Estes dados são apresentados na [Tabela 1.](#page-17-0) A legenda para o tipo de empreendimento de geração de energia elétrica é apresentada na [Tabela 2.](#page-17-1)

# <span id="page-17-0"></span>**Tabela 1 – Capacidade de geração de energia elétrica do Brasil ANEEL [3].**

|             |       | Empreendimentos em Operação |                                                                |        |
|-------------|-------|-----------------------------|----------------------------------------------------------------|--------|
| <b>Tipo</b> |       |                             | Quantidade Potência Outorgada (kW) Potência Fiscalizada (kW) % |        |
| <b>CGH</b>  | 364   | 211.046                     | 208.225                                                        | 0,18   |
| EOL         | 66    | 1.333.638                   | 1.324.242                                                      | 1,14   |
| <b>PCH</b>  | 417   | 3.863.909                   | 3.818.207                                                      | 3,28   |
| <b>UFV</b>  | 6     | 5.087                       | 1.087                                                          | 0.00   |
| <b>UHE</b>  | 180   | 78.718.073                  | 78.141.904                                                     | 67,07  |
| <b>UTE</b>  | 1.492 | 32.579.453                  | 31.011.369                                                     | 26,62  |
| <b>UTN</b>  |       | 2.007.000                   | 2.007.000                                                      | 1,72   |
| Total       | 2.527 | 118.718.206                 | 116.512.034                                                    | 100.00 |

<span id="page-17-1"></span>**Tabela 2 – Legenda para os tipos de empreendimento ANEEL [3].**

| <b>Legenda</b> |                                    |  |  |
|----------------|------------------------------------|--|--|
| <b>CGH</b>     | Central Geradora Hidrelétrica      |  |  |
| <b>CGU</b>     | Central Geradora Undi-Elétrica     |  |  |
| EOL            | Central Geradora Eolielétrica      |  |  |
| <b>PCH</b>     | Pequena Central Hidrelétrica       |  |  |
| SOL            | Central Geradora Solar Fotovotaica |  |  |
| <b>UFV</b>     | Usina Fotovoltaical                |  |  |
| <b>UHE</b>     | Usina Hidrelétrica de Energia      |  |  |
| <b>UTE</b>     | Usina Termelétrica de Energia      |  |  |
|                | Usina Termonuclear                 |  |  |

<sup>&</sup>lt;sup>1</sup> Potência outorgada é igual à considerada no Ato de Outorga.

 $\overline{a}$ 

<sup>2</sup> A Potência Fiscalizada é igual à considerada a partir da operação comercial da primeira unidade geradora.

Introdução de 1998, a constituídade de 1998, a constituídade de 1998, a constituídade de 1998, a constituída d

Porém, há uma lista de empreendimentos em construção, totalizando 41 novas usinas termelétricas, que gerarão 4.641.385 kW de potência outorgada, conforme a [Tabela 3.](#page-18-0)

<span id="page-18-0"></span>**Tabela 3 – Lista de empreendimentos de geração de energia elétrica em construção no Brasil ANEEL [3].**

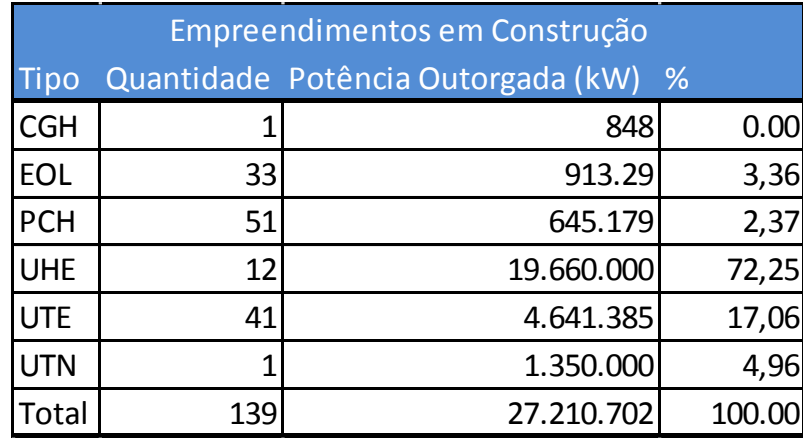

Assim, o desenvolvimento de projetos com a utilização de turbinas a gás como máquina motriz geradora tem um potencial de crescimento considerável. Por ser uma área relativamente nova no setor elétrico do país, muitos estudos foram iniciados. Dentre estes estudos, encontram-se a modelagem de turbinas a gás, diagnósticos e controle.

Este estudo visa simular uma nova metodologia de controle, aplicada a este tipo de máquina térmica. Apesar de existirem muitos fabricantes de controle de turbinas a gás no mundo (o mesmo não acontece aqui no Brasil), há um alto grau de complexidade associado ao controle deste equipamento. Existem várias estratégias de controle associadas a várias configurações deste equipamento, sem contar em inúmeras variáveis controladas e na qualidade da operação, que são fundamentais para a utilização desta máquina térmica no processo de geração de energia elétrica.

Para este trabalho, a turbina a gás escolhida (Siemens Westinghouse W501F) é composta por um único eixo, um compressor de geometria variável com 16 estágios de compressão, uma câmara de combustão composta por 16 combustores (com quatro tipos de injetor por combustor – piloto, estágio A, estágio B e estágio C) e uma turbina com 4 estágios de expansão.

Introdução 20

Um modelo computacional será utilizado para análise e implantação de um modelo de sistema de controle baseado na literatura. Esta turbina a gás está disponível para operação, seja em ciclo simples ou em ciclo combinado.

### **2 Revisão Bibliográfica**

Rowen [4] apresenta uma representação matemática simplificada de uma turbina a gás, adequada para uma análise dinâmica do equipamento. O objetivo deste estudo é a investigação da estabilidade dos sistemas de potência, o desenvolvimento de estratégias de distribuição e planos de contingência para sistemas com distúrbios. As turbinas a gás descritas nesse artigo são turbinas a gás de ciclo simples, de eixo único, utilizadas para geração de energia. A [Figura 1](#page-20-0) representa um diagrama de blocos simplificado para uma turbina a gás de eixo simples, seus controles e sistema de combustível, representada como um serviço isolado de geração.

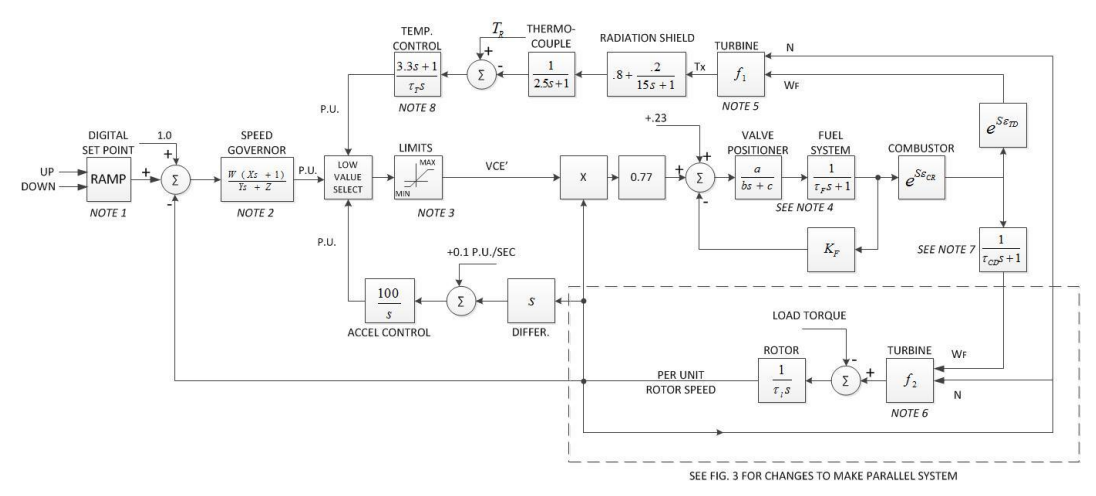

### <span id="page-20-0"></span>**Figura 1 – Diagrama de blocos simplificado para uma turbina de eixo simples para uma operação isolada [4].**

O sistema de controle inclui o controle de velocidade (rotação), temperatura, aceleração e limites mínimos e máximos de combustível. A representação do regulador de velocidade é adequada para o controle isócrono e *droop*, e atua no erro de velocidade formado entre a velocidade de referência somada a um *setpoint* digital, e a velocidade atual do sistema ou rotor. O regulador *droop* é um controlador de velocidade puramente proporcional onde a sua saída é proporcional ao erro de velocidade. Um regulador isócrono é um controlador de velocidade formado por um controlador proporcional um controlador de *reset*, onde a taxa de mudança é proporcional ao erro de velocidade. O controle de temperatura é o método utilizado para limitar a saída de temperatura de turbina a gás através de um valor de temperatura de queima pré-determinada, onde este valor é independente da variação da temperatura ambiente ou características do combustível. Devido à dificuldade de medição desta temperatura no interior da câmara de combustão (temperatura de entrada na turbina, da sigla TIT, que significa *turbine inlet temperature*), a medição é realizada através de pares de termopares com escudos de radiação incorporados, localizados ao final do último estágio de expansão. Esta temperatura é a temperatura do *blade path* ou TOT (*turbine outlet temperature*) Importante notar, que há um pequeno erro no transitório devido às constantes de tempo associadas ao sistema de medição. O controle de aceleração é usado, principalmente, durante a partida da turbina a gás, para limitar a taxa de aceleração do rotor antes de ele atingir a velocidade controlada. Assim, reduz-se o esforço térmico encontrado durante a partida. Esse controle também possui uma função secundária durante a operação normal, atuando na redução da vazão mássica de combustível injetada e, com isso, limitando a tendência de sobre velocidade no evento onde a turbina é dessincronizada com o sistema.

Essas três funções de controle – velocidade de rotação, temperatura de exaustão e aceleração – são todas entradas de uma função de seleção de valor mínimo. A saída desta função, que é chamada de VCE', é o menor valor dessas três entradas, resultando em um menor valor de vazão de combustível. Transferências de um tipo de controle para outro são feitas sem amortecimentos e sem nenhum atraso de tempo. O valor de saída desse seletor de valor mínimo é comparado com valores limitadores (máximo e mínimo). O limite superior (valor máximo) serve como um backup para o controle de temperatura e não é utilizado em uma operação normal. Já o limite inferior tem maior importância durante a dinâmica do sistema, ou seja, este limite é escolhido para manutenção da vazão de combustível adequada para garantir que a chama de combustão seja mantida no interior do sistema de combustão.

O mesmo Rowen acrescenta, em um novo artigo [5], o controle das VIGVs (*Variable Inlet Guide Vanes*), as palhetas móveis no primeiro estágio do compressor, que regulam a vazão mássica de ar que entra no compressor. Além de garantir a estabilidade do compressor (evitar efeitos de *stall*), este controle é importante para a manutenção da temperatura de exaustão da turbina a gás, quando esta opera em condição de ciclo combinado. Ainda há a presença de elementos chamados de *bleed valves,* que são utilizados para proteger a turbina a gás dos efeitos de *surge* e *stall* durante os procedimentos de partida e parada. Porém, o autor não aborda estes equipamentos Outra abordagem é dada ao comportamento das características desses sistemas adicionais, a maneira como podem afetar o funcionamento das turbinas a gás durante a geração de energia elétrica, considerando uma velocidade rotacional fixa, referente à frequência da rede. Assim, há um novo diagrama de blocos, [Figura 2.](#page-22-0) É possível notar, comparado ao diagrama de blocos apresentado pela [Figura 1,](#page-20-0) existem algumas modificações, por exemplo, o controle das VIGVs. A lógica utilizada é mantida, e assim, o sinal de VCE' é o menor valor entre a velocidade de rotação de entrada, a aceleração e partir de agora, de uma relação entre a temperatura de exaustão e o ângulo da IGV que controla a vazão mássica de ar que entra no compressor.

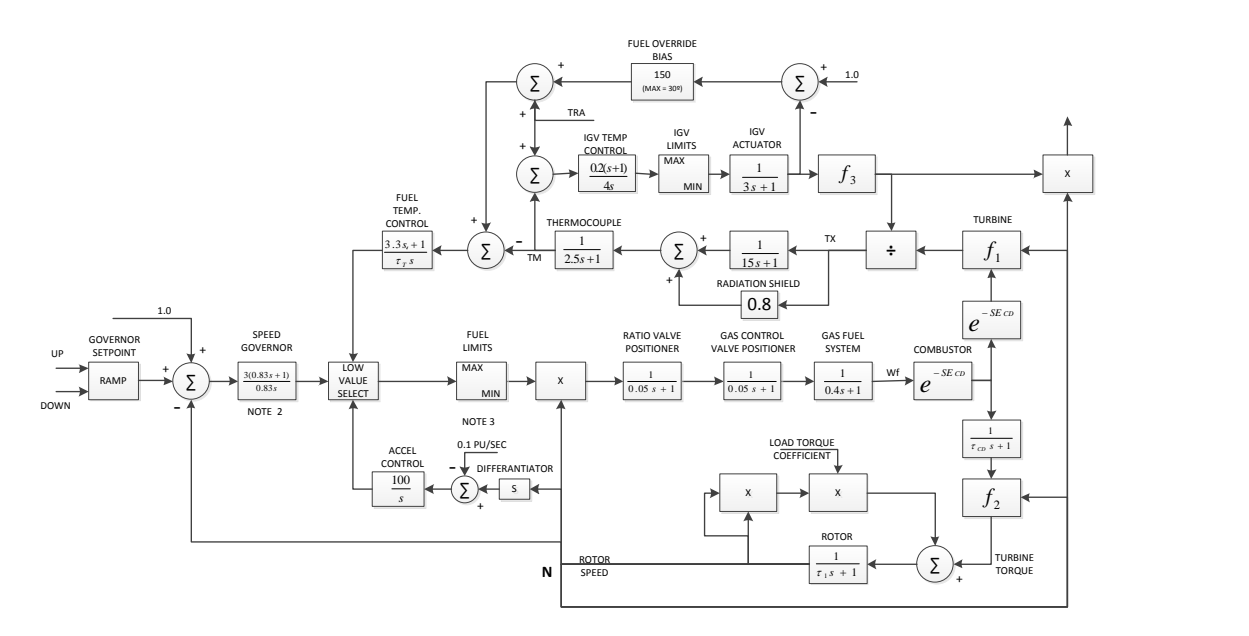

## <span id="page-22-0"></span>**Figura 2 – Diagrama de blocos esquemático de controle de turbinas a gás, com controle de VIGV [5].**

Ravi *et al.* [6] apresentam um estudo de caso de uma turbina a gás específica utilizada para operações em terra, voltada para a propulsão de veículos. Esta turbina é projetada para abranger uma maior faixa de pontos de operação (velocidades) comparado com uma turbina de aplicações aeronáuticas. Uma turbina de dois eixos, onde a turbina de alta pressão movimenta o compressor, e uma turbina livre de baixa pressão que gera a potência para a transmissão do veículo. A turbina apresenta um recuperador inserido no caminho do ar, com o objetivo de pré-aquecer o ar que entra no combustor, resultando em uma maior eficiência. Outra característica do equipamento é o bocal de área variável da turbina, que ajuda a controlar a divisão do trabalho entre as duas turbinas.

O artigo apresenta boas informações sobre o controle da turbina a gás estudada. Apesar de não ser uma turbina a gás industrial, o método utilizado para o controle é semelhante ao caso de geração de energia, onde os parâmetros controláveis são os mesmos. Outra diferença é o fato desta turbina a gás possuir dois eixos.

Camporeale e Fortunato [7] apresentam a simulação do comportamento de turbinas a gás de alta eficiência, baseadas em ciclos avançados obtidos com recuperador, *intercooler*, economizador, injeção de vapor ou de água. Descreve metodologias numéricas para resolver equações governantes não lineares e equações diferenciais. O controle de velocidade de um rotor, operando através da vazão de combustível, foi considerado em dois casos transitórios diferentes, onde há uma redução repentina de potência.

Os autores apresentam uma breve descrição sobre esses equipamentos, junto com o método numérico utilizado para resolver as principais equações não lineares e, finalmente, o sistema de controle a ser adotado. O modelo matemático computacional é configurado de acordo com os equipamentos auxiliares utilizados na turbina a gás e seu comportamento em operações fora de ponto de projeto e regime não permanente são descritos utilizando as variáveis: temperatura, pressão e a taxa de vazão mássica. A composição do combustível também é considerada para o modelo computacional. O modelo numérico é definido por equações algébricas não lineares e por equações diferenciais. O método utilizado com as equações diferenciais é o algoritmo de Newton-Raphson, com avaliação numérica da matriz Jacobiana através das diferenças finitas. Para a solução de trocadores de calor, uma abordagem de diferenças finitas também é utilizada com uma aproximação de segunda ordem da derivada parcial da temperatura no tempo e no espaço. O sistema de controle utiliza um modelo dinâmico não linear (( [8]) apud [7]) é definido por uma matriz de estados.

O modelo apresentado apresenta resultados que não são comparados com valores reais, portanto, não é possível validar esses valores. Falta informação sobre como definir essas matrizes de estado, além de não definir cada elemento da equação. Por fim, não insere nenhuma referência sobre o método utilizado.

Silva *et al.* [9] apresentam o desenvolvimento de sistemas de controle para sistemas não lineares, que envolvem o uso de modelos computacionais de alto custo. Com o intuito de acelerar o processo de desenvolvimento e, permitir que outros projetos sejam avaliados, uma abordagem de baixo custo é introduzida usando uma modelagem de complexidade variável (VCM). Um modelo termodinâmico não linear de uma turbina a gás é utilizado para avaliar a seleção de projeto parar configurações de controladores PI multivariáveis. A análise de regressão é utilizada nos modelos para várias respostas de controle. Estes modelos são usados para o projeto de um controlador feito com algoritmo genético de múltiplos objetivos (MOGA), que combina as características de uma poderosa estratégia de otimização evolucionária com o conceito de melhor resultado, para produzir soluções ilustrativas de um problema de *trade off*. O resultado é comparado ao modelo não linear original.

A forma de controle apresentada no artigo é dependente de uma boa utilização de algoritmo genético. Montar estas superfícies de respostas requer treinamento e familiarização com o método, pois os autores utilizam um método de multidisciplinar, porém, não é explicado de forma clara. Eles apenas fazem referências a alguns trabalhos. O desenvolvimento do controle, junto com os seus ganhos também não está bem definida, gerando incertezas sobre como o controlador PI foi utilizado. Por fim, os resultados finais no método MOGA não são confrontados com dados reais do equipamento. Assim, por melhores que sejam os resultados, não é possível verificar se estes resultados representam bem o equipamento estudado pelos autores.

Kim *et al.* [10] apresentam uma nova modelagem de turbinas a gás, o sistema de controle aplicado e também os resultados da simulação de duas turbinas a gás durante o regime transitório (partida, mudanças de carga, desligamento do equipamento, bem como condições anormais de operação como um caso de emergência). O comportamento dinâmico de um sistema que consiste de um fluido de trabalho e de partes girantes é descrito através das leis de conservação e através de equações de movimento. Para uma análise completa das características dinâmicas, cálculos em regime transitório tridimensionais são utilizados. Segundo os autores, a simulação unidimensional provê resultados com uma precisão suficiente para a simulação do equipamento como um todo. Para evitar uma maior complexidade na derivação das equações governantes básicas, os autores utilizam uma forma integral das equações de conservação. Estas formas integrais das equações são descritas pela equação da continuidade, equação do momento e equação da energia.

Os autores utilizam compressores axiais de múltiplos estágios de turbinas a gás industriais geralmente são equipados com VIGV (*Variable Inlet Guide Vane*) e VSVs (*Variable Stator Vanes*). Três variáveis são dadas como condições limite: temperatura de entrada, pressão de entrada e pressão de saída. O método multivariável de Newton-Raphson é utilizado para a solução do conjunto de equações. A equação de rotação considerando as inércias, torques e cargas, também é utilizada, onde o torque de carga é alterado. Assim, há um desbalanceamento entre o torque desenvolvido e o torque de carga, resultando em uma alteração da velocidade rotacional.

A função de controle da rotação está associada ao controle do combustível, modelando a vazão de combustível que será injetada. A temperatura de saída da turbina (TET) geralmente é controlada no nível mais alto possível durante operações em regime transitório. É controlada através do ângulo das VIGVs ou VSVs existentes no compressor. Este controle é representado por uma combinação de um governador, atuadores e um sistema de medição. O sistema de controle inclui controle de rotação, temperatura, VIGV, aceleração e limitadores máximos e mínimos de vazão de combustível e ângulo de VIGV. Os controladores são baseados na lógica de controle proporcional-integral (PI). Os parâmetros do sistema descrevendo as características em regime permanente estão de acordo com os dados do fabricante, indicando que a modelagem dos componentes, especialmente o de compressor com geometria variável, simulam a operação muito bem.

Chivers e Milanovic [11] apresentam uma visão geral da rede elétrica no Reino Unido, onde a distribuição é feita em uma tensão de 132 kV e está diretamente conectada aos clientes finais. Comenta também sobre a utilização de fontes renováveis como a potência resultante de um ciclo combinado de calor (*combined heating power – CHP)*. Outra fonte utilizada são as turbinas a gás com uma configuração de ciclo combinado, ou uma configuração CHP. A modelagem e a simulação da turbina a gás foi realizada através da família do *software* MATLAB/Simulink, utilizando uma ferramenta já existente no *software* chamado de *Power System Blockset* (PSB) específica para análises de sistemas de potência.

O artigo apresenta uma forma de controle para o sistema elétrico. Os autores só comentam sobre o controle, e os tipos de controle utilizados. Não há uma descrição mais completa do controlador, só uma informação sobre a configuração do tipo de controle escolhido.

Chakrabarti e Bandyopadhyay [12] apresentam uma proposta de controle eletrônico, usando uma realimentação periódica e constante. Algumas técnicas de controle, dentre elas, o controle de realimentação de estado e o controle linear quadrático, também são citadas no artigo.

O artigo apresenta uma aplicação de controle interessante. Os resultados apresentados mostram uma boa resposta às perturbações do sistema. A maior dificuldade é reduzir a ordem do sistema, pois necessita de ajuda de um comando do programa MATLAB. Este método provavelmente deve ser desenvolvido neste ambiente de programação, tornando-o limitado a este *software*. Mas apesar destes resultados, o artigo não mostra uma representação clara do modelo da turbina a gás, assim, não é possível dizer se o modelo está bem representado, e com isso, avaliar se o controle é tão bom quanto os resultados mostram.

Oceanak e Baker [13] apresentam alguns elementos chave para o desenvolvimento e projeto de um sistema de controle digital genérico para o controle da vazão de combustível de uma turbina a gás. Apresenta uma descrição de detalhes do desenvolvimento do controle, processo de desenvolvimento e ainda enfatiza a necessidade de uma modelagem com alta fidelidade e ferramentas para simulação, para promover um *software* robusto inicial de controle. A capacidade de processamento digital e as ferramentas de programação de *softwares* flexíveis atuais permitem aos desenvolvedores de sistemas controle para turbinas a gás, desenvolver um sistema de controle simples que incorpora muitas opções à sua funcionalidade. Os usuários podem, então, configurar as opções necessárias dependendo do tipo de turbina a gás que desejam controlar. Esse tipo de controle genérico possui a capacidade de alcançar as especificações da turbina de múltiplos projetos de fabricantes em várias aplicações de mercado.

Apesar de mostrarem uma técnica para desenvolver um controle genérico, a falta de resultados numéricos é um fator que atrapalha a verificação sobre a eficácia do modelo apresentado. O artigo apenas apresenta uma forma de desenvolvimento de um controlador para uma ou várias turbinas a gás. Outro detalhe importante é o fato dos autores ficarem presos ao sistema CORE (sistema de controle de combustível), ou seja, todo o desenvolvimento do controle é feito ao redor dele. É provável que seja um sistema comercial e, com isso, seria necessária aquisição de licença para sua utilização.

Schulke [14] apresenta uma estratégia de controle de rede redundante, que está longe de sistemas complexos, tríplex caros ou TMR (*Triple Modular Redundant*) e segue em direção ao sistema de controle de rede e de dupla redundância. O artigo se concentra na apresentação de um *hardware* de controle. O modelo de controle de combustível e combustão utilizado é baseado no pacote de turbinas a gás aero derivativas. O uso das comunicações de rede em controle de turbinas a gás apresenta algumas vantagens, como redução do custo total, redução do tempo de instalação e do tempo de comissionamento. Expansibilidade do sistema e distribuição do processo são outras vantagens. O grande objetivo é reduzir os custos para o desenvolvimento de um equipamento de controle utilizado em turbinas a gás aero derivativas. Os testes foram realizados em uma turbina a gás aero derivada com aplicação marinha, utilizando redundância dupla e rede de I/O distribuída, para reduzir custos e melhorar sua disponibilidade. Outro objetivo utilizado para a redução de custos é minimizar a quantidade de cabos utilizados para montar essa rede, minimizando também atrasos enquanto se mantém um desempenho ótimo.

O autor apresenta uma forma de construir um controlador. A parte lógica, o tipo de controle a ser utilizado não é estudado nesse artigo. O grande objetivo é construir um sistema físico de controle que reduza os custos de montagem e tempo para começar a operação, substituindo grandes cabeamentos por sistemas de medição montados mais próximos a cada equipamento.

Jurado e Carpio [15] apresentam um modelo de controle preditivo (*Model predictive control – MPC*) que é usado para minimizar, amortecer, as oscilações da turbina a gás quando o sistema de distribuição de potência é submetido a algum distúrbio. O modelo da turbina a gás utilizado foi dividido em seções. Através de cada seção, o estado termodinâmico foi assumido como constante localmente, mas variante em relação ao tempo. A [Figura 3](#page-28-0) mostra o diagrama de blocos de controle da turbina a gás.

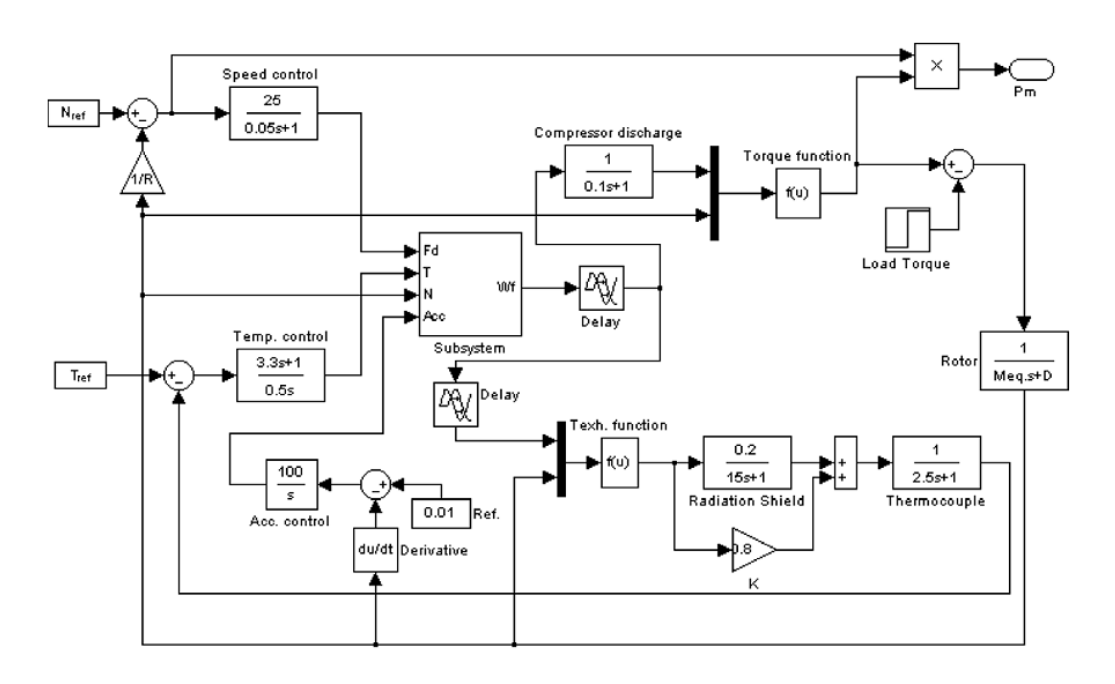

## <span id="page-28-0"></span>**Figura 3 – Diagrama de blocos do controle do modelo da turbina a gás, apresentado em [15].**

A estratégia de controle *MPC* usa um modelo do sistema a ser controlado para prever a resposta em um intervalo futuro, chamado horizonte de previsão. Esse controle foi baseado no *Speedtronic Mark IV*. O artigo apresentou o modelo de *Hammerstein* para a planta de uma turbina a gás e o método MPC. O modelo se mostra adequado para uso em estudos de estabilidade de sistemas de potência. O MPC é projetado para turbinas a gás com o intuito de melhorar o desempenho dinâmico do sistema. O modelo foi testado em um sistema simples de distribuição, e os resultados da simulação dos sistemas com e sem o MPC foram comparados. O modelo do MPC melhora o desempenho dinâmico do sistema.

Apesar de apresentar alguns resultados, considerados satisfatórios pelos autores, o artigo não cita nenhuma fonte de onde os dados reais foram retirados e usados para a comparação presente nas figuras. Este modelo de controlar apresenta um grande custo computacional, devido à necessidade de refazer configurações de horizontes de previsão a cada instante que o controlador é acionado.

Yee, Milanovic e Hughes [16] apresentam uma comparação entre alguns modelos existentes de turbina a gás. O primeiro modelo apresentado pelos autores é um modelo derivado diretamente das propriedades e leis da Termodinâmica, baseados no ciclo de Brayton. O segundo modelo considerado foi o modelo de Rowen [4]. Este modelo é descrito e analisado junto com um terceiro modelo, o modelo da IEEE ( [17] apud [16]). Ainda apresentam outros modelos, porém os comentários detalhados se restringem aos modelos discutidos anteriormente. Dentre eles, estão os modelos de turbinas a gás aeroderivativas, GAST, WECC/GG0V1, CIGRE e o modelo dependente da frequência.

O artigo apresenta apenas a comparação entre os modelos. Os resultados apresentam o mesmo comportamento, apesar de algumas variáveis possuírem valores distintos. Por ser uma comparação entre modelos, pode-se analisar em termos de controle, qual apresenta o melhor resultado, por exemplo, menor *overshoot*, menor tempo de assentamento, características típicas de análise de um controlador. Entretanto, somente com os resultados apresentados, não é possível dizer qual possui o melhor desempenho no controle da turbina a gás, pois não há comparação com dados, ou valores reais.

Nelson e Lakany [18] investigam os benefícios da aplicação de estratégias de controle baseados na lógica *fuzzy* (FLC – *Fuzzy logic control*) para turbinas a gás industriais. Eles investigam diferentes métodos de projeto, desenvolvem uma estratégia FLC, utilizam uma simulação da usina em um ambiente de teste para melhorar a FLC e realizam testes para comparar a FLC com controles convencionais mais conhecidos. Abordam o caso do controle de temperatura de uma turbina a gás. O controle da vazão do combustível é regulado para controlar a potência do equipamento. Por fim, citam alguns problemas, junto com a importância de regular bem esse controle de combustível, para reduzir ao máximo a emissão de poluentes, como a emissão de NOx. Novamente o modelo de Rowen [4] é utilizado, onde o controle de temperatura é configurado para alcançar o ponto ótimo de temperatura de queima. Algumas simplificações foram feitas no modelo. Os controladores de velocidade e aceleração foram configurados para que o único controlador atuante seja o da temperatura de saída da turbina. Este modelo possui um seletor de menor sinal onde o menor sinal vindo de cada controlador é utilizado.

Apresentam um controlador *fuzzy* que aparenta obter bons resultados. Porém existe uma dificuldade, que é a configuração dos conjuntos *fuzzy* de entrada e o conjunto de saída, que não são apresentados. A configuração desses conjuntos é algo que deve ser feito por um especialista, testado e talvez, reconfigurado, considerando apenas o controle de temperatura. Uma turbina a gás apresenta mais

variáveis controladas, tornando bem complexa esta configuração dos conjuntos *fuzzy*.

Li [19] apresenta uma abordagem de adaptação do desempenho de ponto de projeto de uma turbina a gás, baseada na integração de uma modelagem termodinâmica e um algoritmo genético desenvolvido com o intuito de se estimar os parâmetros dos componentes em ponto de projeto. O autor ainda define uma função objetivo (OF), que avalia o potencial de uma solução  $\hat{\vec{x}}$  (simulada) e a forma (*fitness*), utilizada para representar a qualidade de potencial de qualquer solução de adaptação e é maximizada no processo de busca do algoritmo genético com o intuito de alcançar a melhor solução possível. Apresenta o PYTHIA, um *software* de desempenho de turbinas a gás e diagnóstico desenvolvido pela Universidade de Cranfield, que tem sido testado e validado durante muitos anos.

Xu, Zheng e Yu [20] apresentam uma visão geral da tecnologia de controle de turbinas a gás existentes na época do artigo. Os autores apresentam, também, a teoria de controle de modelo livre, um método de definição deste modelo de controle, algoritmos de controle para o modelo livre adaptativo e suas vantagens, incluindo os problemas não resolvidos pelo controle considerado tradicional e o porquê de se utilizar esse novo método proposto. Eles citam os tipos de controladores existentes e desenvolvem um novo método. Este novo método é o controle adaptativo de modelo livre (MFA – *model-free adaptive*), que é uma técnica de controle adaptativo sem a necessidade de se conhecer o modelo a ser controlado, usando os dados de I/O do sistema controlado para projetar o controlador, mesmo sem qualquer informação do sistema. Essa nova teoria foi estudada e desenvolvida por alguns professores como Han Zhigang e Wang Dejin ( [21] apud [20]). O algoritmo básico de controle adaptativo do modelo livre apresentado nesse artigo é baseado em redes neurais. Utilizando-se de conexões ajustáveis para se extrair vantagens das mudanças de entrada, saída ou efeitos diferenciais da saída para entrada para melhorar estabilidade, velocidade e adaptabilidade do algoritmo. Utiliza uma estratégia de controle *feedforward* para eliminar distúrbios. A [Figura 4](#page-31-0) é um sistema com *feedforward-feedback* MFAC para controlar com vários distúrbios.

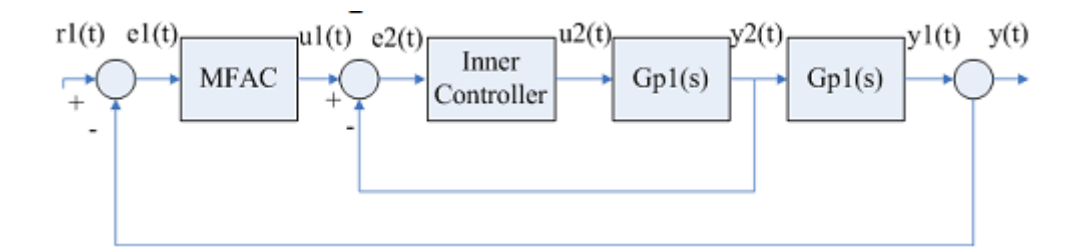

**Figura 4 – Sistema de controle MFA em cascata [20].**

<span id="page-31-0"></span>Neste artigo é proposto aplicar o controle de modelo livre para turbinas a gás baseados em requisitos e condições atuais de tecnologias usadas em turbinas a gás. Os autores ainda afirmam que existem muitos aspectos que necessitam de uma pesquisa mais completa, principalmente quando se usa um modelo de controle livre para turbinas a gás, como: qual algoritmo do modelo de controle é adotado, quando é necessário melhorar o algoritmo, como combinar MFA e outras abordagens de controle, como desenvolver as várias estratégias de controle e algoritmos, como configurar os parâmetros dos vários controladores, como resolver problemas de aplicação práticas, entre outros. Apresentam uma forma de controle interessante, onde não é necessário utilizar um modelo matemático do objeto e/ou equipamento a ser controlado. No entanto, o artigo só apresenta formas de configuração do controlador, sem apresentar uma simulação para testar o controlador. Com isso, não apresenta resultados, dados reais e muito menos a comparação para a validação do controlador proposto pelos autores.

Parulekar e Gurgenci [22] apresentam um estudo sobre modelagem dinâmica para se analisar a influência da queima de um SYNGAS (gás resultante da mistura de monóxido de carbono e hidrogênio, que pode ser convertido em hidrogênio ou queimado em uma turbina a gás para o ciclo combinado de potência) no desempenho dinâmico de uma turbina gás e também avaliar o comportamento da extração de ar realizada em um compressor axial no desempenho geral da turbina a gás. O modelo dinâmico consiste de um compressor de 17 estágios (controle de VIGVs e modelagem estágio por estágio), um modelo termodinâmico do combustor, um modelo de resfriamento de turbina, um modelo de turbina de quatro estágios e por fim, modelagem do eixo. Ainda há uma avaliação sobre o comportamento da substituição do gás natural por este combustível SYNGAS.

Os autores apresentam resultados satisfatórios na modelagem da turbina a gás. Ainda apresentam resultados para respostas dinâmicas baseados em dados de desempenho com extração de ar mais uma diluição do SYNGAS em nitrogênio. Estas respostas são testadas em situações de rejeição de carga de até 66% por minuto. Entretanto, pelo fato de não terem acesso aos parâmetros do projeto de turbinas a gás, o artigo é levado com um método genérico para a modelagem de turbinas a gás com SYNGAS como combustível queimado. O modelo da malha de controle foi bem sucedido, utilizando malhas básicas de controle usadas em turbinas a gás.

Avellar [23] utiliza o modelo computacional de uma turbina a gás DESTUR [24], capaz de simular o desempenho deste equipamento. O autor apresenta a estratégia de desenvolvimento de seu modelo, apresentando a modelagem da turbina a gás em três etapas, modelagem do ponto de projeto (baseado em [24] e [25]), modelagem da operação fora do ponto de projeto (baseado em [24] e [25]), tanto em plena carga quanto em carga parcial e, por fim, a modelagem do regime transitório [24].

Porém, este modelo computacional não possuía um sistema de controle. Então, o autor desenvolveu um sistema de controle para esta modelagem. Este sistema de controle é baseado na metodologia tradicional, descrita por Rowen [5]. Neste sistema de controle, são utilizados dois controladores PID, responsáveis pelo controle da rotação e da temperatura de exaustão da turbina, onde há a regulação da vazão de combustível e a modulação da VIGV. Após a inserção das configurações da turbina a gás modelada e das condições ambientais (pressão, altitude e pressão atmosféricas, a potência requerida e a variação da temperatura ambiente são as principais entradas para a simulação do comportamento desta máquina térmica em diferentes condições de operação (ponto de projeto, *offdesign* e regime transitório).

Junto ao modelo computacional (modelo computacional da turbina a gás [24] e o modelo computacional do controle desenvolvido pelo autor), Avellar [23] apresenta os resultados das simulações para cada uma destas modelagens.

Gadde *et al.* [26] apresentam uma nova metodologia de controle de turbinas a gás que é baseada no controle de temperatura de exaustão deste equipamento. Este tipo de controle é realizado através de três controles: controle de carga, controle OTC (*Outlet Temperature Corrected*), onde estes dois influenciam a inserção de combustível no interior do combustor e, por fim, o controle da posição das pás diretoras móveis do compressor. O autor apresenta duas equações utilizadas nesta correção de temperatura. A equaçã[o\(1\)](#page-33-0) [26] e a equação [\(2\)](#page-35-0) [26].

A equaçã[o\(1\)](#page-33-0) [26] é utilizada para calcular valores de temperatura de exaustão corrigida, que são utilizadas como referência para o controle. Os parâmetros utilizados: T2T (temperatura de saída do compressor), CIT (temperatura de entrada no compressor), RPM (velocidade de rotação da turbina a gás) e as constantes K1 (0.000022), K2 (0.00055), K3(0.36) e K4 (332.2), parâmetros com nomenclatura difenciadas das apresentadas na norma ASME PTC  $22<sup>3</sup>$  [27] e norma ANSI/ISA S5.1<sup>4</sup> [28]. Estas constantes são determinadas de acordo com as condições ou parâmetros de operação específicos do local onde o equipamento se encontra, como altitude, condições ambientais de operação, perdas de pressão na entrada e saída da turbina a gás, composição dos gases durante operação, temperatura do combustível durante operação, folgas no compressor/turbina, temperatura do ar de resfriamento do rotor, temperatura de queima em carga base e posição da VIGV (pás diretoras móveis do compressor).

<span id="page-33-0"></span>
$$
OCT = T2T - [K1 \times CIT^3] - [K2 \times CIT^2] - [K13 \times CIT] - \left[K4 \times \left(1 - \frac{RPM}{3600}\right)\right]
$$
(1)

O valor desta temperatura é novamente corrigido de acordo com alguns ajustes, apresentados na

[Tabela](#page-33-1) 4, na [Tabela 5](#page-34-0) e na [Tabela 6,](#page-34-1) que permitem o controle do equipamento para a temperatura corrigida baseado nas condições citadas anteriormente, como variações na temperatura ambiente e rotação. Com relação a esta condição ambiental de temperatura, a temperatura de saída será corrigida através de uma condição padrão de 0 °F, para que comparações entre emissões e desempenho possam ser feitas mais facilmente para várias condições ambientais.

<span id="page-33-1"></span> $\overline{a}$ 

<sup>3</sup> De acordo com a norma ASME PTC 22 [27], T2T é a temperatura de exaustão da turbina (TET – *turbine exhaust temperature*), CIT é a temperatura de entrada no compressor (*compressor inlet temperature*) e RPM é a velocidade de rotação da turbina (*turbine speed*).

<sup>&</sup>lt;sup>4</sup> De acordo com a norma ANSI/ISA S5.1 [28], as nomenclaturas corretas são T para temperatura (seguido do identificador do local onde esta temperatura é medida) e S para velocidade de rotação (*speed*).

**Tabela 4 – Tabela que relaciona o valor percentual de carga com a temperatura corrigida pelo OTC [26].**

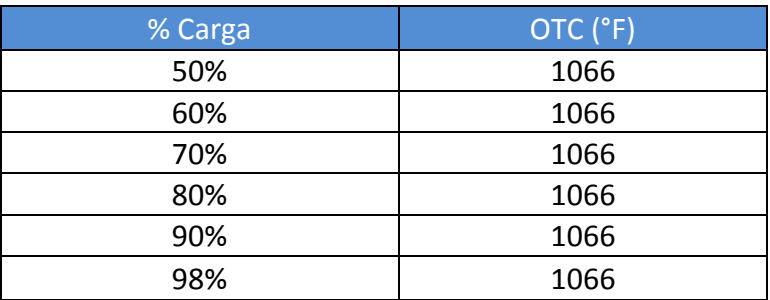

<span id="page-34-0"></span>**Tabela 5 – Tabela com o ajuste de temperatura realizado pelo OTC [26].**

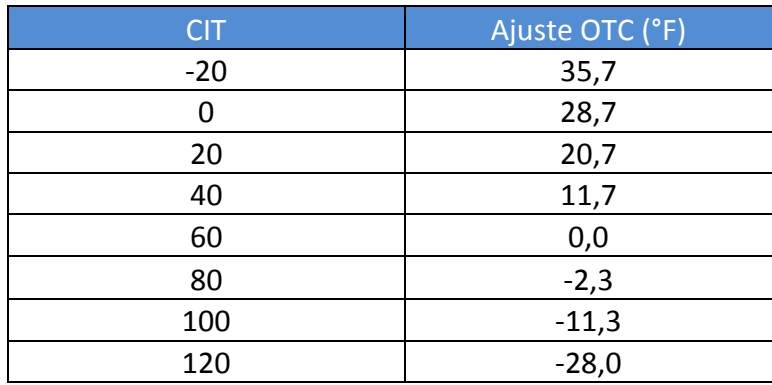

<span id="page-34-1"></span>**Tabela 6 – Tabela com ajuste multiplicador em função do valor percentual da carga [26].**

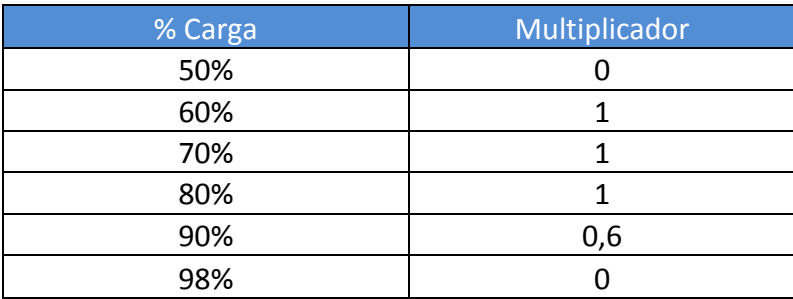

A determinação do valor de referência da OTC baseado em características de operação da turbina a gás, que pode ser selecionada por uma das seguintes condições: Temperatura de exaustão máxima (1160 °F), Setpoint ajustável do OTC em carga parcial e *setpoint* máximo do OTC em carga parcial (equação [\(2\)](#page-35-0) [26]).

A lógica de controle para a modulação da VIGV e a demanda de combustível pode ser configurada para selecionar a menor temperatura de *setpoint* do OTC, dentre essas três condições citadas. A seleção do menor valor de temperatura protege o equipamento da sobre-queima, que causa danos sérios à turbina a gás. Também evita erros manuais como configurar um valor de temperatura acima dos limites de operação, gerando um desligamento da máquina. Em um sistema incorporado, a relação deve ser desenvolvida para evitar que a temperatura de queima ultrapasse uma temperatura máxima de aproximadamente 2584° F na entrada da turbina, assim como o sistema da turbina W501F, utilizada como exemplo.

A equação [\(2\)](#page-35-0) [26] permite calcular um *setpoint* máximo para o valor de OTC para cargas parciais, baseado CIT (temperatura de entrada do compressor), %Load (carga normalizada da turbina a gás), RPM (rotação da turbina a gás), C0(1475.4), C1(0.74), C2(-690.8), C3(288.8), C4(-0.75), C5(-332.2), que são constantes relacionadas a curva de carga normalizada.

<span id="page-35-0"></span>
$$
OCTP = C0 + [C1 \times CIT] + [C2 \times (\% Load)] + [C3 \times (\% Load)^{2}] +
$$
  
+ [C4 \times CIT \times (\% Load)] + [C5 \times (1 - \frac{RPM}{3600})] (2)

Esta patente apresenta um sistema de controle desenvolvido por um fabricante de turbinas a gás. Não há resultados numéricos apresentados para a turbina a gás específica. Há apenas uma comparação entre este sistema de controle e outro sistema de controle, também desenvolvido por este fabricante. Pelos autores da patente, o novo sistema de controle apresenta melhorias, permitindo ao equipamento uma operação mais linear, sem a presença de patamares.

Assim, a proposta deste trabalho foi iniciar o estudo acadêmico da metodologia de controle de temperatura corrigida (OTC - Siemens) de uma turbina a gás, utilizando um modelo computacional existente desta máquina térmica, o DESTUR [24] O modelo computacional é semelhante ao apresentado por Avellar [23]. Este modelo computacional da turbina a gás [24] já possuía um sistema de controle, desenvolvido por Avellar [23]. Porém, este modelo utiliza a metodologia de controle tradicional para turbinas a gás.
Para este trabalho, algumas configurações foram alteradas, para que as características da turbina a gás Siemens - Westinghouse W501F fossem inseridas no modelo. E, assim, o objetivo deste trabalho é o desenvolvimento de um modelo computacional de controle baseado em uma adaptação desta nova estratégia de controle de turbinas a gás em conjunto com este modelo computacional de turbina a gás já existente [26], para ser utilizado como uma ferramenta de avaliação de desempenho. A avaliação dos resultados será realizada através da comparação dos dados do modelo computacional com os dados operacionais de uma turbina a gás utilizada na geração de energia do sistema brasileiro.

### **3 Turbinas a Gás**

Nos últimos anos, as turbinas a gás foram utilizadas de várias formas. O foco deste trabalho são as turbinas a gás industriais, utilizadas para a geração de energia elétrica. Uma turbina a gás consiste basicamente de três componentes, compressor, câmara de combustão e expansor como apresentado pela [Figura 5.](#page-37-0)

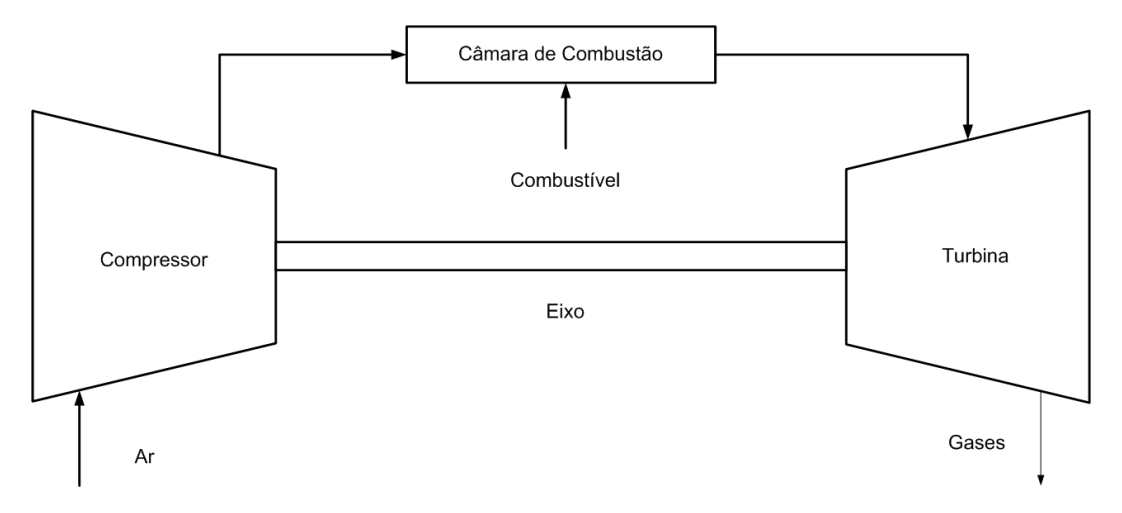

### <span id="page-37-0"></span>**Figura 5 – Configuração básica de uma turbina a gás de ciclo simples e ciclo aberto.**

A modelagem, utilizada neste trabalho, é realizada através do método de análise do caminho do gás (GPA – *Gas Path Analysis*) e está dividida em três etapas, modelagem do ponto de projeto (*design point*), modelagem de *off-design* e a modelagem em regime transitório. Esta modelagem é a mesma apresentada por Cohen *et al.* [25], Alves [24], citada e utilizada por Avellar [23].

#### **3.1. Ponto de Projeto (***design point***)**

O primeiro passo no projeto de uma turbina a gás é o cálculo termodinâmico do ponto de projeto, levando-se em consideração as características e a finalidade para qual a máquina foi projetada. Nesta primeira etapa, devem ser conhecidos todos os parâmetros de operação da turbina a gás, isto é, as condições ambientes

de operação (usualmente as condições ISO), a potência requerida, a eficiência dos componentes, as perdas de pressão, a temperatura máxima do ciclo, que é a temperatura na entrada da turbina, a razão de compressão e a vazão de combustível.

A modelagem matemática para o cálculo do comportamento e do desempenho térmico de projeto da turbina a gás foi baseada no método apresentado por Cohen *et al.* [25], citado por Lora *et al.* [2] e Ferreira [29].

#### **3.2. Off-design**

Após a configuração do ponto de projeto da turbina a gás, Avellar [23] apresenta uma simulação do desempenho do motor operando fora do seu ponto de projeto. Diferentemente da simulação no ponto de projeto, a operação fora do ponto de projeto da turbina a gás é fortemente dependente das características do compressor e da turbina. Estes mapas são levantados durante o período de projeto dos equipamentos, não sendo disponibilizado pelos fabricantes. Para fins de simulação, usualmente são utilizados mapas conhecidos de outros compressores, disponíveis na literatura e diferentes do componente que compõe a turbina a gás analisada, porém com características semelhantes ao compressor em questão, viabilizando a utilização destes nas simulações.

A modelagem da operação fora das condições de projeto é baseada (i) nos parâmetros aerodinâmicos adimensionais e semi-adimensionais, (ii) na compatibilidade de rotação, na conservação da massa e na conservação de energia entre os componentes da turbina a gás, e (iii) no uso das características de cada um dos componentes, em particular, do compressor e da turbina.

A seleção adequada dos parâmetros adimensionais e semi-adimensionais permite determinar o desempenho da turbina a gás para todos os pontos de operação. Os parâmetros adimensionais para a análise de operação fora das condições de projeto são: rotação adimensional e vazão mássica adimensional Cohen *et al.* [25] e Walsh *et al.* [30].

#### **3.3. Regime Transitório**

A modelagem do regime transitório de uma turbina a gás consiste na modelagem da inércia das partes girantes, dinâmicas do gás no volume de cada componente e a transferência de calor entre as partes metálicas e o fluido (onde esta transferência de calor influencia na dimensão dos seus componentes). Para uma análise completa das características da dinâmica de uma turbina a gás, cálculos nas três dimensões devem ser utilizados. Entretanto, essa simulação em três dimensões requer um grande esforço computacional. Segundo Kim *et al.* [10], a simulação em uma única dimensão apresenta resultados com uma precisão satisfatória.

#### **3.3.1. Transitório Térmico**

A turbina a gás, durante um regime transitório, apresenta uma transferência de calor entre o gás e suas partes metálicas, resultando em um acúmulo de energia térmica nessas partes metálicas. Esta energia térmica é resultante da energia química liberada durante o processo de combustão do combustível, alterando, assim, o seu regime de funcionamento. Durante a aceleração da turbina a gás, as partes metálicas absorvem energia do fluido (gás), enquanto que, durante a desaceleração, o processo oposto ocorre, ou seja, o metal retorna esta energia térmica para o fluido [24]. Neste trabalho, este transitório térmico foi ignorado, pois não apresentou influência significativa nos resultados do modelo computacional [31].

#### **3.3.2. Transitório Termodinâmico**

O regime transitório termodinâmico é definido por variações nas equações de conservação governantes (conservação de massa, momento e energia), que descrevem o comportamento da turbina a gás. Componentes volumosos, como a câmara de combustão, influenciam o desempenho durante este regime transitório. Dentro destes volumes, um acúmulo de massa ocorrerá devido a variações em temperatura e pressão, resultando em uma diferença entre a vazão mássica de ar a montante e a jusante do componente.

Segundo [32] e [33], as equações de conservação de massa [\(3\),](#page-40-0) momento [\(4\)](#page-40-1) e energia [\(5\)](#page-40-2) são as equações básicas da modelagem do transitório termodinâmico de uma turbina a gás.

<span id="page-40-0"></span>
$$
\frac{dm}{dt} = \dot{m}_i - \dot{m}_o = \Delta \dot{m} \tag{3}
$$

<span id="page-40-1"></span>
$$
\sum F = \frac{d(mc)}{dt} + \dot{m}_o c_o - \dot{m}_i c_i
$$
\n<sup>(4)</sup>

<span id="page-40-2"></span>
$$
\frac{dE}{dt} = \dot{Q} - \dot{W} + \dot{m}_i \left( h_i + \frac{c_i^2}{2} + gz_i \right) - \dot{m}_o \left( h_o + \frac{c_o^2}{2} + gz_o \right)
$$
(5)

Segundo Avellar [23], estas equações de conservação de massa, energia e movimento precisam ser reescritas para possibilitar a determinação da variação dos parâmetros de pressão, temperatura e vazão mássica dentro do volume dos componentes da turbina a gás. Assim, torna-se necessário utilizar a equação de estado para um gás ideal (equação [\(6\)](#page-40-3)).

<span id="page-40-3"></span>
$$
\frac{d}{dt}\left(\frac{pV}{RT}\right) = \Delta \dot{m} \tag{6}
$$

Portanto, estas modificações das equações de conservação de massa, energia e movimento, com a utilização da equação de gás ideal, representam o equacionamento utilizado na modelagem do equipamento estudado. O ponto de operação deve satisfazer as condições de conservação de massa e o balanço de energia entre o compressor e a turbina (conectados pelo mesmo eixo). Estas condições resultam em um sistema de equações não lineares, que são resolvidas pelo método numérico de iteração de Newton-Rapshon. Avellar [23] apresenta as equações semi-adimensionais que representam o comportamento termodinâmico em cada componente da turbina a gás.

De acordo com Camporeale, *et al.* [7], o modelo transitório de cada componente da turbina a gás pode ser aproximado por seus modelos em *offdesign.* No entanto, é necessário considerar um volume (chamado de *plenum*), que consideram diferentes volumes de diferentes componentes (compressores, câmara de combustão, turbina, entre outros). Este *plenum* foi conectado a um componente, por exemplo, o compressor. Assim, o autor [7] considera toda a termodinâmica do regime transitório (conservação de massa, momento e energia) de cada equipamento. Segundo Avellar [23], os resultados apresentados pelo modelo computacional mostram que esse volume *plenum* pode ser ignorado. Além disso, o esforço computacional foi reduzido, resultando em um menor tempo de execução [23]. Assim, o transitório termodinâmico foi removido do modelo computacional.

#### **3.3.3. Transitório Mecânico**

O transitório de rotação de eixo (transitório mecânico) é fortemente dependente do momento de inércia das partes girantes da turbina a gás (gerador, rotor do compressor e rotor da turbina). Uma variação entre os momentos angulares, que é resultado de um desbalanceamento entre a potência consumida pelo compressor e a potência gerada pelo expansor, é causado pela variação do torque entre estes componentes. Quando a potência da turbina é aumentada para um valor maior do que a potência do compressor, a velocidade de rotação da turbina a gás é acelerada. Já quando o processo inverso ocorre, ou seja, a potência consumida pelo compressor é maior do que a potência gerada pela turbina há uma desaceleração da velocidade de rotação da turbina a gás. Este transitório mecânico é definido pela equação [\(7\).](#page-41-0)

<span id="page-41-0"></span>
$$
I\frac{d\omega}{dt} = \sum L_{ex} \tag{7}
$$

Assim, somente o transitório mecânico foi mantido [23] no modelo computacional. Mesmo presente, este modelo não apresentou variações bruscas durante seu regime transitório. Este efeito é explicado pelo fato de o modelo da turbina a gás estar ligado à frequência da rede (consideração adotada para realizar uma simulação do comportamento do modelo da turbina a gás), que possui uma inércia muito maior. Desta forma, a turbina a gás mantém uma velocidade de rotação próxima de 3600 RPM (60 Hz), com uma pequena faixa de oscilação.

### <span id="page-42-0"></span>**4 Descrição da turbina a gás estudada**

A turbina a gás adotada para este estudo, uma turbina a gás Siemens Westinghouse W501F, é uma turbina a gás industrial, utilizada para a geração de energia em ciclo simples ou em ciclo combinado, onde, neste último, utiliza caldeiras de recuperação de calor com queima suplementar e uma turbina a vapor. Esta máquina térmica está ligada ao sistema energético brasileiro e possui a configuração básica com um compressor, uma câmara de combustão e a turbina, com eixo único.

O compressor desta turbina a gás conta com 16 estágios de compressão, com uma razão de compressão de 16,1, eficiência de compressão em torno de 88% e extração de ar em torno de 17,5% para resfriamento. Este compressor ainda conta com pás diretoras móveis (VIGV), responsáveis para o controle da estabilidade de operação do compressor, bem como para a manutenção da temperatura de saída da turbina a gás. Por estar ligado ao sistema energético brasileiro, este compressor possui uma velocidade de rotação proporcional a 60 Hz. Portanto, sua velocidade de rotação é de 3600 RPM.

A câmara de combustão é composta por 16 combustores, onde cada combustor possui quatro tipos de injetores de combustível (injetor piloto, injetor estágio A, injetor estágio B e injetor estágio C), com perda de pressão em torno de 6% e uma eficiência de combustão de aproximadamente 98%.

O expansor (turbina) possui 4 estágios de expansão com eficiência de 91% para o processo de expansão e com um rendimento mecânico em torno de 99%. Assim como o compressor, a turbina também possui uma velocidade de rotação de 3600 RPM, pois compressor e turbina estão no mesmo eixo.

Esta turbina a gás está conectada diretamente a um gerador através do mesmo eixo que conecta o compressor e a turbina. Este equipamento não foi objeto de estudo, porém, foi considerada uma eficiência de gerador em torno de 98%.

A [Tabela 7](#page-43-0) apresenta as características em ponto de projeto desta turbina a gás, utilizada neste estudo. As características apresentadas desta máquina térmica referem-se à utilização do gás natural como combustível e condições de operação ISO (pressão de 1 atm, temperatura ambiente de 59º F ou 15º C, umidade relativa do ar em 60%, perdas de pressão na entrada de 3,4 in H20 e perda de pressão na saída de 5,0 in H<sub>2</sub>O), [34].

As características apresentadas são a potência produzida, a vazão mássica de exaustão da turbina, a temperatura de exaustão da turbina, a vazão mássica de combustível e o poder calorífico do gás natural.

<span id="page-43-0"></span>**Tabela 7 – Dados de ponto de projeto da turbina a gás Siemens W501F, utilizada neste estudo [34].**

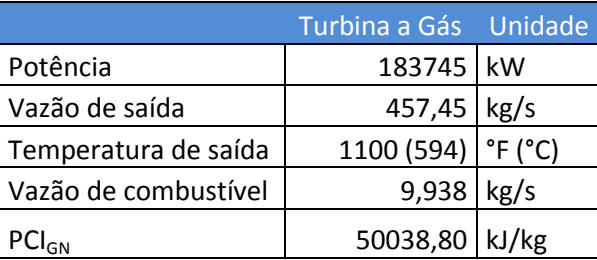

### **5 Melhorias no modelo da turbina a gás**

O modelo da turbina a gás utilizada neste estudo contou com algumas modificações. Essas modificações foram inseridas para atender uma demanda de análise da composição dos gases de exaustão e, também, para ilustrar o comportamento dos injetores existentes em cada combustor da turbina a gás.

### **5.1. Composição dos gases de exaustão**

A composição dos gases de exaustão é um fator importante para a análise de emissão desses gases. Alguns dos novos sistemas de controle desenvolvidos consideram essa análise, buscando a redução de alguns elementos, dentre eles o monóxido de carbono (CO) e os óxidos de nitrogênio (NOx). Importante ressaltar que a combustão é considerada completa neste estudo. Logo, a emissão de alguns poluentes é descartada (considerada nula ou zero). Existem modelos mais completos que tratam da combustão incompleta (combustão real que ocorre em turbinas a gás).

Neste estudo, a inserção do cálculo da composição dos gases de exaustão foi utilizada para complementar um modelo de ciclo combinado de geração de potência, onde o modelo da caldeira de recuperação de calor (HRSG – *Heat Recovery Steam Generator*) possuía uma opção de queima suplementar. Uma breve descrição sobre o ciclo combinado e sobre sua estratégia de controle será apresentada na seção [7.1.](#page-57-0)

A queima suplementar ocorre através da injeção de uma pequena vazão extra de combustível nos gases de exaustão da turbina a gás. Essa nova injeção visa um aumento da temperatura desse gás, que é utilizado para elevar a temperatura do vapor que alimenta uma turbina a vapor. Assim, há um aumento da potência gerada pelo sistema de vapor, consequentemente, um aumento na potência total do ciclo. Apesar deste aumento de potência, a eficiência total do ciclo se reduz, devido a este aumento na vazão total de combustível inserida no ciclo combinado.

Portanto, este estudo não teve como objetivo o controle de emissões de poluentes, mas pode ser um ponto de partida para um novo estudo. Segundo a modelagem utilizada nesta HRSG, a composição dos gases de exaustão seria necessária, como um parâmetro de entrada do modelo. Portanto, era necessário usar uma modelagem de cálculo de emissões.

Devido a esta demanda de queima suplementar, foi necessário inserir no modelo da turbina a gás uma metodologia de cálculo de composição de gases. Este cálculo da composição dos gases de exaustão é baseado nas rotinas desenvolvidas e descritas por Ferreira [29]. Essas rotinas de cálculo são *AIR*, *FAR\_FINDER* e *MIXER\_RED*.

A primeira rotina utilizada é *AIR* que calcula a composição do ar. Ela tem como entradas a altitude em metros, a temperatura do ar em Kelvin e a umidade relativa. Tem como retorno a pressão e a composição química dos componentes do ar (nitrogênio  $(N_2)$ , oxigênio  $(O_2)$ , dióxido de carbono  $(CO_2)$ , água  $(H_2O)$  e argônio (Ar)).

A rotina *FAR\_FINDER* recebe como parâmetros de entrada o poder calorífico inferior (PCI), composição química molar e temperatura do combustível, a composição química molar e temperatura do ar e a eficiência da combustão. Os valores calculados por essa rotina são a razão combustível-ar e a composição molar dos produtos da combustão.

A rotina *MIXER\_RED* recebe como parâmetros de entrada a vazão mássica e composição molar de dois gases distintos. Ela tem como parâmetro calculado a composição molar final desses dois gases misturados. Este cálculo é realizado através da equação [\(8\).](#page-45-0)

<span id="page-45-0"></span>
$$
y_{i, final} = \frac{\frac{y_{i,1} \times \dot{m}_1}{M_1} + \frac{y_{i,2} \times \dot{m}_2}{M_2}}{\frac{\dot{m}_1}{M_1} + \frac{\dot{m}_2}{M_2}}
$$
(8)

Onde  $y_{i, final}$  é a fração molar de cada elemento presente no gás resultante da mistura,  $y_{i,1}$ ,  $\dot{m}_1$  e  $M_1$ são fração molecular, vazão mássica e peso molecular, respectivamente, do primeiro gás, enquanto  $y_{i,2}$ ,  $\dot{m}_2$  e  $M_2$  são fração molecular, vazão mássica e peso molecular, respectivamente, do segundo gás.

Para a realização destes cálculos, foram necessárias algumas modificações na modelagem em dois dos principais componentes da turbina a gás (câmara de combustão e turbina).

O primeiro ponto de inserção é no interior do modelo da câmara de combustão, onde há o cálculo da composição do ar que entra na câmara de combustão. Em seguida, utiliza-se a rotina *FAR\_FINDER* para se descobrir a composição dos gases resultantes da combustão.

A partir do valor de composição molar dos gases resultantes da combustão encontrados dentro do combustor, é necessário descobrir a nova composição resultante da mistura desse gás resultante com o ar retirado do compressor, utilizado para resfriamento dos componentes da turbina a gás. Assim, o segundo ponto de calculo é inserido no interior do modelo da turbina, onde a composição deste gás resultante é calculada.

Os gases principais resultantes do cálculo do são nitrogênio  $(N_2)$ , oxigênio  $(O_2)$ , dióxido de carbono  $(CO_2)$ , água  $(H_2O)$  e argônio (Ar). A variação dos valores de cada um desses gases é muito pequena. Porém, ela pode ser vista se avaliarmos as curvas separadamente. Entretanto, por serem valores pequenos, sua alteração não tem importância.

#### <span id="page-46-0"></span>**5.2. Injetores de combustível**

A câmara de combustão da turbina a gás utilizada neste estudo possui dezesseis combustores, onde em cada combustor, existem quatro diferentes tipos de injetores. Cada injetor tem uma responsabilidade, desde o processo de partida da turbina a gás, deixá-la autossustentável (sem auxílio do motor de partida) e, por fim, alcançar sua carga de base.

Os injetores existentes nessa turbina a gás são chamados de injetor Piloto, estágio A, estágio B e estágio C. O injetor Piloto é um injetor convencional (a mistura com o ar é feita pouco antes de sua queima) enquanto os injetores do estágio A, B e C são do tipo pré-misturado, ou seja, a mistura combustível ar é feita antes do ponto de combustão. Este tipo de combustor ainda possui os chamados "*swirlers*" que provocam uma rotação no ar, permitindo uma melhor mistura entre ar e combustível.

O injetor Piloto é o principal responsável durante o período de partida do equipamento. Conforme a velocidade de rotação e a carga normalizada da turbina a gás aumentam, até que ela se torne autossustentável, a vazão de injeção de combustível através do injetor Piloto diminui enquanto o estágio A aumenta até injetar uma vazão de combustível superior.

Após a sincronização com a rede e, com o aumento de demanda da carga (potência) normalizada, o estágio B começa a injetar combustível (em proporção igual ao dos outros injetores). Por fim, a partir de 50% de carga normalizada, o estágio C entra em ação. A partir deste momento, o estágio A e estágio B são os principais responsáveis pela manutenção do funcionamento da turbina a gás. Os valores relacionados ao percentual de injeção de cada um desses injetores foram retirados de uma curva de configuração da turbina a gás específica, objeto de estudo deste trabalho.

A [Figura 6](#page-48-0) apresenta o resultado da simulação com o comportamento desses quatro injetores, ao longo de uma simulação de redução de carga aplicada ao modelo da turbina gás. Estes resultados são frutos da utilização das equações de customização do percentual de injeção em cada injetor. Esta curva relaciona a potência normalizada com o valor percentual de injeção. A redução de carga utilizada na simulação será apresentada na seção [8.](#page-68-0)

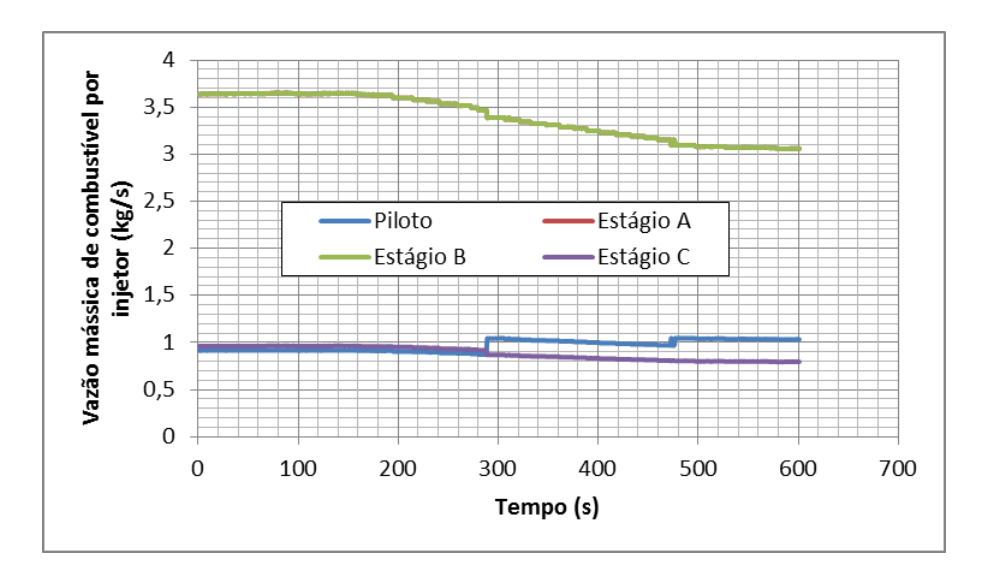

<span id="page-48-0"></span>**Figura 6 – Comportamento dos injetores de combustível do modelo computacional de uma turbina a gás, quando aplicado uma redução de carga.**

Esta modificação foi realizada para atender a uma necessidade de exibição dos valores de injeção de combustível em cada um dos injetores. A configuração deste valor de injeção de combustível é feita de acordo com a curva de operação desta turbina a gás, que relaciona o valor de carga normalizada com o valor percentual de injeção de cada um deles.

A alteração deste valor é dada no interior do modelo da câmara de combustão, onde o valor de vazão de combustível necessária para o controle do equipamento é calculado. A partir deste valor total de combustível, o valor de cada injetor é, então, calculado.

### **6 Controle de Processos**

Em muitos processos há a necessidade de se alcançar um desempenho ideal e de forma automática. A engenharia de controle foi fundamentada a partir destas premissas. Existem muitos processos que a precisão exigida é superior à capacidade humana, ou então, estes processos ocorrem em um ambiente que pode trazer riscos a integridade física e mental do homem. Assim, transformar este processo em um processo autocontrolável foi um passo fundamental para o desenvolvimento da humanidade.

Segundo Dorf, *et al.* [35], os engenheiros de controle estão preocupados com o conhecimento e o controle de seus ambientes, geralmente chamados de sistemas, para promover produtos de grande utilização e econômicos para a sociedade. Os objetivos dessa dupla formada pelo conhecimento e controle são complementares entre si, pois sistemas de controle efetivos necessitam ser bem interpretados e modelados. O desafio atual de engenheiros de controle é a modelagem e o próprio controle de sistemas complexos como sistemas de controle de tráfego, processos químicos e sistemas robóticos. Controle é baseado na teoria da realimentação e na análise linear de sistemas, integrando o conceito de redes e comunicação.

Um sistema de controle é uma interconexão de componentes formando uma configuração de sistema que promoverá uma resposta desejável do sistema. A base para essa análise desse sistema é obtida através de uma análise linear, que assume uma relação de causa-efeito para os componentes do sistema. Um componente ou processo a ser controlado pode ser representado através de um bloco [\(Figura 7\)](#page-50-0). A relação entre entradas/saídas representam esta relação de causa-e-efeito do processo, que por sua vez, representa o processamento dos sinais de entradas disponibilizados nas variáveis de saída.

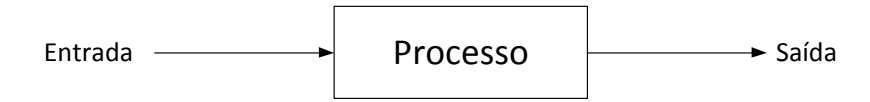

#### **Figura 7 – Representação de um processo a ser controlado [35].**

<span id="page-50-0"></span>O controle de malha aberta utiliza um atuador e um controlador para obter a resposta desejada. Um sistema de malha aberta é um sistema sem realimentação [\(Figura 8\)](#page-50-1). Em sistemas de controle que utilizam esta abordagem, o sinal de saída raramente alcança o valor desejado, valor de *setpoint*, deixando um *offset* (termo utilizado para indicar uma diferença residual) entre o sinal de saída e o valor desejado.

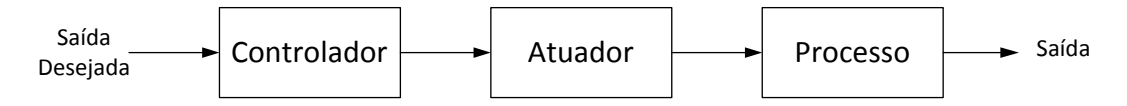

**Figura 8 – Sistema de malha aberta, sem realimentação [35].**

<span id="page-50-1"></span>Já os sistemas de controle que utilizam a realimentação, chamados de sistemas de malha fechada [\(Figura 9\)](#page-50-2), utilizam esse *offset* deixado pelo controle de malha aberta como entrada para gerar uma nova saída adequada. Em sistemas de malha fechada, este *offset* é utilizado como um sinal de erro, que é a diferença entre o sinal de saída e o valor de *setpoint* desejado.

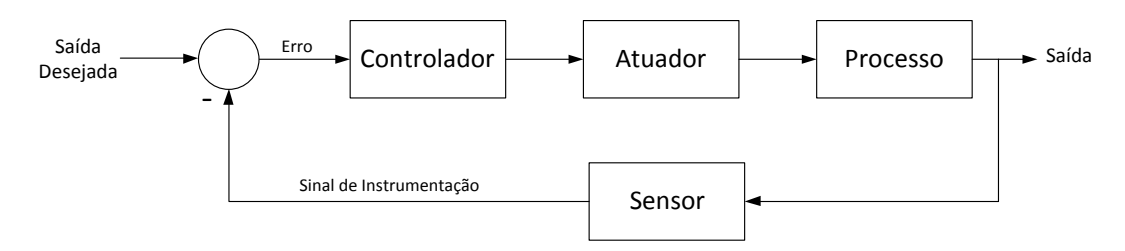

**Figura 9 – Representação de um sistema de malha fechada [35].**

<span id="page-50-2"></span>A partir dos controladores de malha fechada, é possível introduzir as definições dos controladores utilizados. Todos estes controladores recebem este sinal de erro como entrada. Dentre estes controladores, é possível classifica-los como controladores de duas posições ou *on-off,* controladores proporcionais, controladores integrais, controladores proporcional-integrais, controladores proporcional-derivativos e controladores proporcional-integral derivativos.

#### **6.1. Controlador** *On-Off*

O primeiro deles é o controlador *on-off* (liga-desliga). Neste tipo de controlador, a saída assume apenas dois valores, o sinal igual a zero, que representa o modo desligado e um sinal igual a um valor definido, que representa o modo ligado.

Este tipo de controlador é o mais simples e barato, por isso é bastante utilizado em sistemas de controle domésticos. Pode ser utilizado para controlar a temperatura de um ambiente, sala, quarto, através de um aparelho condicionador de ar ou um aquecedor. Exemplo, a temperatura desejada da sala é 20° C e a temperatura atual da sala é 25° C. O controlador *on-off* ligaria o aparelho condicionador de ar até que a temperatura alcance o valor de 20° C. Quando esta temperatura se torna inferior a este valor, o controlador desliga o aparelho. A temperatura volta a aumentar até que o controlador ligar novamente o aparelho. Este tipo de controle não é adequado para utilizações onde se deseja uma grande precisão no sinal de saída do processo.

#### **6.2. Controladores Proporcional, Proporcional Integral e Proporcional Integral Derivativo (PID)**

O segundo tipo de controlador citado é o controlador proporcional. Neste tipo de controlador, o sinal de controle é um sinal proporcional ao erro. Assim, sempre haverá um erro estacionário, ou erro residual. O controlador proporcional é representado pela equação [\(9\),](#page-51-0) onde  $u(t)$  é o sinal de saída do controlador,  $K_p$ representa o ganho proporcional e, e(t), representa o sinal de erro, que é a diferença entre o sinal de medido pela instrumentação e o sinal de referência (*setpoint*).

<span id="page-51-0"></span>
$$
u(t) = K_p e(t) \tag{9}
$$

Com o objetivo de corrigir, ou reduzir, este erro residual, um termo integral é inserido no controlador proporcional, transformando este controlador em proporcional integral. A ação integral ocorre como resultado da integração ou

somatório do erro. Porém, a inserção do termo integrador pode resultar em uma desvantagem devido a uma má configuração do ganho integral, um somatório excessivo de erro, mesmo quando este erro se torna muito pequeno. Assim, o sistema pode se tornar instável ocasionando sérios problemas ao processo. O controlador proporcional integral é representado pela equação [\(10\),](#page-52-0) onde os termos acrescidos à equação  $(9)$  são  $K_i$  o ganho integral e o termo integral  $\int_0^t e(\tau) d\tau$ , que é um acumulador do sinal de erro, ou seja, a ação integral é baseada nos valores anteriores do erro do controle.

<span id="page-52-0"></span>
$$
u(t) = K_p e(t) + K_i \int_0^t e(\tau) d\tau
$$
\n(10)

O controle derivativo é o controle que responde a taxa de variação do erro atuante e pode produzir uma correção significativa antes que o valor deste erro se torne muito elevado. Portanto, o controle derivativo prevê o erro atuante, inicia uma ação corretiva antecipada e tende a aumentar a estabilidade do sistema [36]. Logo, o acréscimo do controle derivativo melhora a saída do controlador durante uma resposta transitória.

Ao inserir este controle derivativo em um controlador proporcional integral, temos o controle proporcional integral derivativo (PID), que alia as características do controle proporcional integral – resposta rápida, com redução do erro residual, junto a essa ação corretiva antecipada proveniente do controle derivativo. Um controlador PID é representado pela equação [\(11\).](#page-52-1) Onde  $K_d$  é o ganho derivativo e *dt de*(*t*) é o termo derivativo. Este termo derivativo é baseado na previsão de futuros valores do erro de controle, baseado nas variações entre o sinal atual e o sinal anterior.

<span id="page-52-1"></span>
$$
u(t) = K_p e(t) + K_i \int_0^t e(\tau) d\tau + K_d \frac{de(t)}{dt}
$$
\n(11)

A combinação das ações proporcional, integral e derivativa (controlador PID) também pode ser descrita através de uma função de transferência (representação matemática da relação entre a entrada e a saída de um sistema,

frequentemente utilizada para se referir exclusivamente a sistemas lineares invariantes no tempo), apresentada pela equação [\(12\),](#page-53-0) onde Kp continua como o ganho proporcional (porém, considerado ganho do sistema neste caso), T<sup>i</sup> é a constante de tempo integral e  $T_d$  é a constante de tempo derivativa.

<span id="page-53-0"></span>
$$
C_i(s) = K_p \left( 1 + \frac{1}{T_i s} + T_d s \right)
$$
 (12)

A combinação da equação [\(12\)](#page-53-0) com a função de transferência de qualquer sistema controlável facilita a determinação da função de transferência de malha fechada de todo o sistema. Assim, a avaliação da resposta do sistema a diferentes perturbações pode ser avaliada de forma simples e rápida.

## **7 Controle de Turbinas a Gás**

Turbinas a gás possuem inúmeras aplicações, dentre elas, destacam-se três formas diferentes: locomoção de veículos, geração de energia e, por fim, bombeamento de fluidos.

A primeira forma é a utilização em veículos, onde o objetivo é o deslocamento destes. Este deslocamento pode ser realizado através do aproveitamento do empuxo criado na saída da turbina, através de um bocal, caso das aeronaves, ou através da transmissão da rotação do eixo da turbina a gás para as rodas, para um propulsor ou para uma hélice, para movimentar um veículo terrestre, veículo marítimo ou helicóptero, respectivamente.

A segunda forma de utilização de turbinas a gás é a geração de energia elétrica, onde um gerador é acoplado ao eixo desta máquina térmica. O gerador capta a demanda de energia e, a partir desta demanda, a turbina a gás gerará uma potência mecânica de eixo que é repassada a este gerador, atendendo à sua demanda.

A terceira e última forma são os turbo compressores utilizados para o bombeamento de fluidos, seja o bombeamento do ar para dentro do coletor ou motor de um automóvel ou o bombeamento de petróleo e gás natural.

Segundo Boyce [37], todas as turbinas a gás possuem um sistema de controle desenvolvido por seu respectivo fabricante. Este sistema de controle possui três funções fundamentais: sequência de partida e parada, controle de regime permanente quando o equipamento está em operação e proteção da turbina a gás.

Os sistemas de controle de uma turbina a gás podem ser de malha aberta ou de malha fechada. No caso do controle de malha aberta, as variáveis do processo são manipuladas manualmente ou através de computadores. Porém, não há nenhuma instrumentação do processo, ocasionando o *offset*, um pequeno desvio em relação ao sinal de referência (seção [4\)](#page-42-0). Já no controle de malha fechada, a variável é comparada com o sinal de referência. A diferença entre essa variável e o sinal de referência, chamada de erro do sinal (seção [4\)](#page-42-0), é passada ao controlador, que atua no sentido de reduzir este desvio.

A turbina a gás é um sistema complexo. Logo, é necessário um sistema de controle adequado para gerenciar este equipamento. Um sistema de controle convencional com níveis de hierarquia de automação é apresentado na [Figura 10.](#page-55-0) O nível mais alto dessa hierarquia consiste de um sistema chamado DCS (*Distributed Control System* – Sistema de Controle Distribuído), que pode ser conectado em sistemas de monitoramento e sistemas de optimização.

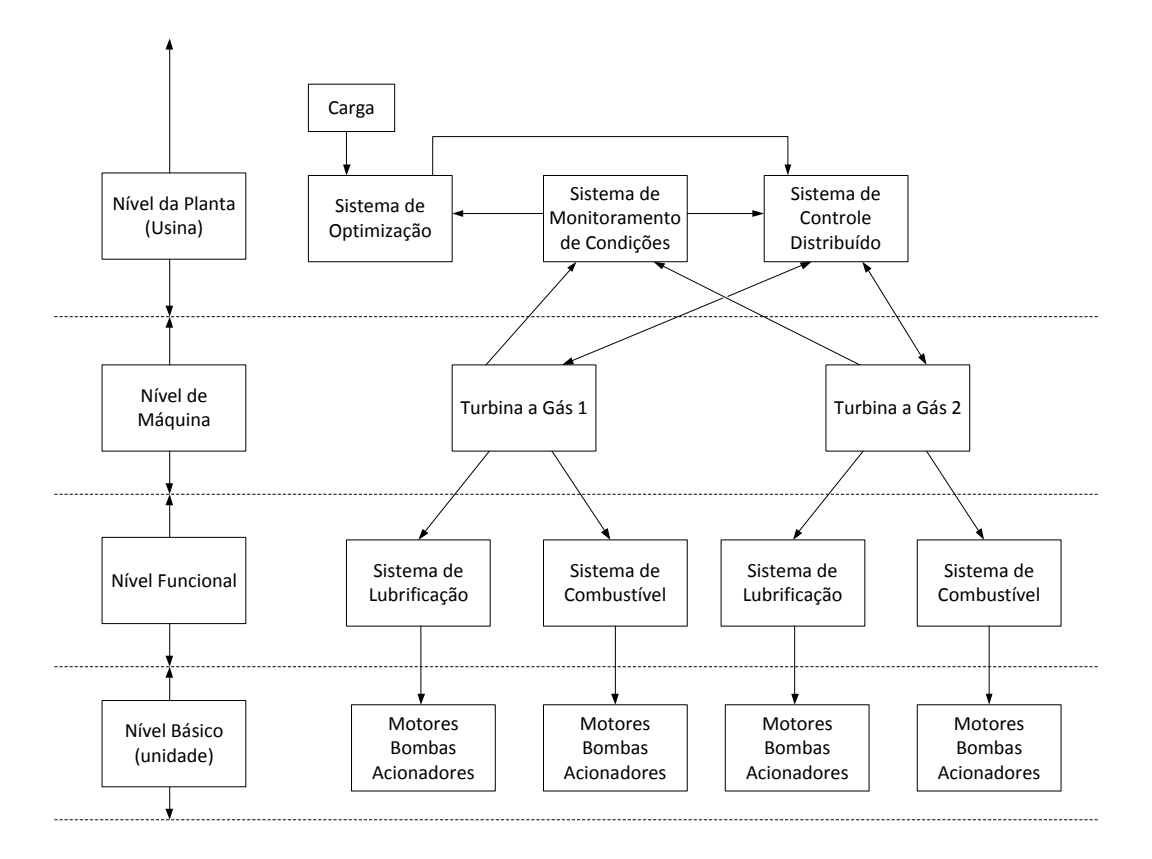

### <span id="page-55-0"></span>**Figura 10 – Nível hierárquico do DCS (***Distributed Control System* **– Sistema de Controle Distribuído) apresentado por Boyce [37].**

O DCS é o responsável pelo controle de toda a usina. Ele pode estar conectado a três sistemas em nível de máquina e também pode ser conectado, em alguns casos, ao nível funcional, que englobam os sistemas de lubrificação e o sistema de manipulação de combustível. O sistema de monitoramento de condições recebe todas as entradas do DCS, controlador da turbina a gás, sistema de vapor (para o ciclo combinado) e sistemas elétricos (geradores e outros componentes). Esses sinais de entrada são avaliados, inicialmente, para verificar sua precisão e, então, uma análise de desempenho mecânico é realizada. As novas curvas de desempenho produzidas por esse sistema de monitoramento são passadas ao sistema de otimização. Estes sistemas de otimização que, geralmente, utilizam múltiplas turbinas a gás, recebem o sinal de demanda de carga e o envia para o DCS. Então, o DCS envia sinais para as turbinas a gás, buscando a melhor configuração para que esses equipamentos alcancem a carga demandada.

Para garantir a estabilidade da operação e proteger todos os equipamentos, um DCS deve seguir a norma API 670 [38] que apresenta os requisitos mínimos para o sistema de proteção de equipamentos. Dentre estes requisitos estão algumas medições, como vibração radial do eixo, vibração da camada de proteção (*casing*), posição do eixo axial, velocidade de rotação do eixo, sobrevelocidade (*overspeed*) e temperaturas críticas. Esta norma também apresenta os requisitos para o *hardware* (transdutor e sistema de monitoramento), instalação, documentação e teste.

O sistema de controle possui, como variáveis de análise, a determinação da velocidade de rotação, o controle de temperatura, detecção de chama e controle de vibração. Para o exemplo de geração de energia elétrica, o controle é aplicado para atender à demanda de energia, mas também para evitar que o equipamento ultrapasse seus limites de projeto durante sua operação. Esta operação é caracterizada por mudanças de carga (aumento ou redução), partida e parada da máquina, resultando também em um transitório térmico.

O controle de turbinas a gás industriais ou aero derivativas utilizadas na geração de energia elétrica consiste no controle da vazão mássica de combustível inserida no interior da câmara de combustão, de forma que esta inserção de combustível atenda à demanda de carga sem causar danos físicos devido a grandes transitórios de temperatura. Por exemplo, durante um aumento de carga, o aumento excessivo da temperatura, devido à combustão, pode danificar as palhetas do primeiro estágio de expansão da turbina a gás. Consequentemente, a eficiência mecânica da turbina é reduzida, ou seja, perda de dinheiro associados a esta perda de eficiência e à parada do equipamento para substituição das peças danificadas (manutenção).

Outro parâmetro controlável é a geometria dos compressores de algumas turbinas a gás. Alguns compressores, chamados de compressores de geometria variável, são equipamentos que permitem controlar a entrada de ar na entrada do compressor. Eles possuem as pás diretoras móveis ou VIGV (*Variable Inlet Guide*  *Vane*) que são palhetas móveis, localizadas no primeiro estágio de compressão, onde um estágio de compressão consiste na combinação entre as palhetas do rotor e estator. O principal objetivo do controle da posição destas pás é controlar a estabilidade do compressor durante sua operação, de forma a evitar que ele trabalhe em regiões de baixa eficiência de compressão, por exemplo, em pontos acima de linha de bombeamento (*surge*), onde há o descolamento do fluido das palhetas, gerando pequenos vórtices próximos às palhetas (*stall*). Quando esta situação de bombeamento ocorre, a pressão ao final do compressor se reduz, e há um refluxo do ar que já alcançou a câmara de combustão. Este ar já está em uma temperatura mais elevada devido à proximidade com o combustor. Assim, este refluxo ocasiona sérios danos térmicos nas palhetas do compressor, pois as mesmas não foram produzidas para resistir a temperaturas elevadas.

Em ciclos combinados de potência, a VIGV também pode ser utilizada para controlar a temperatura de saída da turbina. Durante uma redução de carga, a vazão de combustível é reduzida. Assim, a VIGV "fecha", ou seja, reduz a entrada de ar no compressor, de forma que a temperatura de saída continue próxima ao valor antes da redução de carga. Logo, em caso de ciclo combinado, onde há a utilização de um ciclo de vapor, a qualidade do vapor (temperatura e pressão) superaquecido na caldeira de recuperação de calor se mantém, mesmo quando a turbina a gás está operando em regimes de baixa eficiência.

#### <span id="page-57-0"></span>**7.1. Estratégias de Controle de Turbinas a Gás**

Existem diversos fabricantes de sistemas de controle aplicados às turbinas a gás, cada um com uma lógica específica. Uma das metodologias mais utilizadas é a metodologia apresentada por Rowen [4], onde o controle da turbina a gás é feito através da manipulação da vazão mássica de combustível (citado nas seções anteriores). Esse sinal de controle de vazão é o resultado da comparação entre diferentes sinais de controle, onde o sinal que apresentar o menor valor é selecionado e passado para a válvula de injeção de combustível.

Os sinais citados são a temperatura de exaustão da turbina, os limitadores de rotação do eixo compressor-turbina, a variação dessa rotação (aceleração e desaceleração do mesmo conjunto) e a própria demanda de potência. Reforçando, este método é usado para se alcançar a saída de potência desejada, porém, evitando que o equipamento ultrapasse seus limites de projeto.

O processo de controle é aplicado quando há uma demanda de carga (demanda da rede elétrica detectada e inserida no equipamento pelo gerador), que resulta em um desbalanceamento de eixo (velocidades de rotação distintas entre compressor e turbina) da turbina a gás. Este evento é detectado pelo controle de velocidade de rotação do equipamento. A diferença entre o valor de referência 3600 RPM (valor equivalente da frequência da rede do sistema energético brasileiro – 60 Hz) e o valor resultante desse desbalanceamento é passada ao seletor de menor valor.

O controle de temperaturas da turbina a gás é realizado através da medição da temperatura de *blade path* (nome dado ao setor a jusante da turbina)*,* através de pares de termopares. O número de pares de termopar está associado ao formato da câmara. A turbina a gás em questão possui uma câmara de combustão dividida em 16 pontos de injeção de combustível (16 combustores), portanto 16 pares são instalados. Existe uma redundância na medição destes valores. A primeira delas é a variação entre os sinais medidos por cada par. Se a diferença entre os sinais medidos entre cada termopar estiver acima de um valor de tolerância, essa medição é descartada. Outra redundância é dada quando o valor medido por esses termopares está acima ou abaixo da média, dentro de um novo valor de tolerância.

A diferença entre o valor de referência de temperatura de exaustão da turbina e esse valor médio de temperatura também é enviado a este seletor de valor mínimo.

O terceiro elemento de controle está associado à variação da velocidade de rotação da turbina a gás. Segundo Rowen [4], o controle de aceleração é normalmente utilizado durante o procedimento de partida do equipamento para limitar a taxa de aceleração de eixo até que o mesmo alcance a velocidade de rotação definida no controlador. Este controle também é utilizado para sistemas isolados, que não estão sincronizados à rede, mas precisam manter uma frequência constante de 60 HZ. Este procedimento é realizado para amenizar o transitório térmico sofrido durante esse procedimento de partida (rápida aceleração devido a uma maior queima de combustível). Durante uma operação normal, este controle de aceleração possui uma atuação secundária, ou seja, controla a vazão de combustível (reduz seu valor) e assim, limita a tendência de sobre-velocidade quando o equipamento é retirado da sincronia com a rede elétrica.

Por fim, a demanda de potência. A diferença entre o valor demandado e o valor atual produzido é enviada a este seletor de mínimo valor. Este valor é resultado de um controlador de carga que limita a taxa de incremento/decremento de potência em um determinado instante.

O resultado deste seletor de mínimo valor contém o sinal de controle que gera a menor vazão de combustível. Este sinal é entregue a um controlador PI. O sinal controlado, resultante deste controlador passa por limitadores de sinal para garantir que o sinal mínimo de controle não gere um sinal de combustível acima do limite de inserção das válvulas de injeção de combustível. Em seguida, esse valor chega aos atuadores das válvulas de injeção de combustível, manipulando a abertura dessas válvulas de acordo com a demanda de vazão. Um diagrama esquemático com essa estratégia de controle é apresentado na [Figura 11.](#page-59-0)

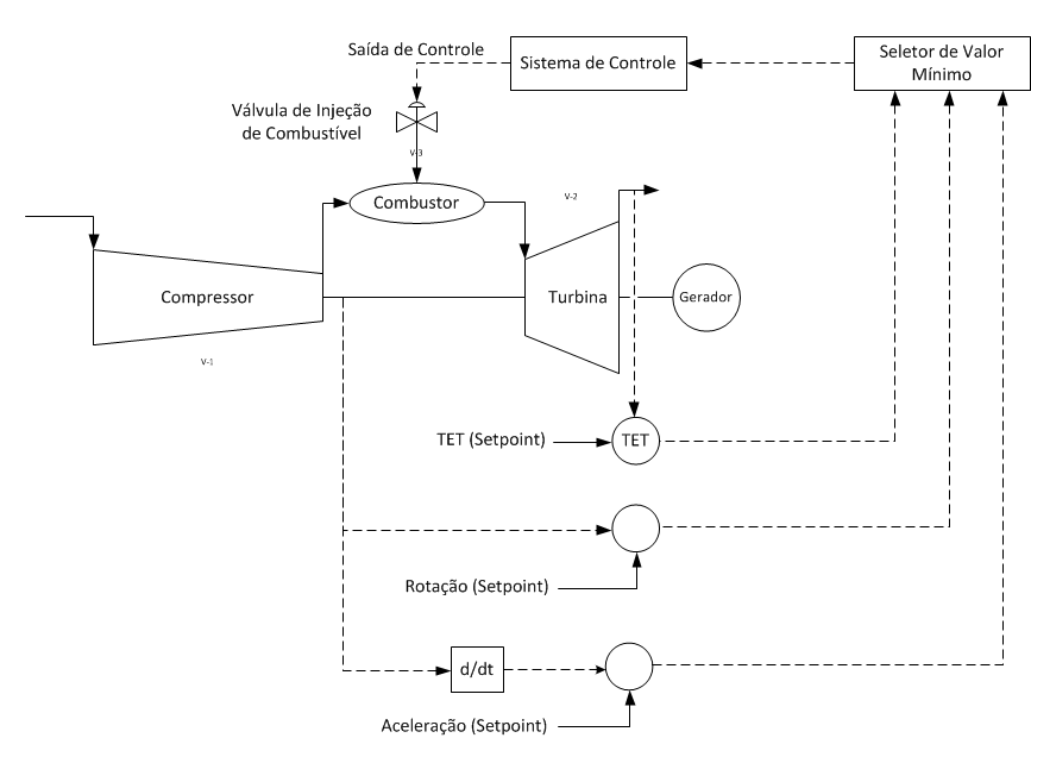

## <span id="page-59-0"></span>**Figura 11 – Estratégia de controle de vazão de combustível baseado em Rowen [4], onde TET é a temperatura de exaustão da turbina.**

Uma nova estratégia de controle é adotada quando o compressor da turbina a gás tem a geometria variável. A variação da geometria do compressor é empregada com a utilização das VIGVs ou VSVs (*Variable Stator Vanes*), com o objetivo de manter a temperatura de exaustão da turbina constante em condições de operação fora do ponto de projeto. Esta manutenção da temperatura de exaustão é alcançada com o fechamento das VIGVs em condições de baixa demanda de carga, logo, há uma redução da vazão mássica de ar que entra no compressor. A redução da vazão de ar somada à manutenção da vazão de combustível permite que a temperatura na saída da turbina se mantenha próxima da estabilidade, em um patamar mais elevado para atender à operação em ciclo combinado.

Esta nova estratégia de controle de VIGV, inicialmente apresentada por Rowen [5] e explicado com mais detalhes por Razak [39], consiste na utilização de um controle com duas malhas de controle com controladores PID. A primeira malha PID controla a vazão de combustível, utilizando o menor valor entre a demanda de potência, temperatura de exaustão e valor máximo de potência, como valor de referência, enquanto que a segunda malha PID controla a posição da VIGV para manter a temperatura de exaustão da turbina no valor desejado, onde esse valor de temperatura é comparado com um valor de referência (limite máximo de temperatura) e a diferença entre eles é um dos sinais de erro utilizados pelo seletor de mínimo para a primeira malha PID. Um diagrama esquemático com essa estratégia de controle é apresentado na [Figura 12.](#page-60-0)

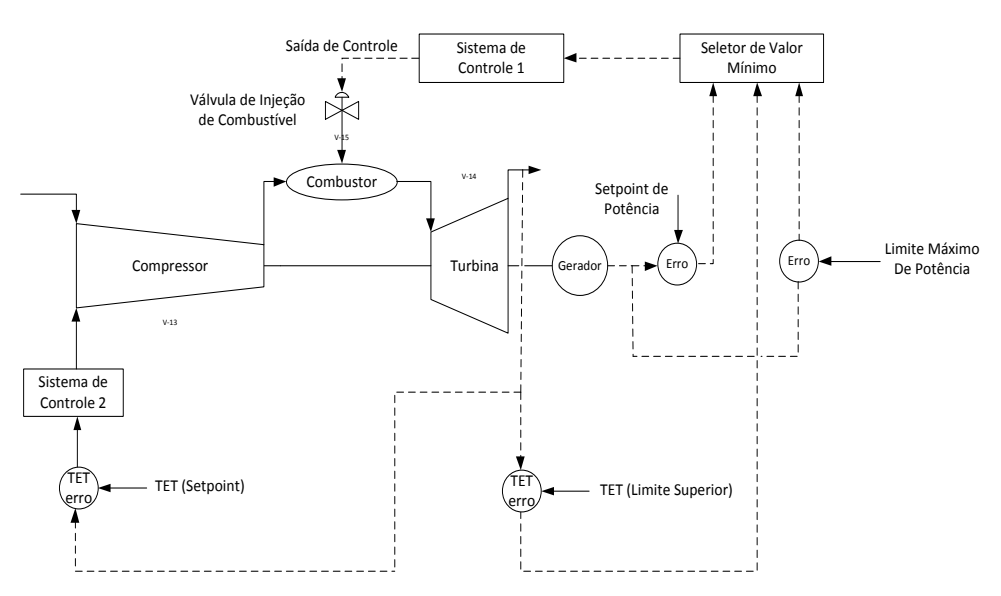

## <span id="page-60-0"></span>**Figura 12 – Estratégia de controle para turbina a gás com compressor de geometria variável [39].**

Importante ressaltar que esta estratégia de controle das VIGVs é viável somente quando o valor da temperatura de exaustão se encontra abaixo do valor máximo de temperatura permitido, assim, a VIGV estará totalmente aberta para quase toda a faixa de potência útil. Este controle é normalmente utilizado para reduzir as demandas durante a partida desta máquina térmica.

A primeira estratégia de controle é mais utilizada em turbinas a gás em operação de ciclo simples. Já a segunda estratégia de controle é utilizada quando a turbina a gás é utilizada em operações de ciclo combinado de potência.

O ciclo combinado de potência é a combinação de dois ciclos termodinâmicos, ou seja, a combinação do ciclo Brayton (turbinas a gás) com o ciclo Rankine (turbina a vapor). Esta combinação visa um aumento na eficiência final do ciclo, alcançando uma eficiência de aproximadamente 60%. A eficiência do ciclo simples gira em torno de 35%, porém, existem turbinas a gás com eficiências maiores (40%), que não podem ser usadas em ciclo combinado. De forma simplificada, com a mesma quantidade de combustível, um maior valor de final potência é produzido.

Em ciclos combinados de potência, as saídas da turbina a gás também são controladas pela combinação do controle da VIGV e do controle da temperatura de entrada da turbina (TIT). A temperatura de entrada da turbina é controlada pela combinação da injeção de combustível com a configuração da VIGV. Segundo [40], turbinas a gás modernas são equipadas com até três fileiras de VIGVs, permitindo uma alta temperatura do gás de saída da turbina até aproximadamente 40% de carga. Abaixo deste valor, a temperatura de entrada da turbina ainda pode ser reduzida, porém, a vazão de ar na entrada do compressor (controlada pela VIGV) não pode sofrer uma nova redução.

O objetivo do controle da turbina a gás em ciclo combinado é garantir a estabilidade da operação do ciclo de vapor através da caldeira de recuperação de calor (HRSG – *Heat Recovery Steam Generator*), que gera vapor superaquecido para alimentar a turbina a vapor. A [Figura 13](#page-62-0) apresenta um exemplo de usina em ciclo combinado com duas turbinas a gás, duas HRSGs, uma turbina a vapor, o sistema geral de controle e o controle das turbinas a gás.

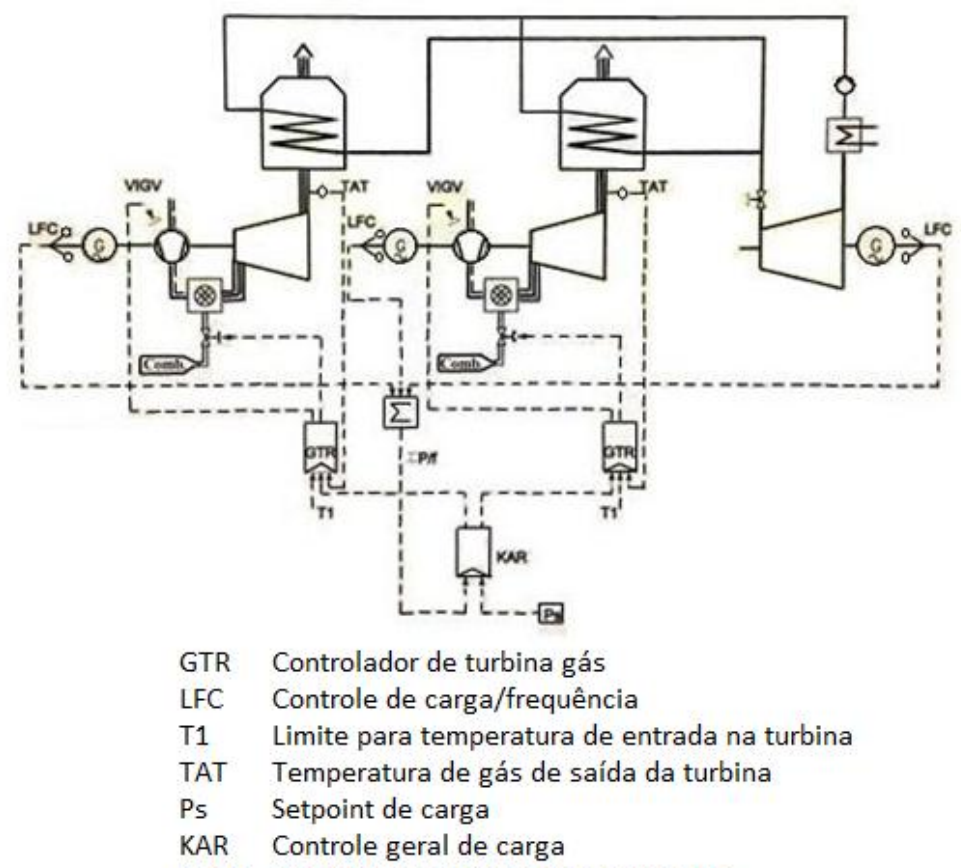

**VIGV** Pás diretoras móveis do compressor

<span id="page-62-0"></span>**Figura 13 – Exemplo de configuração de uma usina em ciclo combinado com duas turbinas a gás, duas caldeiras de recuperação de calor e uma turbina a vapor [40].**

#### **7.2. Metodologia de controle da turbina a gás estudada**

O sistema de controle da turbina a gás utilizada neste estudo é baseado na estratégia apresentada por Rowen [4], onde os sinais de temperatura de *blade path* (local onde os termopares estão instalados, logo após o último estágio de expansão da turbina), a velocidade de rotação de eixo e a aceleração deste eixo são comparados com valores de *setpoint*, e o sinal que produza o menor sinal de vazão mássica de combustível, é selecionado e enviado para os atuadores das válvulas de injeção de combustível. Cada válvula de injeção de combustível recebe um valor diferente de abertura/fechamento de acordo com a operação desta turbina a gás. A seção [5.2](#page-46-0) contém uma explicação sobre o comportamento destes injetores de combustível. Estes sinais citados são controlados para atender à demanda de potência desejada. Este valor de potência é inserido pelo operador do equipamento e o sistema de controle atua com estes três parâmetros citados.

Ainda sobre o controle da injeção de combustível no interior da câmara de combustão, existe outro fator de segurança, associado à pressão de descarga do compressor. Há uma curva que relaciona esta pressão de descarga do compressor com a temperatura medida no *blade path*. Neste caso, se a pressão de descarga for superior ao valor desta curva relacionada à temperatura, o sistema irá reduzir a vazão mássica de combustível. Este procedimento está associado à premissa de proteção do equipamento.

O controle das pás diretoras móveis do compressor é realizado via uma curva que relaciona a carga normalizada com o ângulo de abertura da mesma. Este tipo de controle é do tipo de malha aberta, pois não há uma realimentação, que compara o sinal com algum valor de referência.

#### **7.3. Metodologia de controle OTC**

Esta nova metodologia de controle é a metodologia apresentada por [26]. Esta metodologia descreve um sistema de controle baseado na correção da temperatura na saída da turbina. Ela recebe o nome de OTC, *Outlet Temperature Corrected* (temperatura de saída corrigida).

Segundo esta metodologia, o sistema de controle consiste basicamente do controle de combustível e do controle das pás diretoras móveis do compressor. Em relação ao sistema tradicional, esta inserção do controle através deste método de OTC é realizada para melhorar o desempenho deste sistema de controle, com o objetivo de suavizar mudanças bruscas no sistema de controle.

O controle de combustível consiste da combinação do controle de carga e do controle de OTC, onde o controle de carga é resultante da combinação do controle de velocidade da turbina a gás e de um limitador de potência (valor de potência selecionado por um operador e pela leitura do transdutor de potência), baseado nos limites físicos do eixo.

Já o controle OTC é baseado no controle de carga parcial e carga base. Este controle é baseado na equação [\(1\),](#page-33-0) que recebe como parâmetros de entrada as leituras da temperatura no *blade path*, da temperatura de saída da turbina e da temperatura de entrada do compressor. O resultado deste controlador (controle de carga parcial e carga base) é comparado com o valor de temperatura limite e o valor máximo de OTC permitido, onde este último é resultado da equação [\(2\).](#page-35-0) Ambos os valores são utilizados como proteção para o equipamento. Este controle OTC recebe influência e também, influencia a posição das pás diretoras móveis do compressor (VIGV). O sinal resultante de cada um destes controles (controle de carga e controle OTC) é inserido num seletor de valor mínimo, onde o valor mínimo é inserido no sistema de combustível, permitindo um acréscimo ou decréscimo na vazão mássica de combustível para atender à demanda de potência.

O controle de VIGV é influenciado pelo sinal do transdutor de potência, das leituras da temperatura de entrada do compressor e da própria posição de VIGV. Através do valor da temperatura de entrada do compressor é inserido em uma função (representando a curva de carga da turbina a gás) e seu resultado junto com o sinal de transdutor de potência, o sistema de controle calcula a potência normalizada. Combinando este valor de potência normalizada com a posição de VIGV em uma tabela interna do sistema e este valor, é enviado para atuador de posição da VIGV. Este sinal interage com o controle OTC.

A tabela interna da posição das pás móveis do compressor é configurada de acordo com a operação desejada da turbina a gás. Para o ciclo simples, o ângulo de abertura da VIGV é maior, enquanto no ciclo combinado, a abertura da VIGC é menor, para manter a temperatura de exaustão em um patamar adequado para manter a qualidade da geração de vapor do ciclo Rankine.

A [Figura 14](#page-65-0) apresenta a estrutura deste sistema de controle OTC, apresentada em [26].

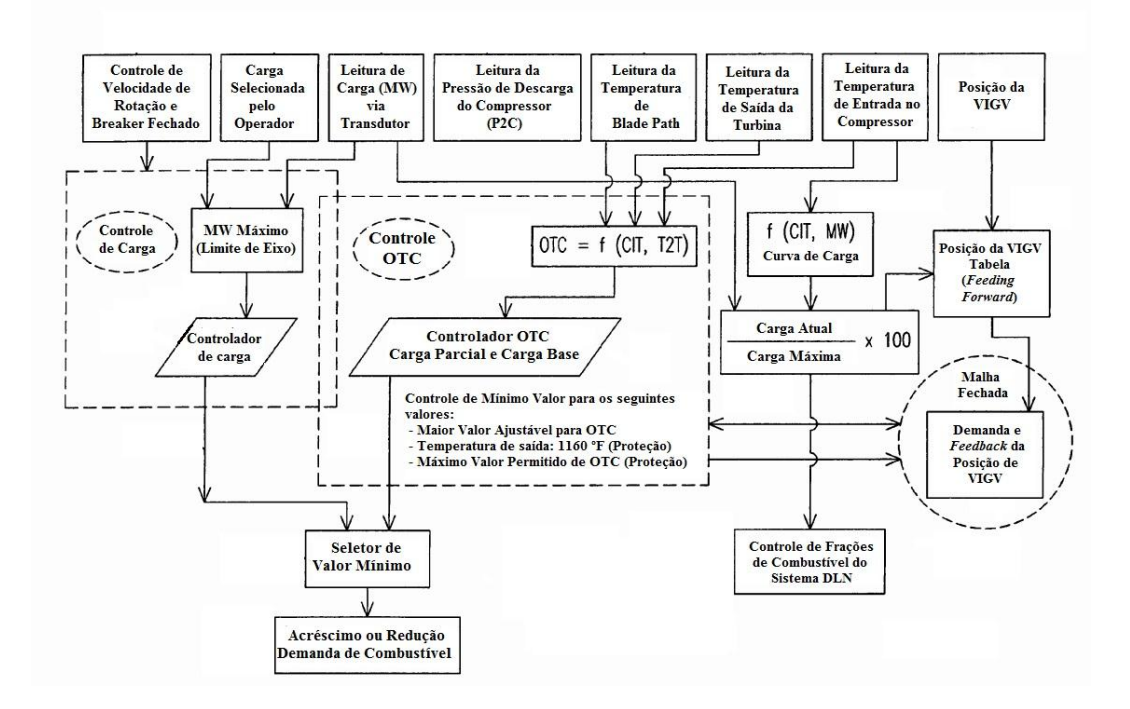

<span id="page-65-0"></span>**Figura 14 – Desenho esquemático com a estratégia de controle OTC (***Outlet Temperature Corrected***) para uma turbina a gás específica [26].**

### **7.4. Metodologia utilizada**

A metodologia de controle utilizada neste trabalho é baseada em uma adaptação da tecnologia desenvolvida para uma turbina a gás específica [26]. Através deste sistema de controle, a turbina a gás é capaz de operar em ciclo simples ou em ciclo combinado. Porém, a operação em ciclo combinado não foi considerada neste estudo.

A estratégia deste sistema de controle utiliza a temperatura de entrada na turbina como valor de referência. Através deste valor de temperatura, o modelo calcula o valor de vazão de combustível necessária para atender à demanda de potência, sem que o valor desta temperatura de entrada da turbina se afaste muito ou ultrapasse esse valor de referência. Outra variável inserida no controle é o ângulo de abertura das pás móveis do compressor (VIGV).

O sistema de controle proposto, baseado em [26], consiste na utilização das equações [\(1\)](#page-33-0) e [\(2\)](#page-35-0) como base para o cálculo da temperatura corrigida na saída da turbina. Porém, essas equações sofrem algumas modificações, que consistem na alteração das constantes utilizadas K0, K1, K2, K3, K4, C1, C2, C3, C4 e C5 (o valor destas constantes é resultante da curva de operação desta máquina térmica e das condições ambientais referentes ao local onde equipamento está instalado, mais possíveis modificações físicas realizadas). Estas alterações foram realizadas para que os resultados do modelo se aproximassem do equipamento utilizado como referência.

Assim, este "novo" sistema de controle utiliza a ideia de ajuste do valor de uma temperatura de exaustão corrigida calculada (turbina) e também, a utilização do menor valor de temperatura calculado entre as equações [\(1\)](#page-33-0) e [\(2\),](#page-35-0) com o intuito de manter a lógica de proteção do equipamento.

Este valor de temperatura é verificado na exaustão da turbina, também chamada de temperatura de *blade path* (nome dado à temperatura medida logo após o último estágio de expansão da turbina). No modelo da turbina a gás utilizado, a temperatura utilizada para o controle é a temperatura de entrada da turbina. Portanto, foi necessário estimar este valor de temperatura de entrada, baseado no valor da temperatura de exaustão. Esta estimativa é realizada através da equação [\(13\),](#page-66-0) apresentada em [25].

<span id="page-66-0"></span>
$$
T_{03}-T_{04}=\eta_t T_{03} \left[1-\left(\frac{1}{p_{03}/p_{04}}\right)^{(\gamma-1)/\gamma}\right]
$$
\n(13)

Onde  $T_{\scriptscriptstyle{03}}$  é o valor estimado da temperatura de entrada da turbina,  $T_{\scriptscriptstyle{04}}$  é o valor resultante do valor mínimo entre a equação [\(1\)](#page-33-0) e a equação [\(2\),](#page-35-0)  $\eta_t$  é a eficiência isentrópica da turbina,  $p_{03}$  é a pressão de entrada na turbina,  $p_{04}$  é a pressão na saída da turbina e γ é razão entre o calor específico a pressão constante e o calor específico a volume constante. Este valor de γ é calculado pelo modelo. Portanto, o valor estimado para a temperatura de entrada da turbina varia de acordo com as variações no modelo.

O cálculo estimado da temperatura de entrada da turbina é realizado através da equação [\(13\),](#page-66-0) pois se considerou a operação da turbina em condições críticas, uma região do mapa da turbina chamada de *choked*. Portanto, não há alterações na eficiência e também não há alterações na vazão mássica semi-adimensional.

Assim, este valor estimado de temperatura na entrada turbina é utilizado como valor de referência para o controle do equipamento, pois o modelo calcula o valor de vazão de combustível necessário para atender à demanda deste *setpoint*  de temperatura.

Outra modificação no modelo do controle está relacionado ao controle da VIGV. O modelo atual utiliza uma curva que relaciona a carga normalizada com o ângulo de abertura da VIGV.

Para verificar a funcionalidade desse sistema de controle desenvolvido [26], foi utilizado um modelo de turbina a gás desenvolvido por [24]. Este modelo de turbina a gás foi calibrado de acordo com uma turbina a gás industrial específica utilizada para a geração de energia elétrica no Brasil.

A calibração do modelo desta turbina a gás foi validado contra dados operacionais desta turbina. Assim, o modelo computacional da turbina foi validado para condições de ponto de projeto e *off-design.* O regime transitório também foi avaliado contra os dados de operação desta turbina a gás. Porém, é importante ressaltar que esta turbina a gás estudada possui um sistema de controle diferente. Assim, os resultados do modelo podem apresentar um comportamento distinto. Este procedimento foi adotado devido à falta de dados de operação sobre turbinas a gás com o sistema de controle OTC. Até o presente momento, não foram encontradas usinas operando com este sistema de controle.

### <span id="page-68-0"></span>**8 Simulação**

A simulação consiste na reprodução do comportamento de uma turbina a gás através do modelo computacional da turbina a gás já existente (DESTUR, [24]) junto com o modelo computacional de controle desenvolvido (baseado na equação [\(1\)](#page-33-0) e na equação [\(2\),](#page-35-0) ambas apresentadas por [26]) para três condições de operação distintas. A primeira delas é a simulação da operação em ponto de projeto. Em seguida, houve a simulação do regime de *off-design* e, por fim, a simulação de um evento em regime transitório.

O modelo computacional sempre realiza a simulação em ponto de projeto, portanto, o primeiro resultado da simulação, independente da operação em regime *off-design* ou em regime transitório, deverá apresentar os mesmos resultados. Os parâmetros utilizados para a validação dos resultados em ponto de projeto são os mesmos apresentados pela [Tabela 7.](#page-43-0) O regime em *off-design* foi simulado considerando uma variação da temperatura de entrada (temperatura ambiente).

A simulação do regime transitório consiste em um evento ocorrido durante a operação de uma turbina a gás específica, ligada ao sistema elétrico brasileiro. Através desta simulação, é possível avaliar a qualidade e a fidelidade do modelo do equipamento, quando comparado ao equipamento real. O evento em questão é uma redução na carga demandada à usina. Junto a esta redução de carga, é preciso considerar as alterações nas condições ambientais do local onde esta turbina a gás está localizada.

Assim, o modelo computacional desta turbina a gás recebe como parâmetros de entrada, o valor da potência mecânica, ou um percentual do valor da potência requerida [\(Figura 15\)](#page-69-0) pelo sistema energético (percentual devido a perdas do gerador) e a temperatura ambiente, para cada segundo durante este evento de alteração de carga. Os valores apresentados na [Figura 15](#page-69-0) são dados operacionais de uma manobra de redução de potência. A pressão e umidade relativa do ar, outras variáveis de condições ambientais, são consideradas constantes em 1 atm (101325 Pa) e 60% respectivamente.

![](_page_69_Figure_1.jpeg)

## <span id="page-69-0"></span>**Figura 15 – Dados operacionais da potência mecânica (MW) requerida pelo sistema energético, usadas como entrada do modelo computacional.**

As variáveis de interesse para a análise de desempenho para este modelo de turbina a gás são a temperatura na saída do compressor, pressão na saída do compressor, o ângulo de fechamento das pás diretoras móveis do compressor, vazão mássica de combustível, a temperatura na saída da turbina, vazão mássica de ar na entrada do compressor. Os resultados e suas análises serão apresentados na próxima seção (seção [9\)](#page-73-0). Outros resultados são apresentados através da [Tabela](#page-94-0)  [10](#page-94-0) localizada no [Anexo.](#page-94-1)

Apesar de uma descrição bem completa da metodologia de controle de uma turbina a gás específica, apresentada por [26], não foi possível encontrar muita informação sobre dados de operação, com a utilização desta metodologia explicada. Dentre um dos poucos materiais encontrados, existe uma apresentação sobre a metodologia de cálculo da temperatura de exaustão corrigida da turbina a gás (OTC – *Outlet Temperature Corrected*), utilizada como um dos parâmetros para controle desta máquina térmica [41]. Dentre as poucas informações encontradas nesta apresentação [41], existe um gráfico com algumas curvas que representam o comportamento fora do ponto de projeto, da temperatura de saída da turbina. Cada curva representa o comportamento desta temperatura de saída para uma temperatura ambiente diferente, representando o possível comportamento deste sistema de controle durante uma redução de carga. A [Figura](#page-70-0) 

#### Simulação 71

[16](#page-70-0) apresenta estas curvas. Porém, algumas modificações foram realizadas, para permitir uma melhor visualização das curvas.

Além do comportamento da metodologia de controle, a [Figura 16](#page-70-0) também apresenta a curva com o comportamento do equipamento utilizando a metodologia de controle anterior, apresentada pela curva indicada pelo último item na legenda, controle sem OTC a 59° F (15° C).

Mais ainda, é possível notar nas curvas com controle OTC, a atuação das pás diretoras móveis, que são utilizadas, neste caso, também para ajudar no ajuste da temperatura de exaustão do equipamento. Este ponto é indicado na [Figura 16.](#page-70-0) Este ponto indica uma segurança em 95% de carga normalizada, com o intuito de evitar um *overshoot* (sobre valor) na temperatura quando em condições de carga base. Importante notar, que a qualidade apresentada na [Figura 16](#page-70-0) está muito acima da figura do arquivo original, e, com isso, não é possível verificar a curva equivalente à temperatura de 100° F (37,78° C).

![](_page_70_Figure_4.jpeg)

<span id="page-70-0"></span>**Figura 16 – Curvas com o comportamento da temperatura de saída da turbina, para diferentes valores de temperatura ambiente e aplicada uma redução de carga [41].**

Para o modelo computacional, o controle é aplicado à temperatura de entrada da turbina, então, a comparação de comportamento das temperaturas foi realizada com esta temperatura, e não, com a temperatura de saída da turbina. Assim, alguns pontos de operação fora do ponto de projeto foram simulados a uma temperatura ambiente fixada em 15° C, temperatura de ponto de projeto da máquina térmica, e, com uma variação na carga normalizada (redução de carga de 2% entre cada ponto fora de projeto).

O resultado do modelo computacional é apresentado na [Figura 17.](#page-71-0) Este resultado foi uma das maneiras encontradas para avaliar se o comportamento do modelo condiz com a metodologia de controle desenvolvida e apresentada em [26].

O resultado apresentado na [Figura 17](#page-71-0) indica que o comportamento da temperatura de entrada no compressor tem uma tendência inicial parecida com as curvas apresentadas na [Figura 16.](#page-70-0) O primeiro ponto de destaque é o comportamento semelhante das duas curvas durante a redução de 100 a 90% de carga normalizada. Neste ponto, é possível ver um comportamento da temperatura de exaustão muito semelhante ao da curva da [Figura 16.](#page-70-0) Porém, para o caso apresentado na [Figura 16,](#page-70-0) a VIGV é configurada para começar a atuar em aproximadamente 98% de carga. Na turbina a gás deste estudo, a VIGV é configurada para começar a atuar em 95% de carga, resultado bem representado na [Figura 17.](#page-71-0) A partir deste ponto, o modelo computacional apresentou uma tendência à estabilidade.

![](_page_71_Figure_4.jpeg)

# <span id="page-71-0"></span>**Figura 17 – Curva de configuração do modelo da turbina a gás, utilizada para avaliar o comportamento do modelo contra o resultado apresentado em [41].**

Porém, em aproximadamente 90% de potência normalizada, é possível verificar uma queda no valor da temperatura. Este resultado indica que a
configuração dos ganhos utilizados na equação [\(1\)](#page-33-0) e na equação [\(2\),](#page-35-0) as equações que representam esta metodologia de controle, precisam de um estudo para melhor configuração.

### **9 Resultados da simulação**

A avaliação dos resultados do modelo computacional está divida em três etapas. Estas etapas são a avaliação da simulação do ponto de projeto, a avaliação da simulação para operação fora do ponto de projeto (*off-design*) e a avaliação da simulação para operação em regime transitório.

### **9.1. Resultados para simulação de ponto de projeto**

O primeiro passo para avaliar a qualidade do modelo computacional é a comparação com os resultados de ponto de projeto. Os dados de operação em ponto de projeto apresentados pela [Tabela 7](#page-43-0) (seção [4\)](#page-42-0) são comparados com os resultados obtidos pelo modelo computacional. A comparação entre os dados de operação e estes resultados do modelo computacional é apresentada na [Tabela 8.](#page-73-0)

<span id="page-73-0"></span>**Tabela 8 – Comparação entre os dados operacionais e o modelo computacional para a condição de ponto de projeto para uma turbina a gás específica.**

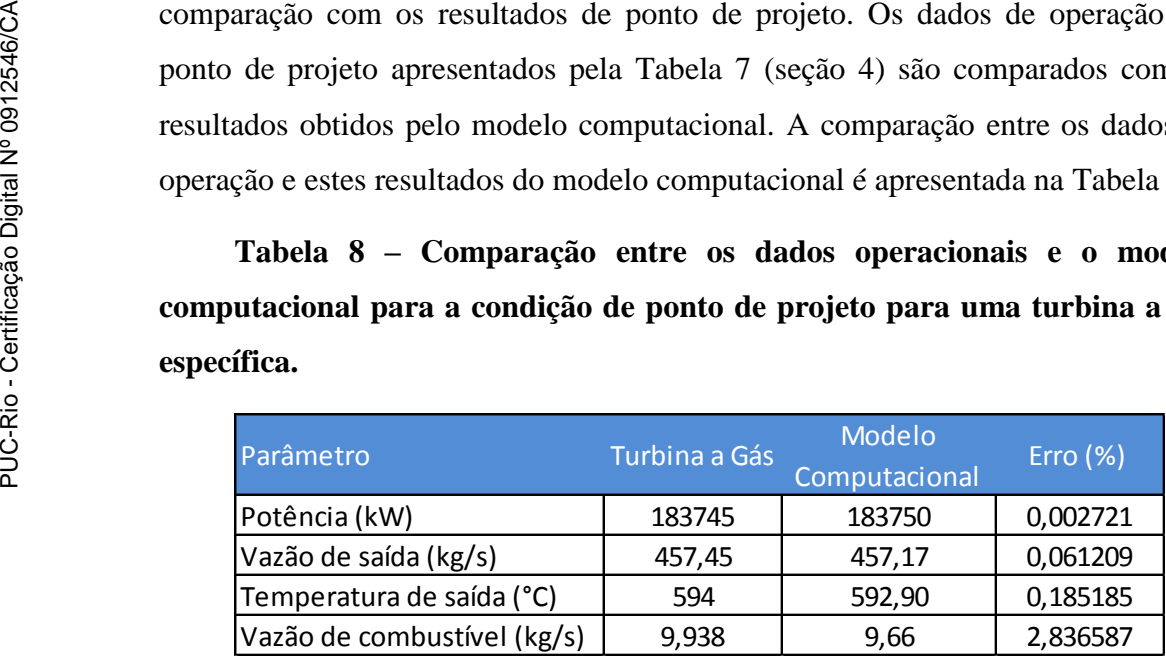

Os resultados apresentados na [Tabela 8](#page-73-0) indicam que o modelo computacional está de acordo com os dados de operação para o ponto de projeto da turbina a gás real. O maior erro encontrado está associado à vazão de combustível, porém, ele é considerado satisfatório (inferior a 5%).

### **9.2. Resultados para simulação em** *off-design*

A validação do *off-design* foi realizada através da comparação dos resultados do modelo computacional contra uma curva do fabricante. A [Figura 18](#page-74-0) apresenta esta curva, onde os parâmetros apresentados são a variação da potência e variação do *heat rate* em função da variação da temperatura ambiente [42].

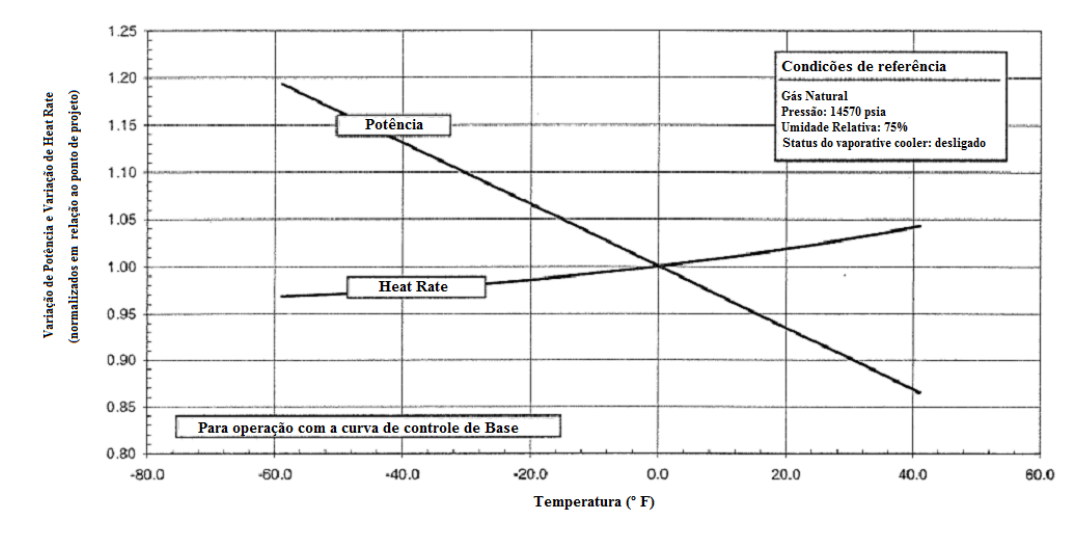

# <span id="page-74-0"></span>**Figura 18 – Curva com a variação de potência nominal e variação de heat rate em função da temperatura ambiente, de uma turbina a gás específica [42].**

Apesar de um valor de umidade relativa de 75%, um valor de condição diferente do ponto de projeto deste equipamento, o resultado final da simulação sofreu pouco impacto.

A **Erro! Fonte de referência não encontrada.** apresenta a comparação dos esultados apresentados pelo modelo computacional com os valores apresentados pela [Figura 18.](#page-74-0)

Os resultados do modelo computacional também foram normalizados em relação ao ponto de projeto. O erro apresentado entre os pontos de comparação são apresentados na [Tabela 9.](#page-75-0)

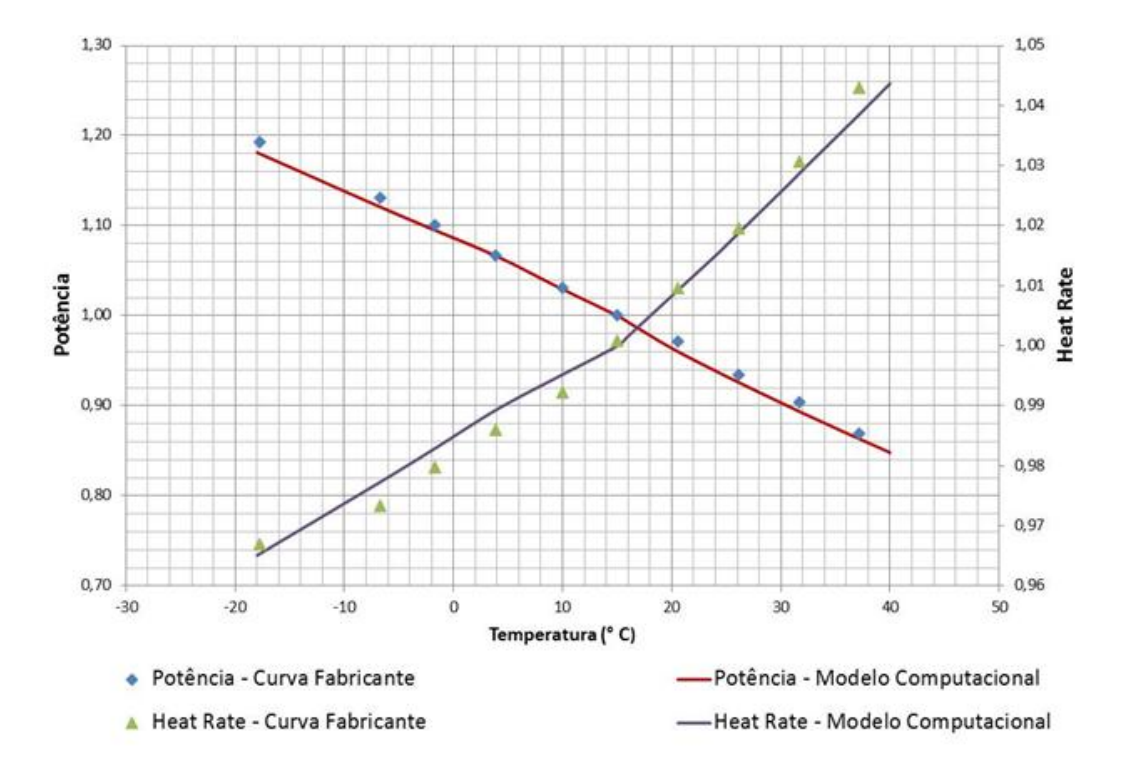

**Figura 19 – Curva de comparação entre a curva de operação de uma turbina a gás específica com os resultados do modelo computacional para regime fora do ponto de projeto.**

<span id="page-75-0"></span>**Tabela 9 – Erro percentual entre a curva do fabricante e o modelo computacional para operação em** *off-design***.**

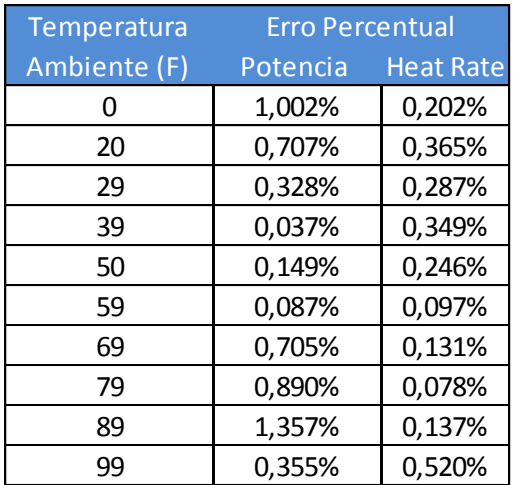

### **9.3. Resultados para simulação em regime transitório**

Por fim, a simulação do regime transiente desta máquina térmica, onde o primeiro passo foi a configuração dos ganhos associados à equação [\(1\)](#page-33-0) e à equação [\(2\).](#page-35-0) Após a configuração destes ganhos, a simulação foi realizada e seus resultados serão apresentados a seguir. Estes resultados serão avaliados para validar a estratégia de controle proposta por este trabalho. Porém, a avaliação destes resultados tem como objetivo, verificar se os resultados obtidos pelo modelo computacional são coerentes com a realidade. O sistema (metodologia) de controle utilizado na usina térmica é diferente, portanto, os resultados apresentados a seguir são resultados que representam o comportamento do modelo computacional, mas não garantem a reprodução correta do comportamento de uma turbina a gás com a metodologia de um sistema de controle proposto por Gadde, *et al.* [26].

Para a avaliação desta estratégia de controle, foram escolhidos alguns parâmetros para análise, dentre eles estão rotação, temperatura de saída do compressor, pressão de saída do compressor, ângulo de fechamento das pás móveis do compressor (VIGVs), vazão mássica de combustível e temperatura de saída da turbina. A [Tabela 10](#page-94-0) que apresenta os resultados calculados pelo modelo computacional será apresentada no Anexo.

O primeiro parâmetro analisado é a velocidade de rotação do modelo. Para garantir que os valores encontrados pelo modelo computacional estejam coerentes, é necessário que a velocidade de rotação desta máquina térmica esteja de acordo com o sistema energético brasileiro, gerando energia em uma frequência de 60 Hz (3600 RPM). Por estar ligada ao sistema energético, a velocidade de rotação da máquina térmica sofre pequenas oscilações. Estas oscilações são em torno de 5 a 10 RPM para mais ou para menos.

Para garantir que o modelo computacional atendesse a essa demanda, o controle da velocidade de rotação foi travado na frequência da rede, de modo que o resultado foi um valor constante de 3600 RPM. Para garantir esta velocidade de rotação na faixa de 3600 RPM no modelo computacional, foi necessário inserir um alto valor de inércia do conjunto girante (rotor do compressor + eixo + rotor da turbina + gerador). A [Figura 20](#page-77-0) apresenta a comparação entre os dados de

operação da velocidade de rotação da turbina a gás e os valores calculados pelo seu modelo computacional.

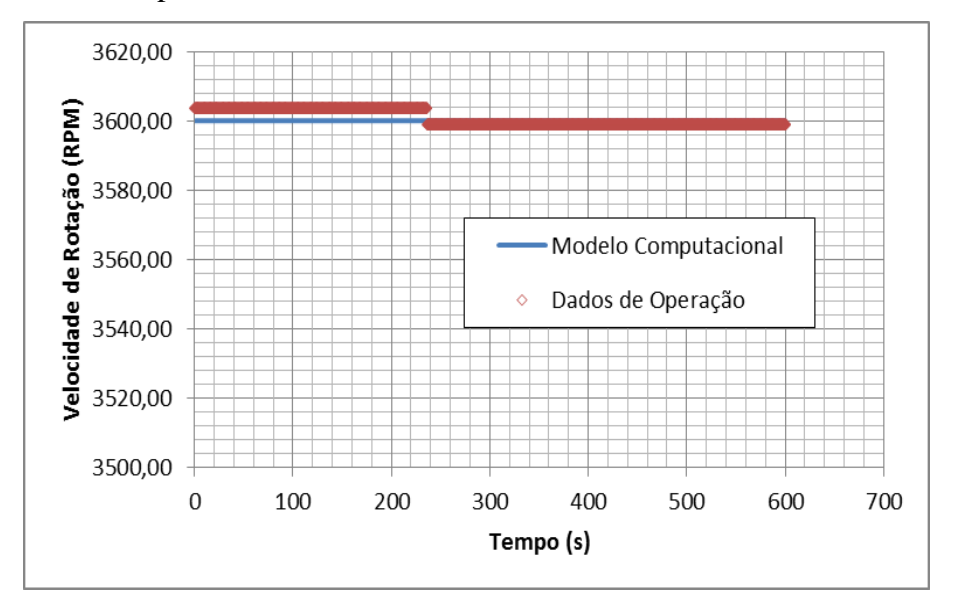

<span id="page-77-0"></span>**Figura 20 – Comparação entre os dados operacionais da velocidade de rotação do equipamento e os valores calculados pelo modelo da turbina a gás.**

A [Figura 21](#page-77-1) mostra o erro percentual entre a velocidade de rotação calculada pelo modelo computacional e os dados de operação desta. Neste caso, o erro percentual apresenta uma pequena variação, explicada pelo valor constante desta velocidade de rotação ao longo do tempo. O erro máximo encontrado está na casa de 0,099%.

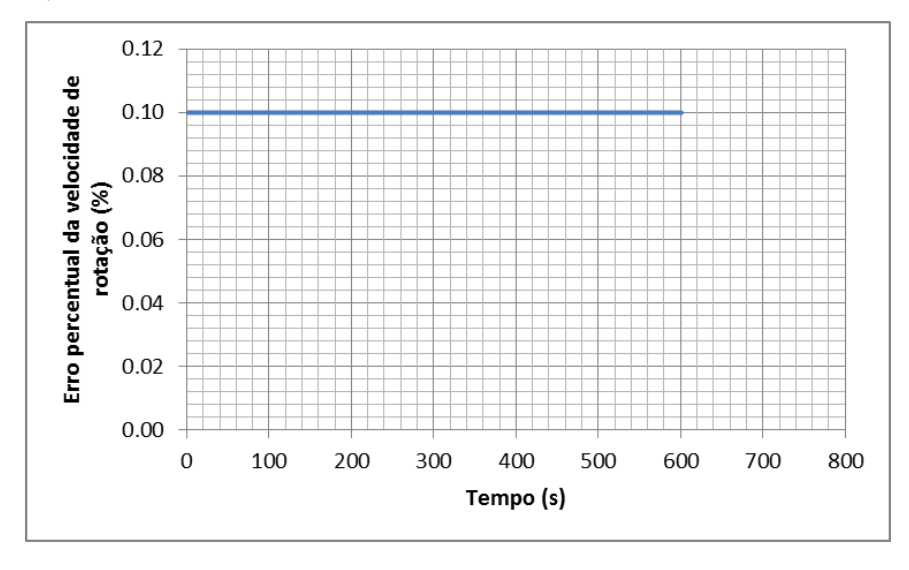

<span id="page-77-1"></span>**Figura 21 – Erro percentual entre os dados de operação e os resultados do modelo computacional para a velocidade de rotação.**

Logo em seguida, a temperatura de saída do compressor foi o novo parâmetro escolhido para análise. A [Figura 22](#page-78-0) apresenta a comparação entre os resultados obtidos pelo modelo computacional e os dados de operação da usina. O resultado indica que o modelo apresentou a mesma tendência dos dados de operação. Porém, há uma discrepância de valores, pois os valores do modelo estão em um patamar menor.

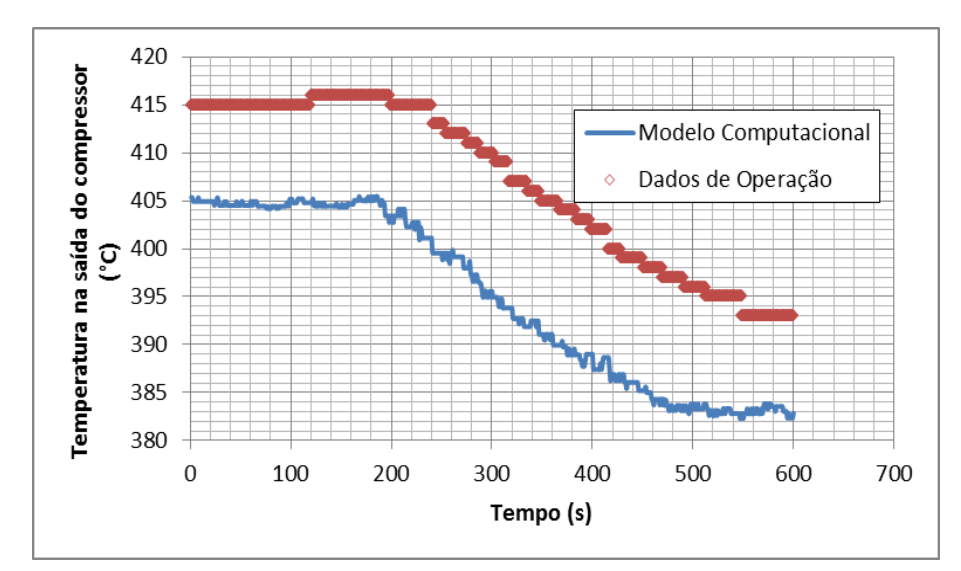

# <span id="page-78-0"></span>**Figura 22 – Comparação entre os dados operacionais da temperatura de descarga do compressor e os valores calculados pelo modelo da turbina a gás.**

A [Figura 23](#page-79-0) apresenta o erro percentual entre os dados de operação da usina e o resultado calculado pelo modelo computacional da turbina a gás, onde o erro máximo encontrado é de 3,78%. Apesar de um valor de erro satisfatório, esta discrepância no resultado do modelo computacional é explicada pela utilização de um mapa de compressor encontrado na literatura. Este mapa da literatura é um mapa genérico, ou seja, não reproduz de forma precisa e correta, o comportamento do compressor da turbina a gás modelada neste estudo.

Outro parâmetro de interesse é a pressão na saída do compressor. O sistema de controle atual, inserido em uma turbina a gás real específica e referência neste estudo, utiliza este parâmetro como um fator de segurança para o equipamento. Ou seja, esta pressão de saída é um limitador para a temperatura de saída da turbina. Existe uma curva no sistema de controle que relaciona estas duas grandezas, utilizada como fator de segurança. Esta pressão nunca deve ultrapassar

#### Resultados 80

este valor máximo de pressão. Caso esta pressão ultrapasse este valor, a turbina a gás entra em um processo de desligamento.

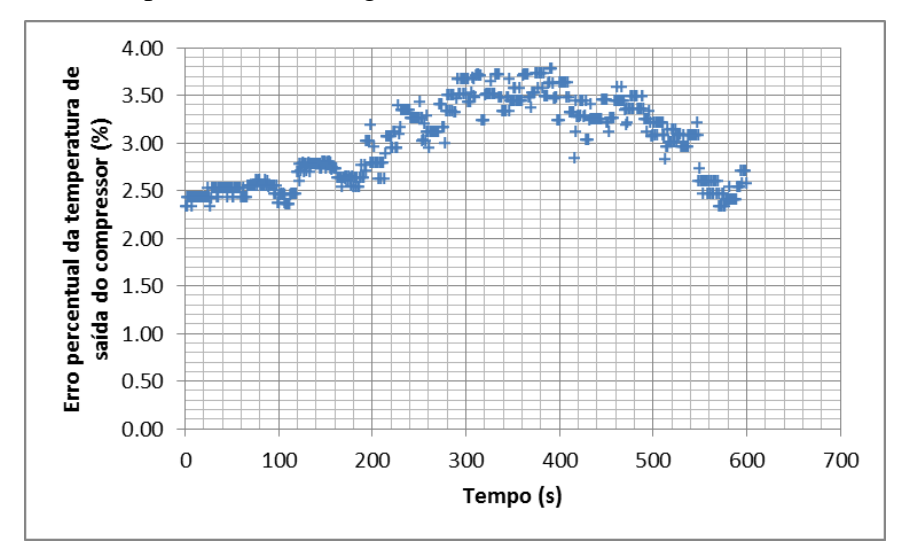

<span id="page-79-0"></span>**Figura 23 – Erro percentual entre os dados de operação e os resultados calculados pelo modelo computacional para a temperatura de saída do compressor.**

A [Figura 24](#page-79-1) apresenta a comparação entre os resultados da simulação da modelagem computacional e os dados de operação. O resultado do modelo computacional apresenta a mesma tendência dos dados operacionais.

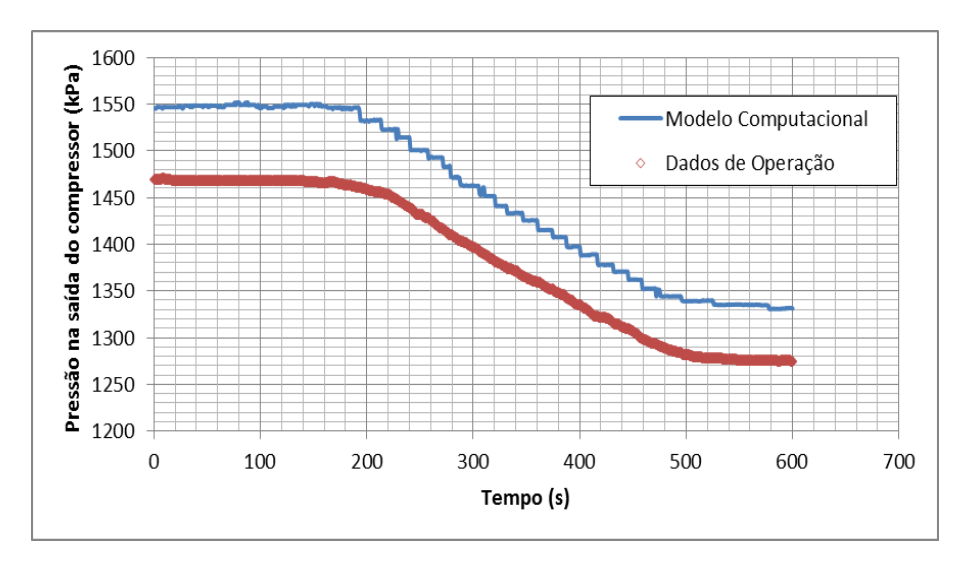

## <span id="page-79-1"></span>**Figura 24 – Comparação entre os dados operacionais da pressão de descarga do compressor e os valores calculados pelo modelo da turbina a gás.**

Há uma pequena discrepância relacionada a patamares de valores, onde o valor do modelo computacional está em um patamar superior aos valores dos dados de operação. A [Figura 25](#page-80-0) apresenta o erro percentual entre os dados de operação e o resultado calculado associado à pressão de descarga do compressor. O erro máximo encontrado é de 5,87%, considerado satisfatório. Esta discrepância nos resultados também pode ser explicada pela utilização de um mapa de compressor encontrado na literatura.

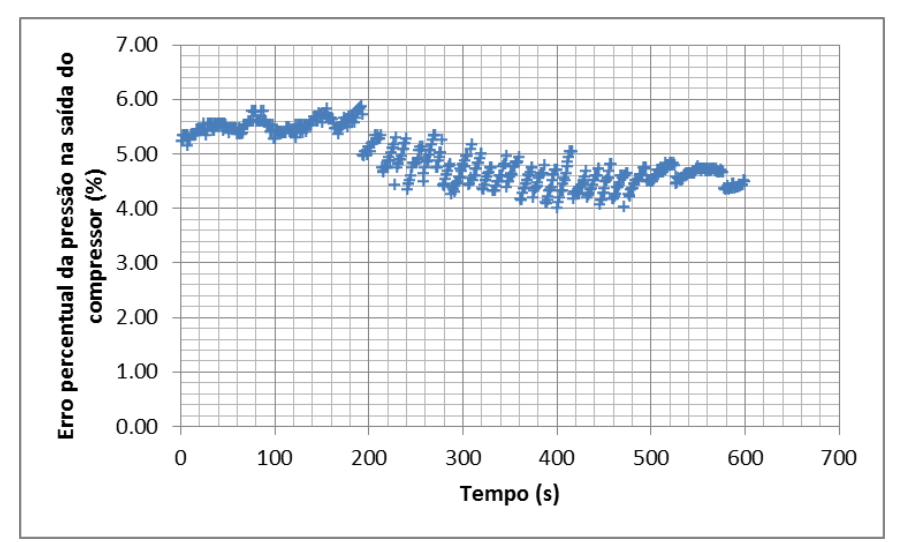

## <span id="page-80-0"></span>**Figura 25 – Erro percentual entre os dados de operação e o resultado calculado pelo modelo computacional para a pressão de saída do compressor.**

A seguir, o próximo resultado de análise. Este resultado está associado ao comportamento das pás móveis do compressor (VIGV). A comparação entre os dados operacionais do ângulo de fechamento das pás diretoras móveis do compressor e os valores calculados pelo modelo computacional da turbina a gás é apresentada na [Figura 26.](#page-81-0) O resultado do modelo computacional apresentado está coerente com os dados de operação, apresentando a mesma tendência. Importante notar, que a resposta do modelo ocorreu em aproximadamente 180 segundos, valor muito próximo ao do equipamento real.

Este resultado é explicado pela curva de abertura/fechamento da VIGV utilizada no modelo. Esta curva foi retirada da curva de configuração de uma turbina a gás específica, que foi objeto deste estudo. Assim, a reprodução do controle deste parâmetro está muito próxima do comportamento do sistema de controle real, utilizado nesta máquina térmica.

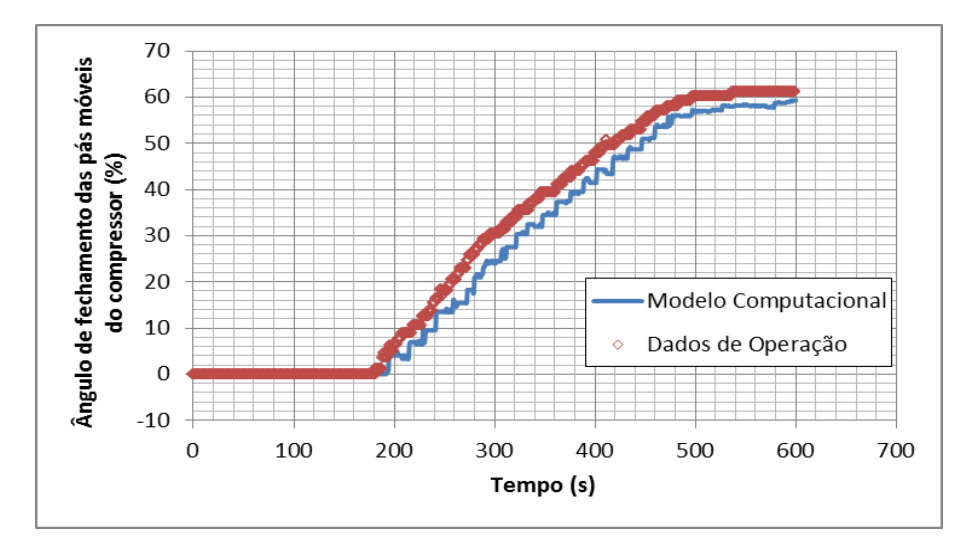

<span id="page-81-0"></span>**Figura 26 – Comparação entre os dados operacionais do ângulo de fechamento das pás diretoras móveis do compressor e os valores calculados pelo modelo da turbina a gás.**

A [Figura 27](#page-81-1) apresenta o erro percentual entre os dados de operação e o resultado calculado pelo modelo computacional para o ângulo de abertura das pás móveis do compressor (VIGV). O erro máximo encontrado foi 0,99%, localizado logo no instante em que a VIGV da máquina térmica inicia sua modulação. Este erro representa um pequeno atraso na resposta do modelo computacional. Porém, este atraso é pequeno e corrigido ao longo da simulação. Assim, o resultado é considerado satisfatório, atendendo à curva de configuração da turbina a gás.

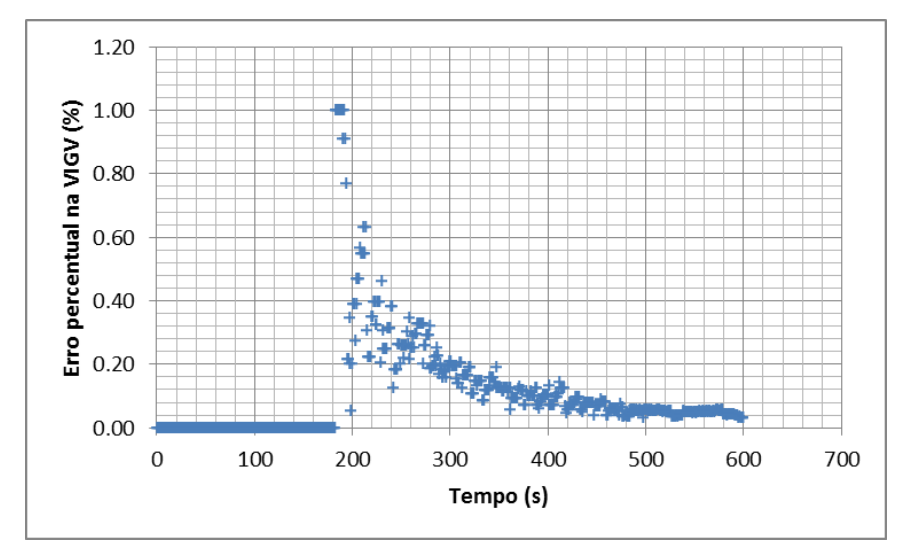

<span id="page-81-1"></span>**Figura 27 – Erro percentual entre os dados de operação e o resultado calculado pelo modelo computacional para as pás diretoras móveis do compressor.**

A comparação entre os dados operacionais da vazão mássica de combustível inserida na câmara de combustão e os valores calculados pelo modelo computacional da turbina a gás é apresentada na [Figura 28.](#page-82-0) O resultado apresentado também possui a mesma tendência dos dados de operação. Porém, neste caso, o valor da vazão mássica de combustível apresenta um resultado similar com o mesmo patamar dos dados de operação, até aproximadamente 160 segundos da simulação. A partir deste momento, nota-se uma discrepância entre modelo e dados operacionais.

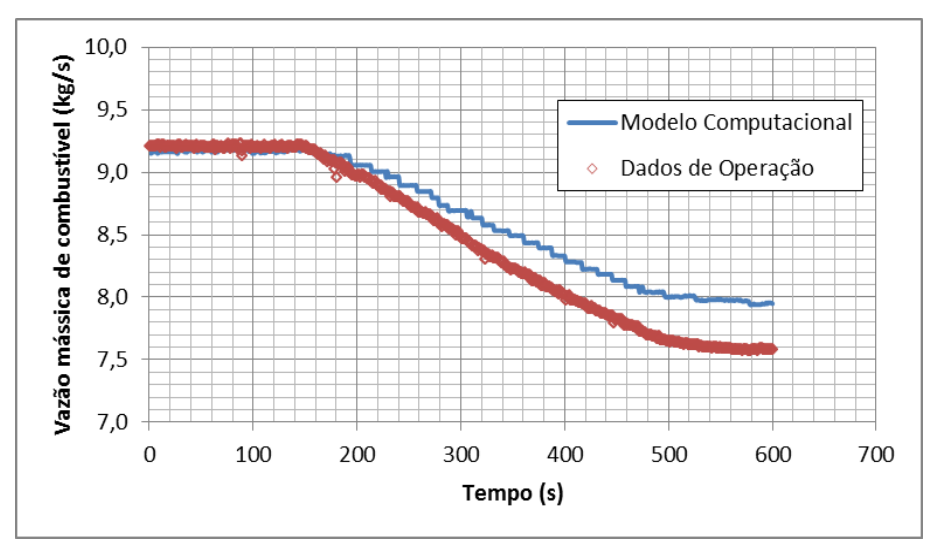

# <span id="page-82-0"></span>**Figura 28 – Comparação entre os dados operacionais da vazão mássica de combustível inserida na câmara de combustão e os valores calculados pelo modelo da turbina a gás.**

A [Figura 29](#page-83-0) apresenta o erro percentual entre o modelo computacional e os dados de operação para a vazão mássica de combustível. O valor máximo de erro é de 5,28%. O valor deste erro é considerado satisfatório, porém, apesar do resultado apresentar a mesma tendência dos dados de operação, este erro aumenta com o tempo de simulação. Esta discrepância é resultado da incerteza associada aos ganhos da equação [\(1\)](#page-33-0) e da equação [\(2\),](#page-35-0) utilizadas para o cálculo da temperatura de entrada da turbina, ponto onde o valor de vazão de combustível é calculado para atender à demanda de potência e de temperatura de entrada da turbina. Outro fator que explica esta discrepância está relacionado com a vazão mássica de ar na entrada do combustor. Pela utilização de um mapa de compressão genérico (retirado da literatura) a vazão mássica de ar calculada na saída do compressor pode ser reduzida de forma diferente ao do equipamento. O

#### Resultados 84

modelo computacional faz uma transformação neste mapa de compressão para simular o comportamento das pás diretoras móveis. Assim, com este menor valor de vazão mássica de ar, o modelo computacional tende a aumentar o valor de vazão mássica de combustível para atender a essas demandas de potência e temperatura de entrada da turbina (valores de referência do sistema de controle).

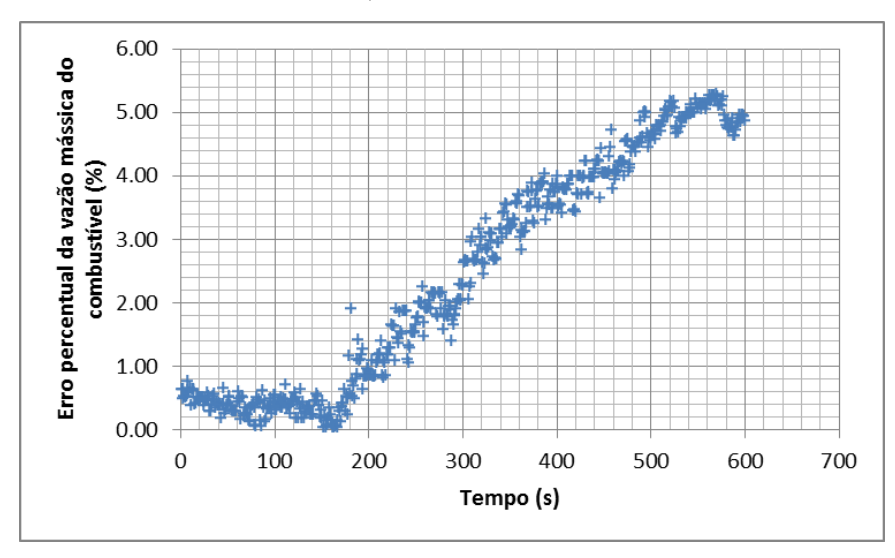

## <span id="page-83-0"></span>**Figura 29 – Erro percentual entre os dados de operação e o resultado do modelo computacional para a vazão mássica de combustível.**

A comparação entre os dados operacionais da temperatura de saída da turbina e os valores calculados pelo modelo computacional da turbina a gás é apresentada na [Figura 30.](#page-84-0) Este resultado do modelo computacional foi o único que apresentou uma tendência oposta aos dados de operação e, em consequência disso, a maior discrepância nesta comparação com os dados de operação.

O comportamento da temperatura de saída da turbina do modelo computacional, um dos principais parâmetros de avaliação para o controle desta máquina térmica, apresentou o mesmo comportamento até aproximadamente 160 segundos de operação. Porém, a partir deste ponto, o modelo começou a apresentar um comportamento oposto ao comportamento da máquina térmica real utilizada neste estudo.

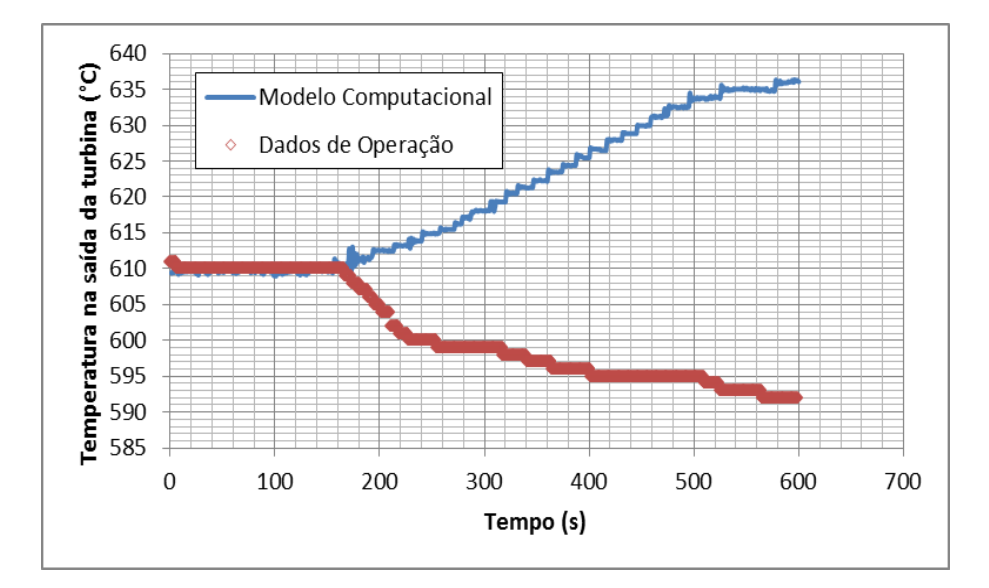

### <span id="page-84-0"></span>**Figura 30 – Comparação entre os dados operacionais da temperatura de saída da turbina e os valores calculados pelo modelo da turbina a gás.**

A [Figura 31](#page-84-1) apresenta o erro percentual da temperatura de saída da turbina. Nota-se, que apesar da discrepância na tendência entre os resultados do modelo computacional e os dados de operação, há um erro inferior a 10%. Este erro não pode ser avaliado como positivo, devido, exatamente, à discrepância entre as tendências de ambos. Apenas serve como um indicador que o modelo não calculou nenhum valor absurdo de temperatura de saída da turbina.

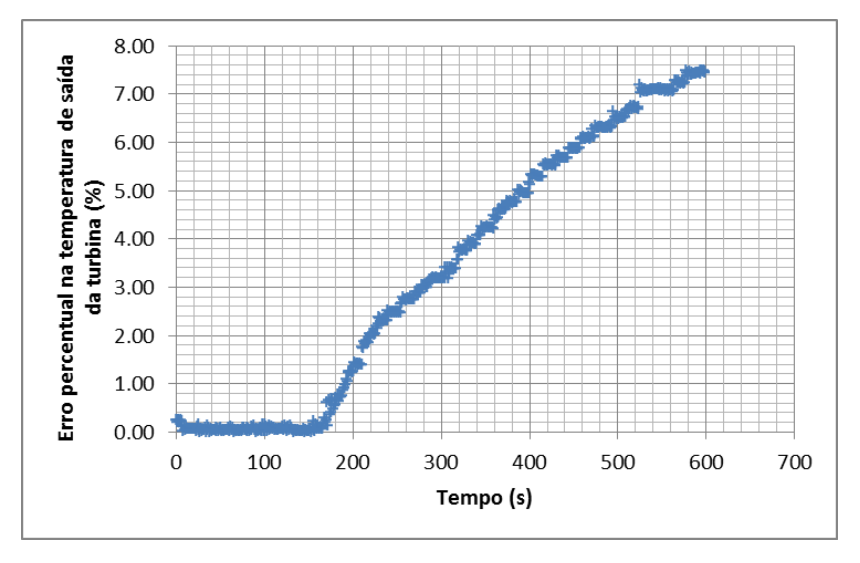

<span id="page-84-1"></span>**Figura 31 – Erro percentual entre os dados de operação e o resultado calculado pelo modelo computacional para a temperatura de saída da turbina.**

O primeiro fator de análise está relacionado com a vazão mássica de combustível. Nota-se, que a partir do mesmo ponto de simulação, a vazão mássica de combustível apresenta uma pequena elevação comparada aos dados de operação. Esta elevação é um dos fatores responsáveis por este resultado discrepante.

Outro fator está associado à modelagem da turbina. O valor da eficiência mecânica (parâmetro de entrada do modelo computacional) e a fração de ar inserida no interior da turbina, onde esta fração de ar representa a sangria realizada no compressor (a quantidade do ar retirado para a sangria também é um parâmetro de entrada para o modelo computacional) para resfriamento de eixo e palhetas da turbina.

A explicação apresentada nos últimos parágrafos é referente à metodologia de controle convencional. Porém, se este resultado for comparado com a nova metodologia apresentada neste trabalho (OTC – *Outlet Temperature Corrected*), é possível verificar uma coerência entre os resultados. Ao comparar o resultado do modelo computacional com os resultados apresentados na [Figura 16](#page-70-0) (resultado esperado para a metodologia de controle com o OTC), conforme há uma redução na carga, a temperatura de saída da turbina tem uma pequena queda e após a normalizada alcançar 95%, esta temperatura volta a ser incrementada de forma a melhorar o rendimento de um ciclo combinado de potência.

A principal diferença entre os resultados apresentados pela [Figura 30](#page-84-0) com os resultados da [Figura 16](#page-70-0) é que nos resultados do modelo computacional não há uma queda inicial da temperatura.

De uma forma geral, o modelo computacional apresentou um resultado satisfatório, com quatro de cinco parâmetros apresentando resultados com erros inferiores a 10% e com as mesmas tendências dos dados de operação de uma turbina a gás específica. Porém, o principal objetivo do estudo era a análise do comportamento da temperatura de saída da turbina, um dos principais fatores para o controlador proposto por Gadde, *et al.* [26], metodologia utilizada como base para a metodologia de controle utilizada no modelo computacional.

### **10 Conclusão**

Os modelos computacionais de turbinas a gás são desenvolvidos para realização de análises de desempenho, estudos sobre o comportamento desta máquina térmica durante alterações de estados e eventos e, também, para um possível treinamento de operadores de usinas térmicas. A acurácia desses modelos computacionais é importante para garantir sua confiabilidade. Assim, durante qualquer uma das aplicações citadas, o modelo computacional deve representar, de forma satisfatória, o comportamento do equipamento.

Neste estudo, a modelagem da máquina térmica real, utilizada para geração de energia elétrica no Brasil, foi baseada na configuração de uma lista de parâmetros de entrada de um modelo já existente. Esses parâmetros permitem escolher as configurações do equipamento, como o número de estágios de compressão, o número de estágios de expansão, os respectivos mapas, a própria configuração da máquina térmica (exemplos: turbina a gás de eixo simples, gerador de gás, turbina a gás de eixo duplo, com múltiplos compressores, etc.), onde todos esses parâmetros são valores de ponto de projeto. Apenas o sistema de controle deste modelo foi alterado. As alterações consistiram na alteração do controle de VIGV e no controle de injeção de vazão mássica de combustível. O controle de VIGV foi baseado na curva de operação de uma turbina a gás específica, enquanto que o controle de vazão de combustível foi baseado no controle da temperatura de entrada na turbina, através da metodologia OTC. O controle de velocidade de rotação foi considerado constante, pois esta máquina térmica está ligada no sistema elétrico brasileiro. Portanto, o controle de velocidade de rotação atua apenas nos procedimentos de partida e parada, ou quando há um problema na no sistema energético, por exemplo, a queda de alguma usina de geração de grande porte. Neste caso, o controle atuaria para evitar danos no equipamento.

O controle de temperatura utilizado baseou-se na metodologia de controle com correção da temperatura de saída da turbina, o OTC, em conjunto com a metodologia de controle deste modelo computacional já existente. Já o controle das pás diretoras móveis do compressor foi baseado em uma curva de operação de uma turbina a gás específica.

Assim, o primeiro problema foi localizado. Este problema está associado ao controle da temperatura de saída da turbina, que é realizado com a ajuda das equações de OTC (*Outlet Temperature Corrected* – temperatura de saída corrigida, da turbina) apresentadas neste estudo. Estas equações possuem constantes que representam condições de operação, específicas do equipamento, condições ambientais onde ele está localizado e, por fim, condições associadas aos ajustes locais do equipamento. Para realizar a melhor configuração destas constantes, seriam necessárias melhores informações sobre como estas configurações são feitas. Uma aproximação da curva de operação poderia ser obtida através da utilização da modelagem computacional desta mesma turbina, com o sistema de controle anterior, antes do controle OTC. Porém, ainda haveria uma grande incerteza na definição destas constantes devido a incertezas na definição destes valores. Porém, ao comparar este mesmo resultado com a nova metodologia de controle estudada, estes valores apresentam uma coerência com o comportamento desejado para este novo sistema de controle real.

A validação do modelo foi realizada em três momentos. O primeiro ponto de comparação foi em relação ao ponto de projeto. Os resultados apresentados foram satisfatórios. Em seguida, a validação foi realizada em relação ao *off-design*  do equipamento. Novamente, os resultados foram satisfatórios. Ambos os resultados foram baseados em dados encontrados em documentação do fabricante, porém, estes documentos não apresentam muitos detalhes sobre o equipamento. Por fim, a validação da operação em regime transitório, realizada contra os dados de operação da usina com a metodologia de controle da usina térmica real, que possui uma estratégia de controle diferente da metodologia proposta neste estudo. Esta validação foi realizada desta forma, pois não foi encontrado, até o momento em que este trabalho foi escrito, nenhuma fonte (seja literatura, seja alguma usina térmica existente e em operação) que utilizasse essa nova metodologia de controle. Apenas uma única referência serviu como parâmetro de validação, onde esta referência foi retirada de uma apresentação realizada por usuários da mesma turbina a gás deste estudo. Assim, não foi possível averiguar a qualidade da adaptação do antigo sistema de controle à adaptação do novo sistema de controle,

#### Conclusão 89

proposta neste estudo, muito menos, avaliar se os resultados estão coerentes ou validados contra algum dado de operação de uma turbina a gás que utilize esta nova metodologia de controle.

Apesar de todas estas dificuldades encontradas, o resultado geral apresentado pelo modelo computacional foi satisfatório para quatro de cinco parâmetros analisados, apresentando erros inferiores a 10%. Apenas a temperatura de saída da turbina apresentou um resultado com uma tendência diferente dos dados de operação, o que não caracteriza um erro, ou uma má modelagem matemática e computacional do equipamento.

Esta discrepância na comparação do comportamento entre os dados de operação e os resultados calculados pelo modelo computacional apenas indica que o modelo computacional apresenta um resultado diferente do esperado para um modelo com um sistema de controle que representasse fielmente o comportamento da maquina térmica real. Para avaliar se o comportamento do modelo computacional está coerente ou correto, seriam necessários dados de operação para esta turbina a gás específica, operando com este novo sistema de controle. Somente após a verificação da qualidade deste novo modelo, uma comparação válida entre os modelos computacionais poderia ser realizada.

### **11 Trabalhos futuros**

Uma possibilidade para trabalhos futuros, seria a busca de usinas termelétricas que utilizam esta metodologia de controle. Esta busca teria três objetivos, avaliar o comportamento e a configuração do sistema de controle (configuração dos ganhos utilizados na equação [\(1\)](#page-33-0) e na equação [\(2\)\)](#page-35-0), validar o resultado do modelo computacional com esta metodologia de controle e, por fim, realizar uma comparação entre os dois modelos (cada um com uma metodologia de controle diferente) e verificar qual modelo computacional apresenta o melhor resultado quando comparados a seus respectivos sistemas reais.

Assim, seria possível avaliar quais modelos computacionais apresentaria o melhor resultado de simulação e, além disso, o desenvolvimento de mais um modelo computacional confiável, que permita a simulação de forma satisfatória, atendendo ao sistema real com esta nova metodologia de controle.

Outra possibilidade de trabalho futuro, relacionada ao controle, refere-se à confecção ou desenvolvimento dos controladores existentes no sistema de controle apresentado neste estudo. Dentre os controladores encontrados, estão o controle de carga, controle de VIGV e o controle de emissões do combustível. Cada uma destas opções são avanços que podem ser incorporados ao modelo, tornando o modelo computacional que utiliza esta metodologia de controle OTC, mais próxima ao comportamento do sistema de controle da máquina térmica utilizada neste estudo.

O controlador de VIGV, para esta turbina a gás, é baseado em um controle de malha aberta ou baseado em curvas determinadas pelo fabricante deste equipamento. Portanto, o desenvolvimento de um sistema de controle de malha fechada, ou inserção de outro sistema de controle de malha fechada já existente, neste modelo computacional, permitiria uma análise sobre o comportamento desta turbina a gás e seu desempenho.

Importante citar que o controle de emissões resultantes da queima do gás natural envolve uma análise dos processos químicos envolvidos em um processo

#### Trabalhos futuros 91

de combustão. Portanto, torna-se necessário o conhecimento mais abrangente sobre cinética química e como é o comportamento das reações químicas (choques entre as moléculas do combustível e do ar).

Há também, a possibilidade de inserir e simular possíveis sistemas de instrumentação, que representam a real comunicação entre as variáveis medidas através dos sensores e o sistema de controle de uma turbina a gás. Além disso, seria possível simular o comportamento dos atuadores de válvulas, bombas e outros equipamentos controláveis, através do recebimento de um sinal direto do controle. Este procedimento, utilizando instrumentação e atuadores, caracterizaria uma primeira abordagem para o desenvolvimento de um modelo computacional do sistema de controle distribuído (DCS), sistema de controle utilizado para controlar a maioria das usinas térmicas, principalmente, as mais modernas.

## **12 Referências Bibliográficas**

- 1. CÂMARA DE COMERCIALIZAÇÃO DE ENERGIA ELÉTRICA. Câmara de Comercialização de Energia Elétrica
- 2. LORA, E. S.; NASCIMENTO, M. A. R. **Geração Termelétrica - Planejamento, Projeto e Operação**. 2004.
- 3. ANEEL. Agência Nacional de Energia Elétrica
- 4. ROWEN, W. I. Simplified Mathematical Representation of Heavy-Duty Gas Turbine. **Journal of Engineering for Power - ASME, Vol. 105**, 1983.
- 5. ROWEN, W. I. Simplified Mathematical Representations of Single Shaft Gas Turbines in Mechanical Drive Service. **International Gas Turbine & Aeroengine Congress and Exposition**, Cologne, 1-4 Junho 1992.
- 6. RAVI, R.; MINTO, K. D. LV100 Gas Turbine Control: A Case Study, Lake Buena Vista, Fl, Dezembro 1994.
- 7. CAMPOREALE, S. M.; FORTUNATO, B. Dynamic Analysis and Control of Turbo-gas Power Plant. **Energy Conversion Engineering Conference**, 3, 1997a. 1702 - 1707.
- 8. HANNET, L.; KHAN, A. Combustion Turbine Dynamic Model Validation from Tests. **IEEE Transactions on Power Systems**, v. 8, 1993.
- 9. SILVA, V. V. R.; KHATIB, W.; FLEMING, P. J. Variable Complexity Modelling for Evolutionary gas Turbine Control Design. **International Conference on Control**, Setembro 1998.
- 10. KIM, J. H. et al. Model Development and Simulation of Transient Behavior of Heavy Duty Gas Turbines, 123, Julho 2001. 589 - 594.
- 11. CHIVERS, I. M.; MILANOVIC, J. V. Transiente Analysis of a Combined Cycle Power Plant (CCGT) Connected Directly to the Distribution Network. **Power System Management and Control**, Abril 2002.
- 12. CHAKRABARTI, A. K.; BANDYOPADHYAY, B. Controller Design for a Gas Turbine Using Periodic Output Feedback. **ASME Journal of Engeneering for Gas Turbines and Power**, v. 125, p. 613-616, Julho 2003.
- 13. OCEANAK, S.; BAKER, B. Development, Design and Testing of a Standard Gas Turbine Control. **Proceedings of ASME Turbo Expo 2004 Power for Land, Sea and Air**, Vienna, Junho 2004.
- 14. SCHULKE, W. W. Redundant Networked Controls for Industrial Turbines. **ASME Turbo Expo - Power for Land, Sea and Air**, Vienna, 14-17 Junho 2004.
- 15. JURADO, F.; CARPIO, J. Improving distribution system stability by predictive control of gas turbines. **Energy Conversion and Management**, v. 47, p. 2961-2973, 2006.
- 16. YEE, S. K.; MILANOVIC, J. V.; HUGHES, F. M. Overview and Comparative Analysis of Gas Turbine Models for System Stability Studies. **IEEE Transactions on Power System**, v. 23, Fevereiro 2008.
- 17. WORKING GROUP ON PRIME MOVER AND ENERGY SUPPLY MODELS. Dynamic models for combined cycle plants in power system studies. **IEEE Trans. Power Sust.**, v. 9, p. 1698-1708, 1994.
- 18. NELSON, G. M.; LAKANY, H. An Investigation Into the Application of Fuzzy Logic Control to Industrial Gas Turbines. **Journal of Engineering for Gas Turbines and Power**, v. 129, p. 1138 - 1142, Outubro 2007.
- 19. LI, Y. G. A Genetic Algorithm Approach to Estimate Performance Status of Gas Turbines. **Proceedings of ASME Turbo Expo 2008: Power for Land, Sea and Air**, Berlim, 9-13 Junho 2008.
- 20. XU, A.; ZHENG, Y.; YU, H. Research on the Application of Model Free Adaptative (MFA) Control in Gas Turbine. **The Ninth International Conference on Eletronic Measurement & Instruments**, 2009.
- 21. ZHIGANG, H.; DEJIN, W. Controller without Model. **Jorunal of Natural Science of Heilong-Jiang University**, 1994.
- 22. PARULEKAR, P. S.; GURGENCI, H. **Gas Turbine Dynamic Model & Control in Integrated Gasification Combined Cycle Application**. Proceedings of ASME Turbo Expo 2010: Powe for Land, Sea and Air. Glasgow. 2010. p. 1-14.
- 23. AVELLAR, V. P. **Modelagem do Regime Transitório de Turbinas a Gás Industriais para a Geração de Energia Elétrica**. PUC-Rio. Rio de Janeiro. 2010.
- 24. ALVES, M. **Transitório Não Adiabático de Turbinas a Gás**. São José dos Campos, SP: Instituto Tecnológico da Aeronáutica, 2003.
- 25. COHEN, H.; ROGERS, G.; SARAVANAMUTTOO, H. **Gas Turbine Theory**. 1996.
- 26. GADDE, S. et al. **Method of Controlling a Power Genration System**. US 7,269,953 B2,

18 September 2007.

- 27. THE AMERICAN SOCIETY OF MECHANICAL ENGINEERS. **Performance Test Code on Gas Turbines**. ASME. 1997.
- 28. INSTRUMENT SOCIETY OF AMERICA ISA. **Instrumentation Symbols and Identification**. Instrument Society of America. 1992.
- 29. FERREIRA, S. **Thermoeconomic Analysis and Optimisation of Biomass Fuel Gas Turbine**. Cranfield University. 2002.
- 30. WALSH, P. P.; FLETCHER, P. **Gas Turbine Performance**. Blacwell Science, 1998.
- 31. AVELLAR, V. et al. Transient Performance Modelling of a Heavy Duty Gas Turbine Used for Power Generation. **20th International Congress of Mechanical Engineering, COBEM**, Gramado, 15-20 November 2009.
- 32. EASTOP, T. D.; MCCONKEY, A. **Applied Thermodynamics Engineering Technologists**. 5ª. ed. Prentice Hall, 1996.
- 33. VAN WYLEN, G. J.; SONNTAG, R. E.; BORGNAKKE, C. **Fundamentos da Termodinâmica**. 6ª. ed. Edgard Blücher, 2003.
- 34. Net Reference Performance for W501F Econopac.
- 35. DORF, R.; BISHOP, R. **Modern Control Systems**. 2011.
- 36. OGATA, K. **Engenharia de Controle Moderno**. Prentice Hall, 2003.
- 37. BOYCE, M. **Gas Turbine Engineering Handbook**. Gulf Professional Publishing, 2002.
- 38. AMERICAN PETROLEUM INSTITUTE. **Machinery Protection Systems - API Standard 670**. American Petroleum Institute. 2003.
- 39. RAZAK, A. M. Y. **Industrial Gas Turbines - Performance and Operability**. Woodhead Publishing, 2007.
- 40. KEHLHOFER, R. H. et al. **Combined-Cycle Gas and Steam Turbine Power Plants**. 2ª. ed. Tulsa: PennWell, 1999.
- 41. KAMEL, A. **F User´s Net Meeting July 29 & August 3**. 2009.
- 42. WESTINGHOUSE ELETRIC CORPORATION. **Uruguaiana Project Process Flow Diagrams**. Orlando, FL, p. 1-31. 1997. (DOCUMENT NO.: 21T8585).

Este anexo foi inserido para a apresentação de alguns parâmetros resultantes dos cálculos do modelo computacional da turbina a gás. A [Tabela 10](#page-94-0) contém estes resultados.

<span id="page-94-0"></span>**Tabela 10 – Resultados calculados pelo modelo computacional de uma turbina a gás específica, utilizada neste estudo.**

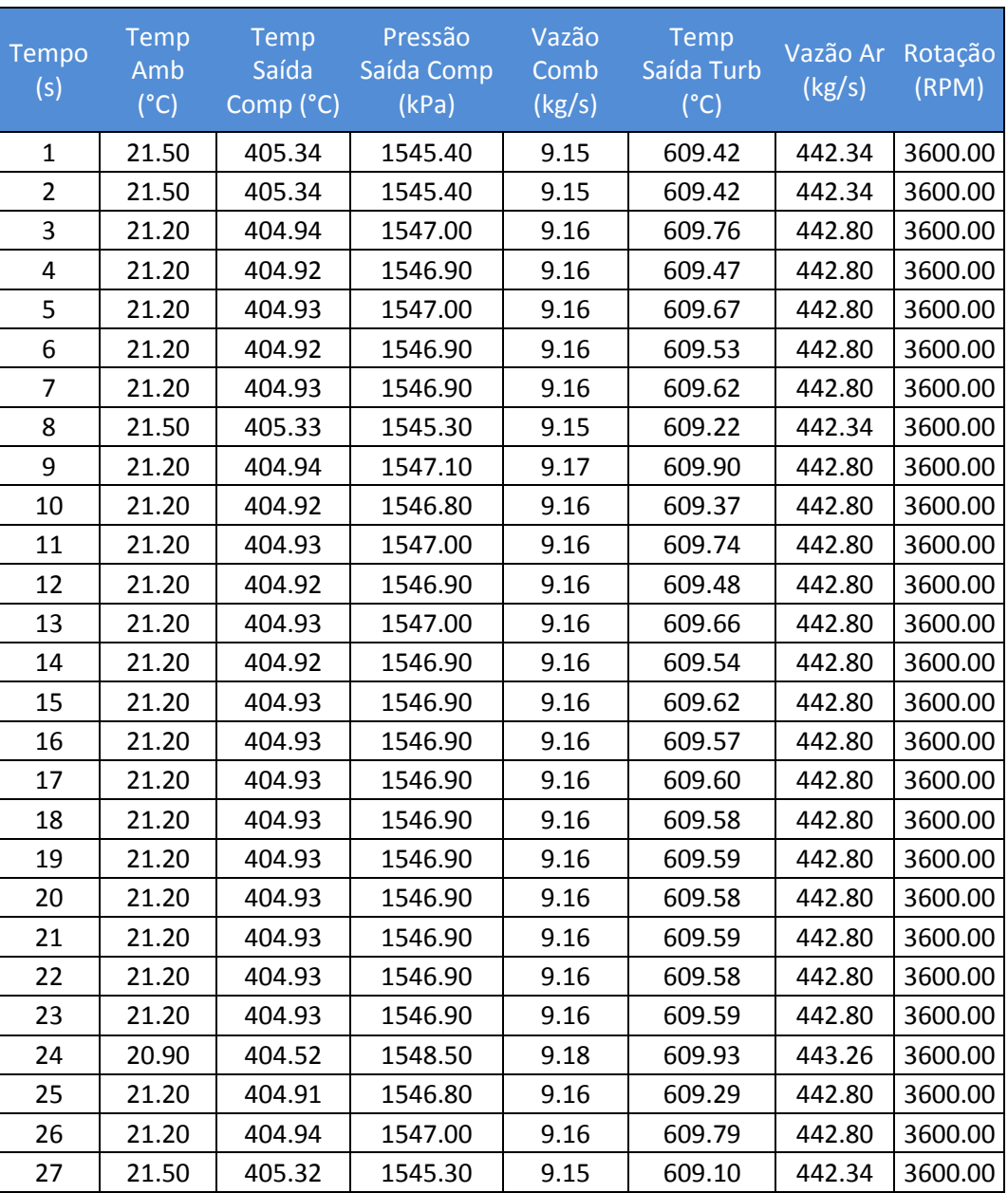

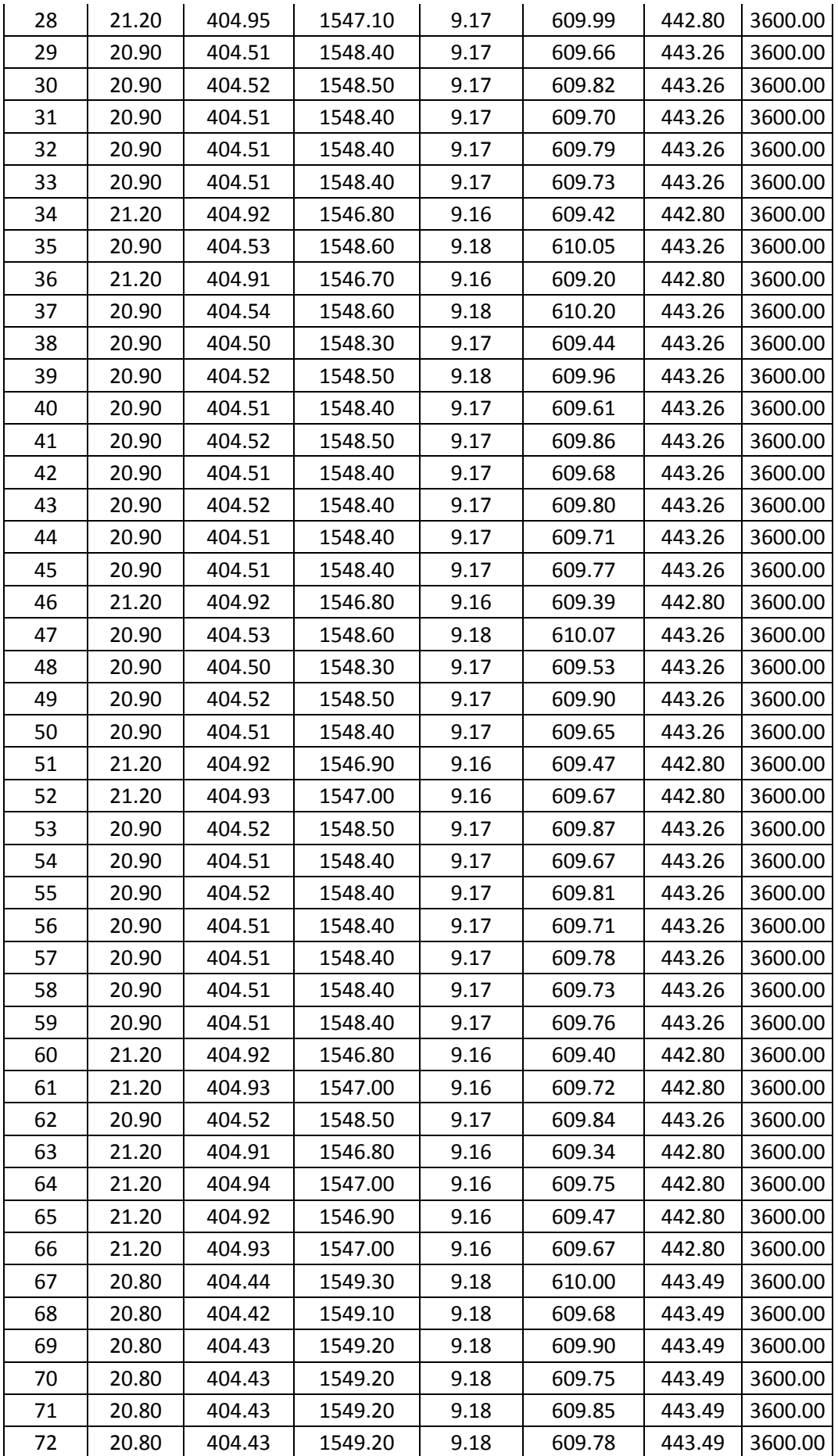

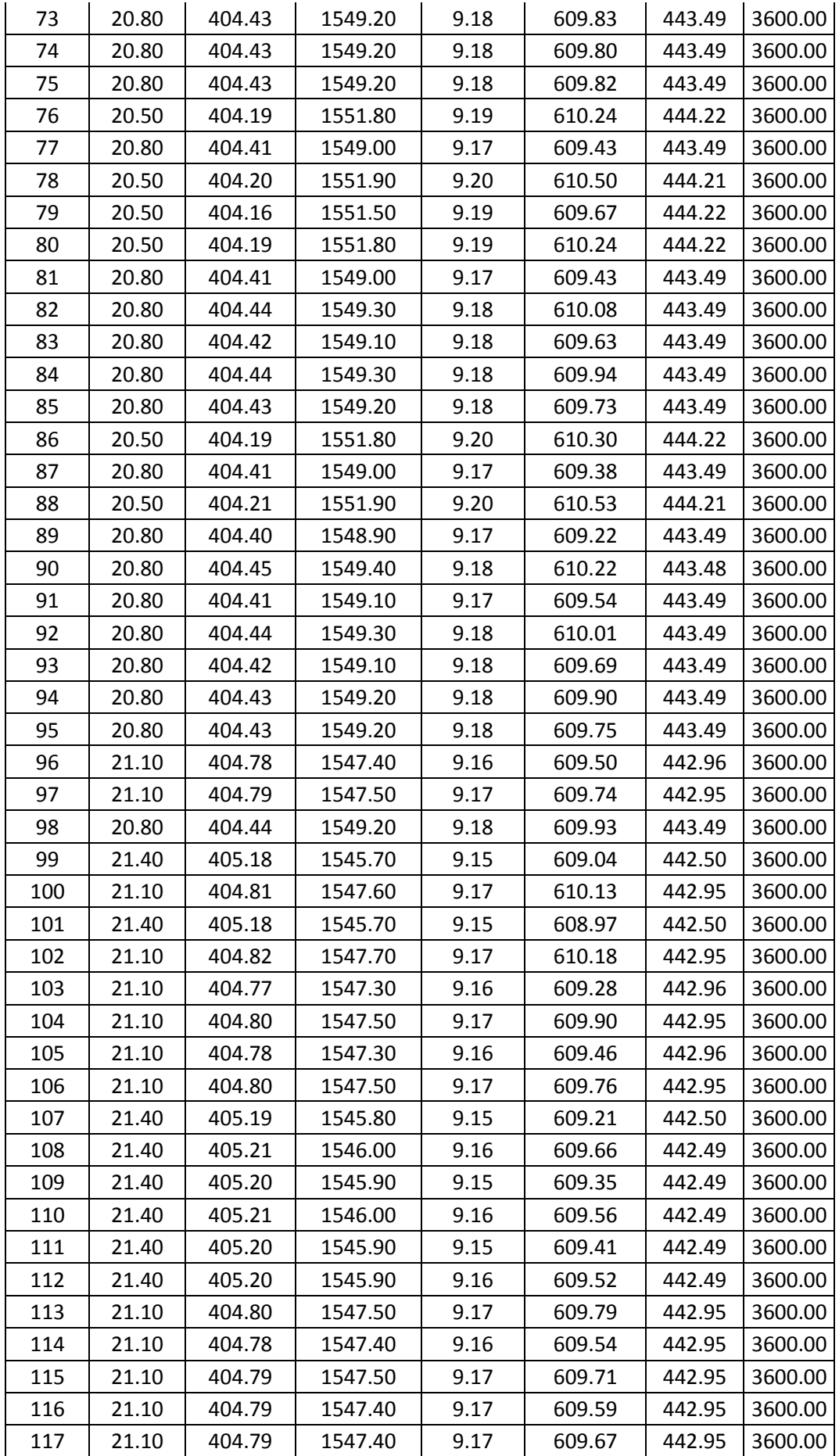

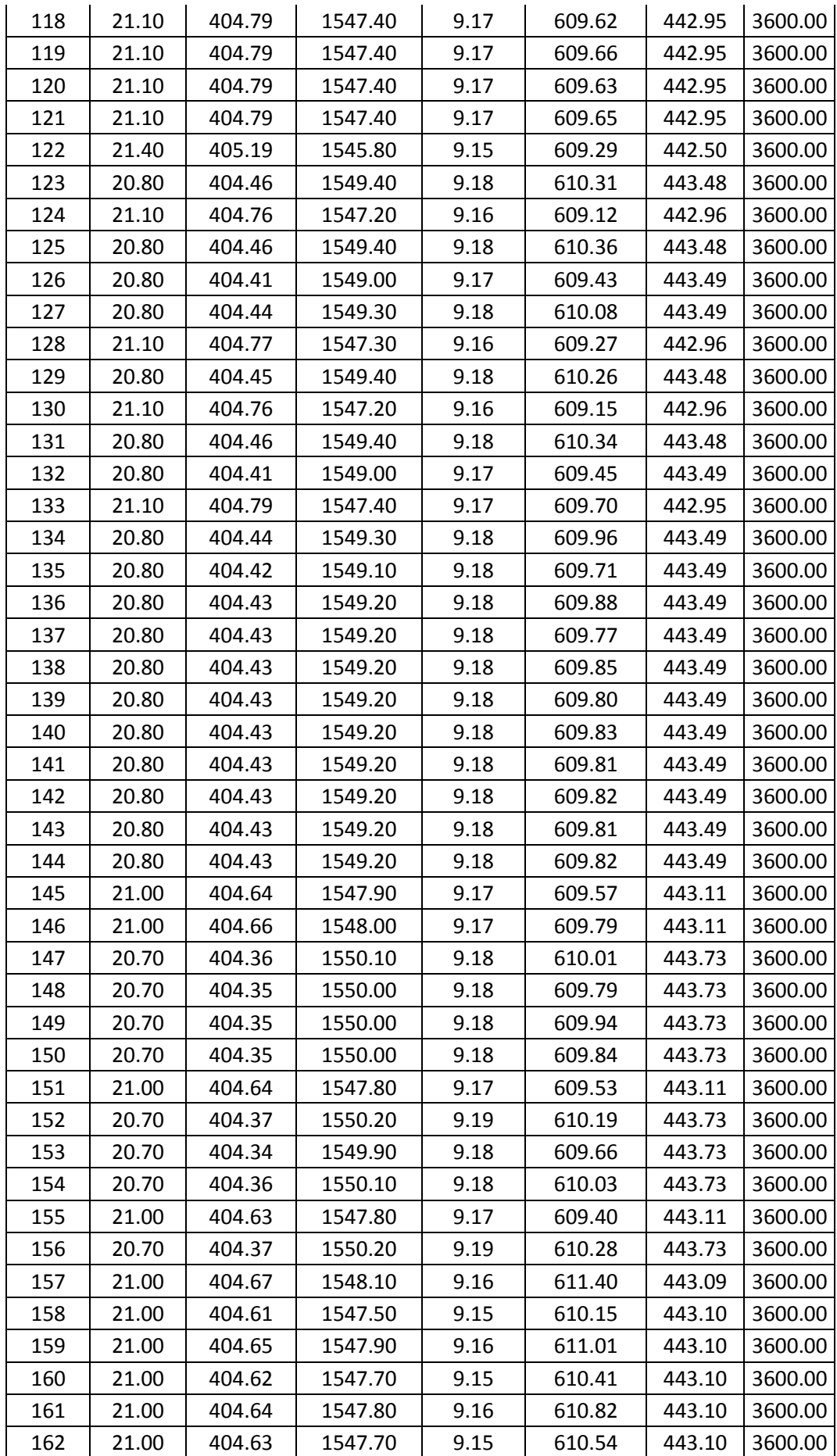

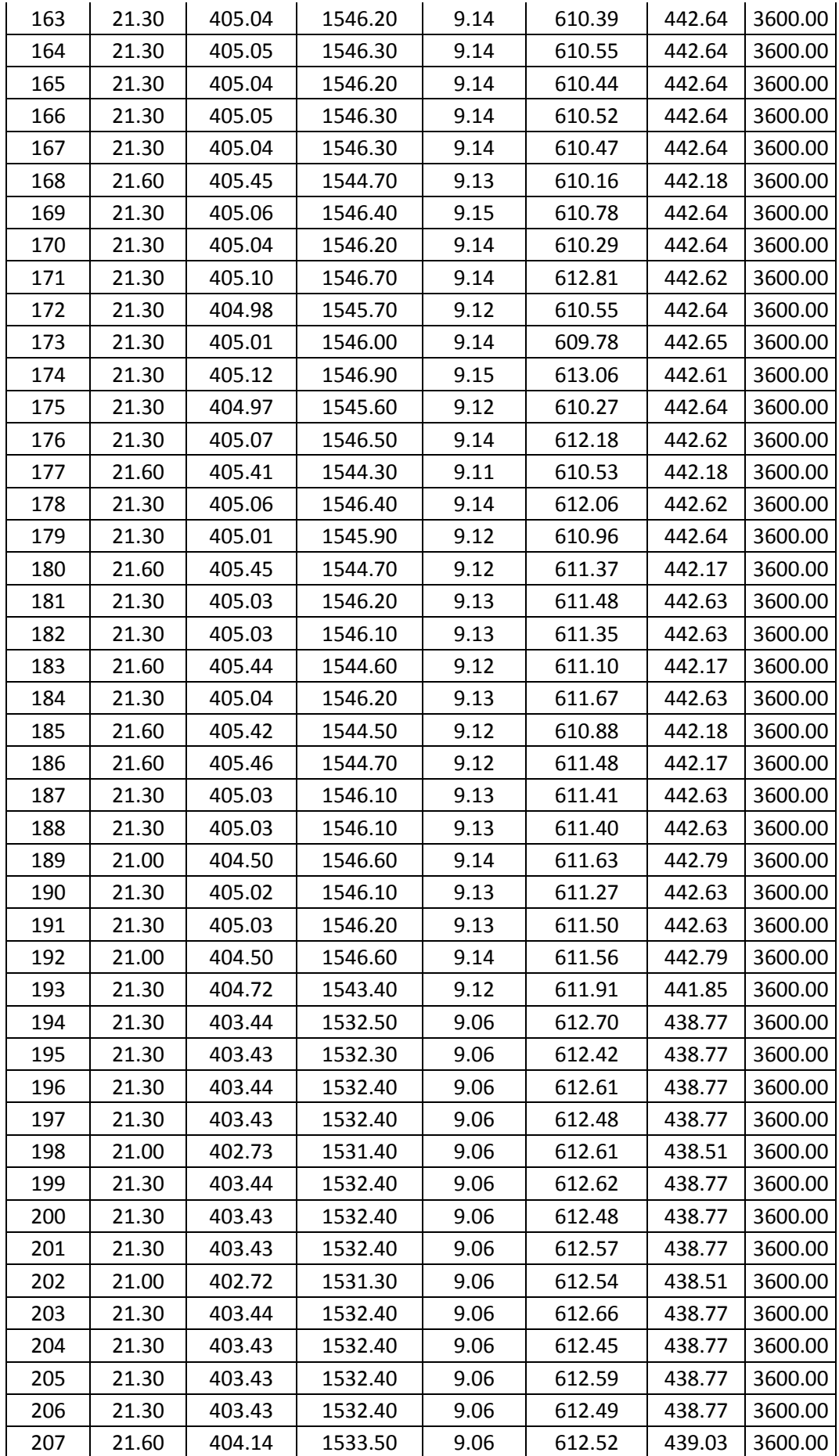

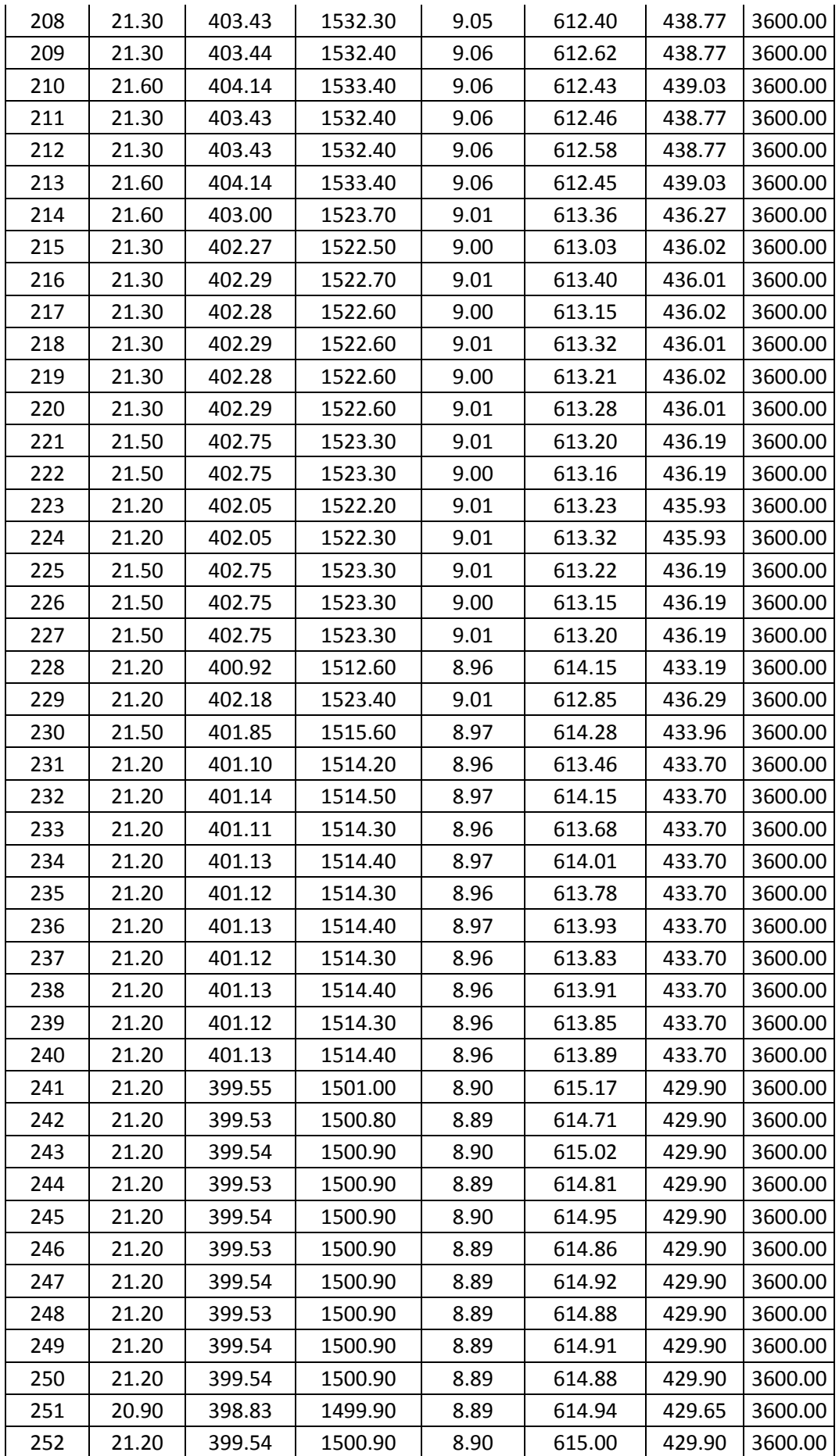

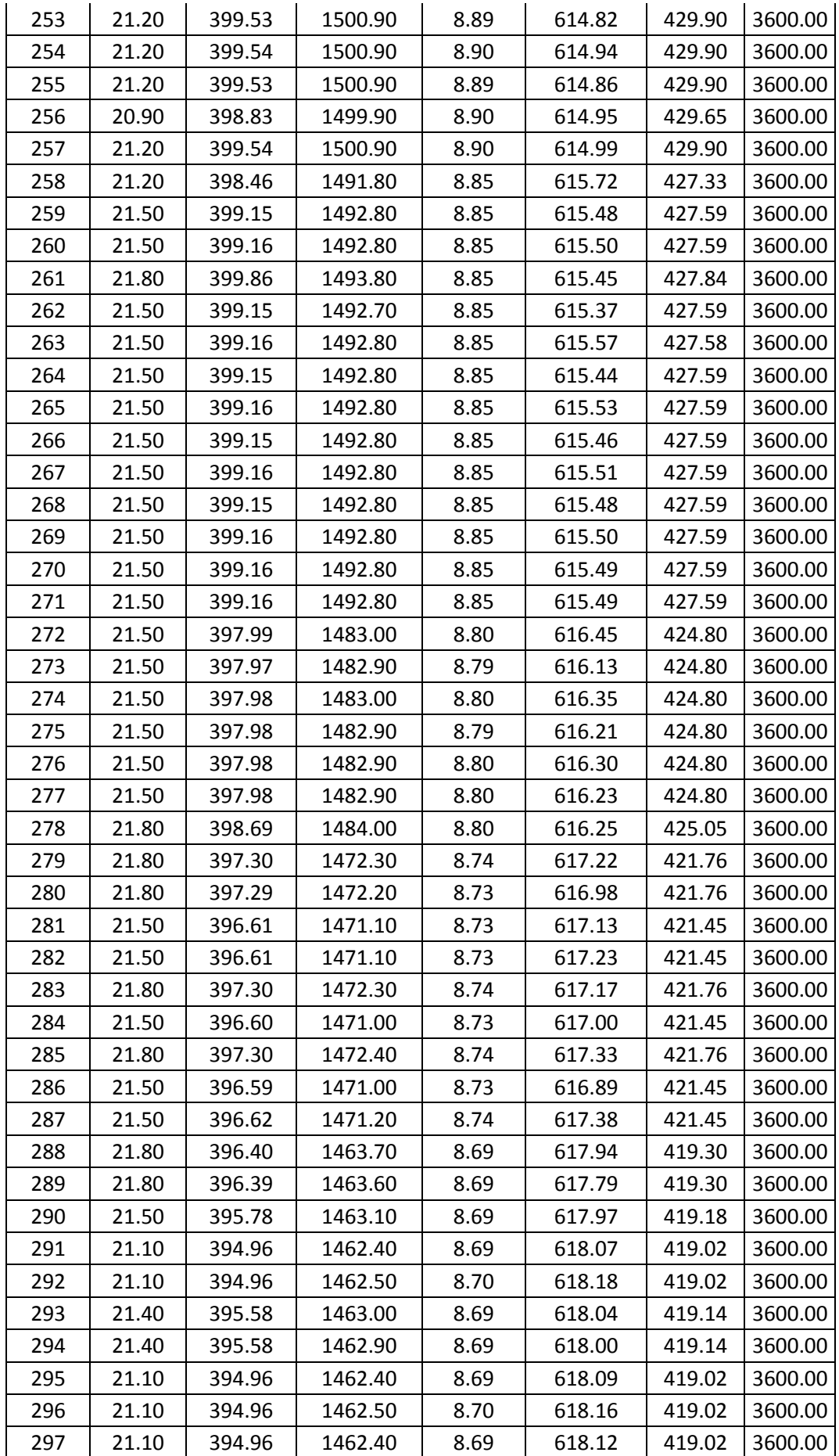

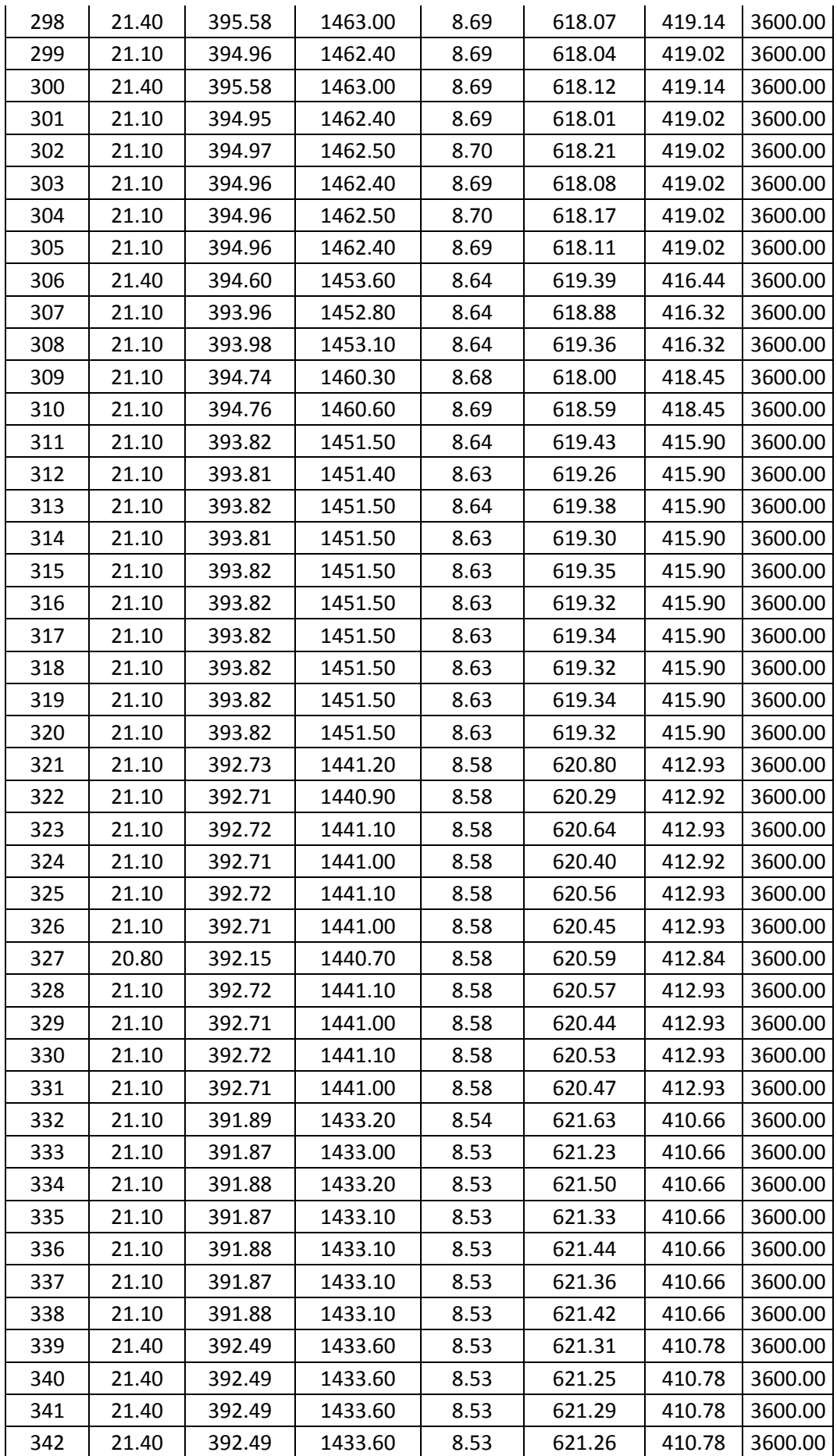

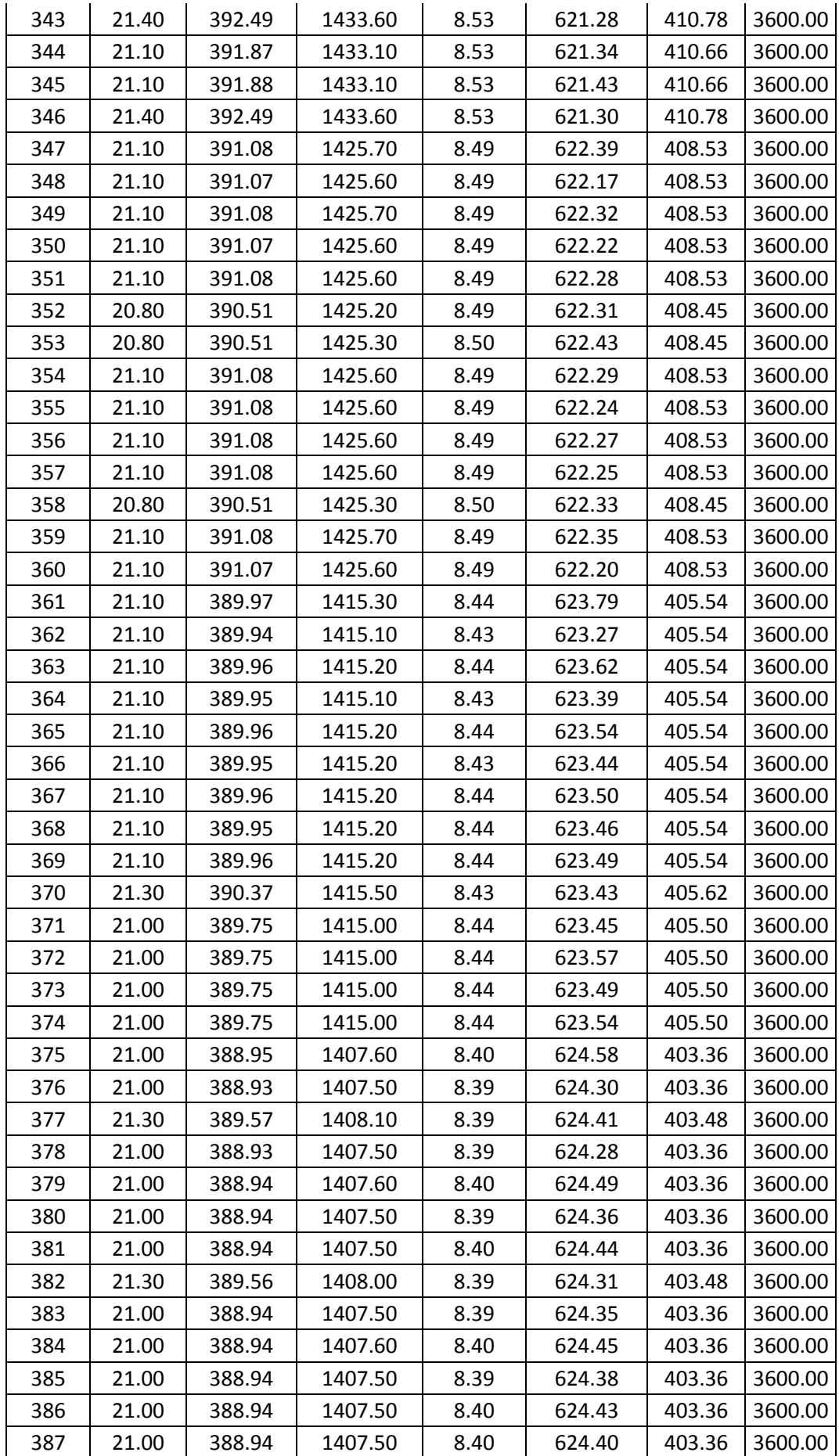

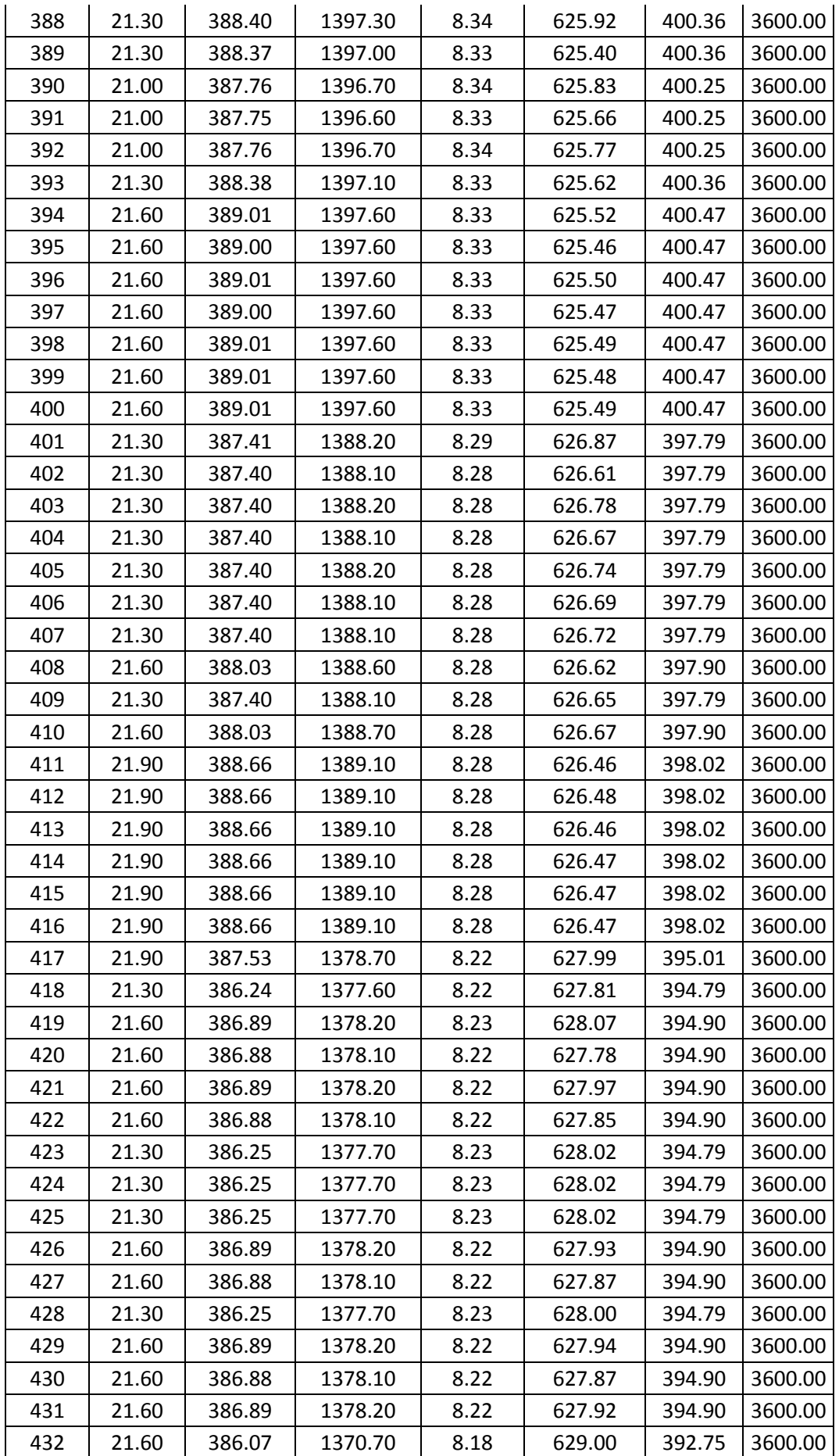

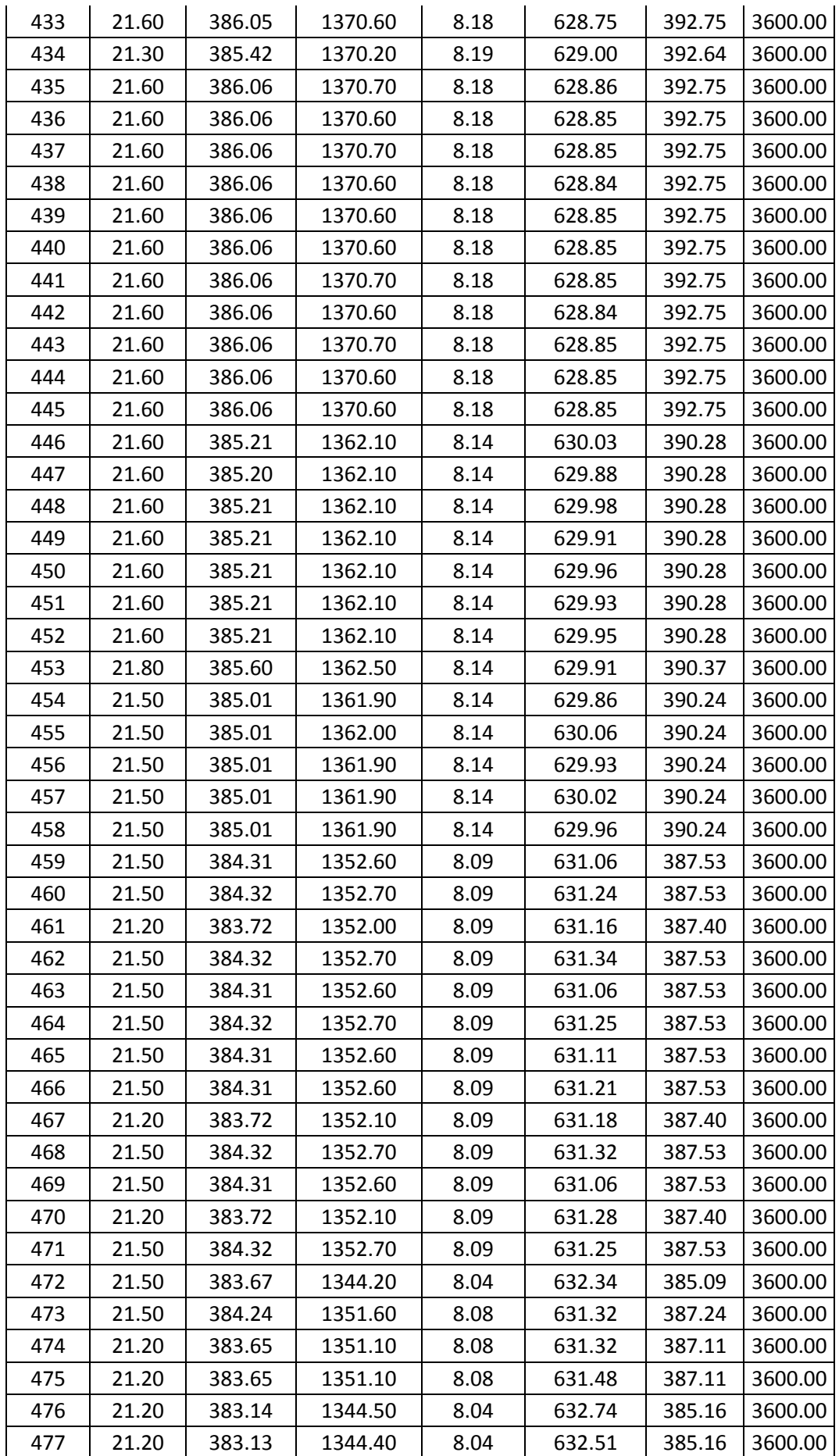

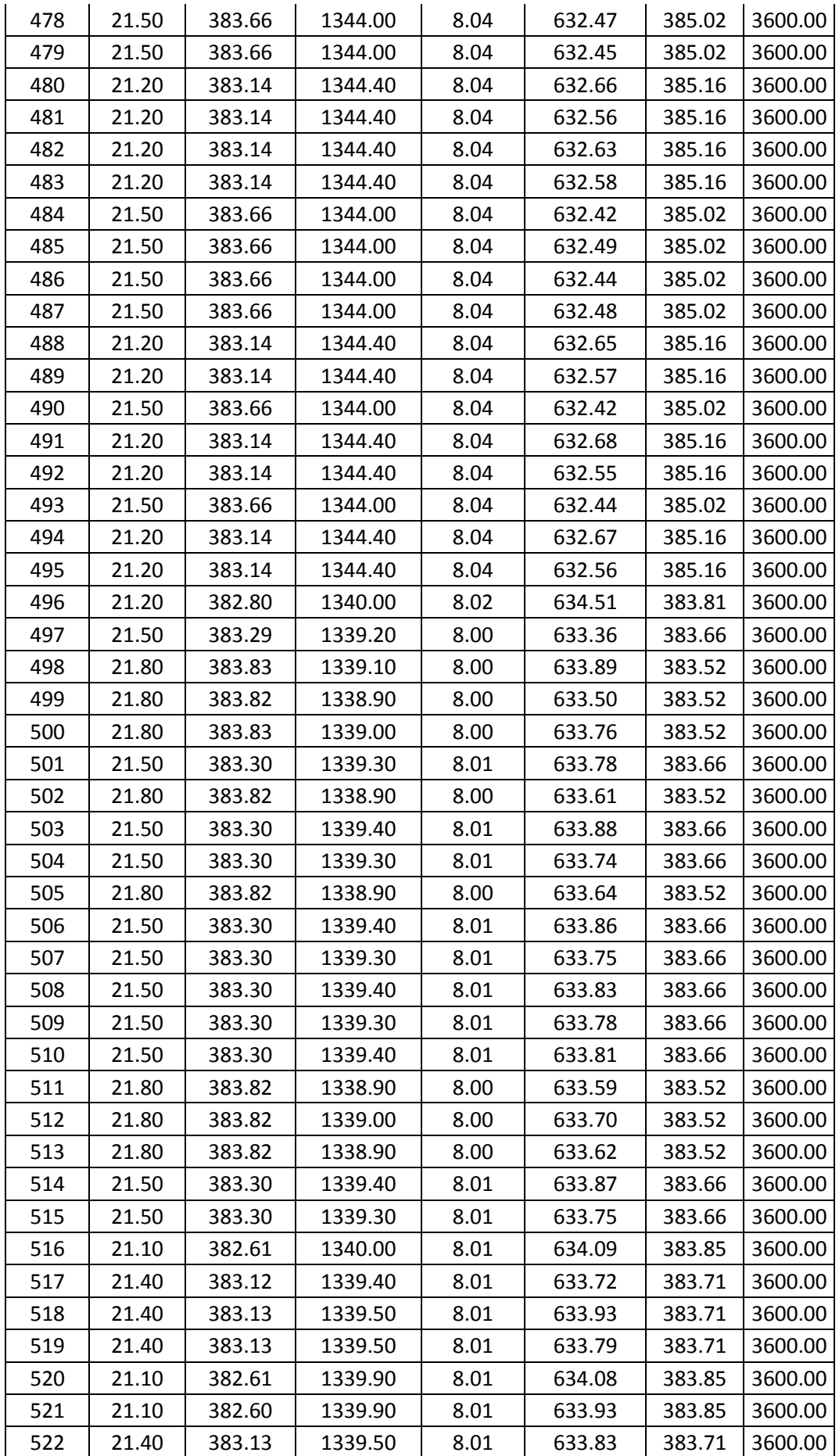

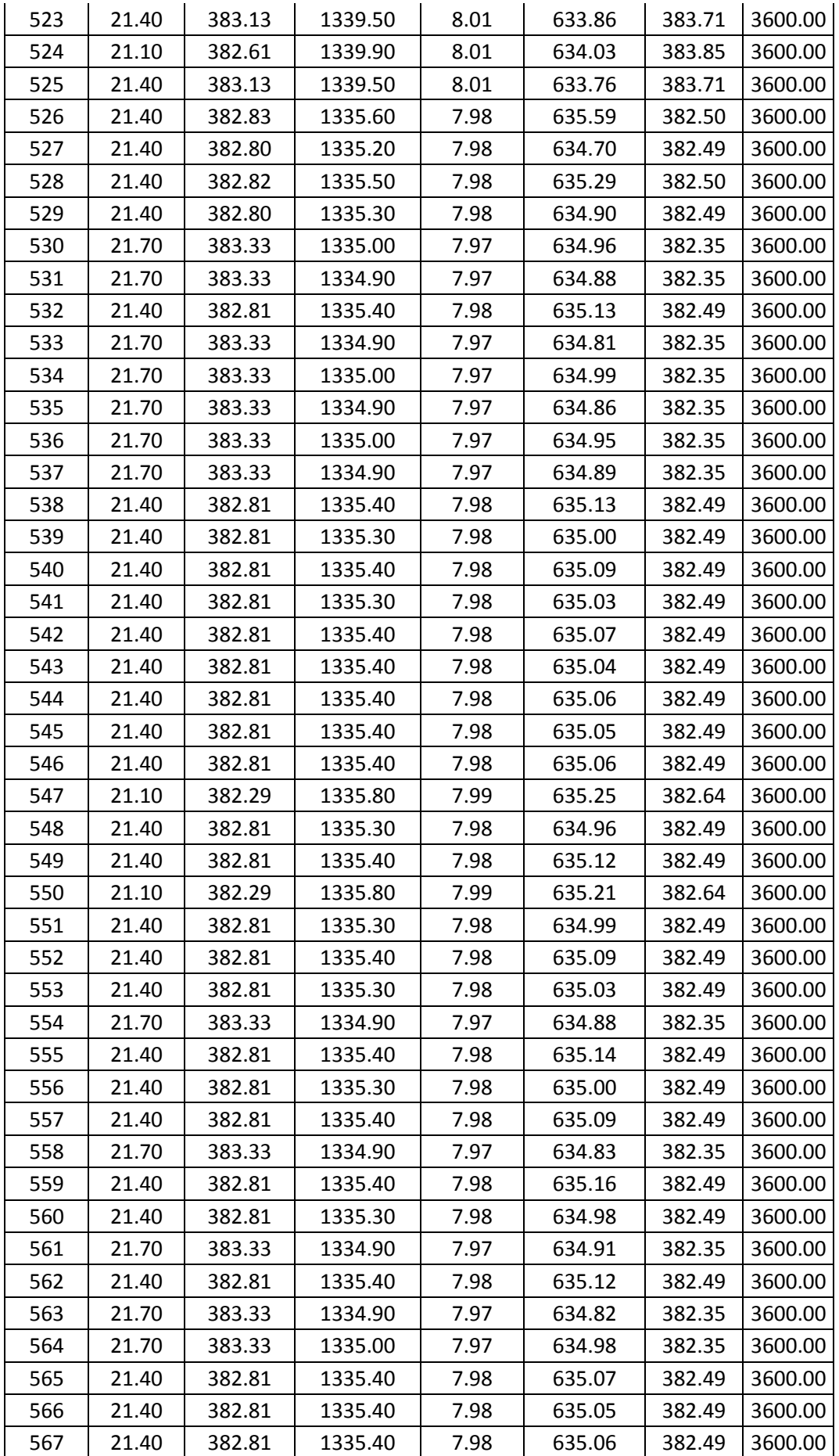

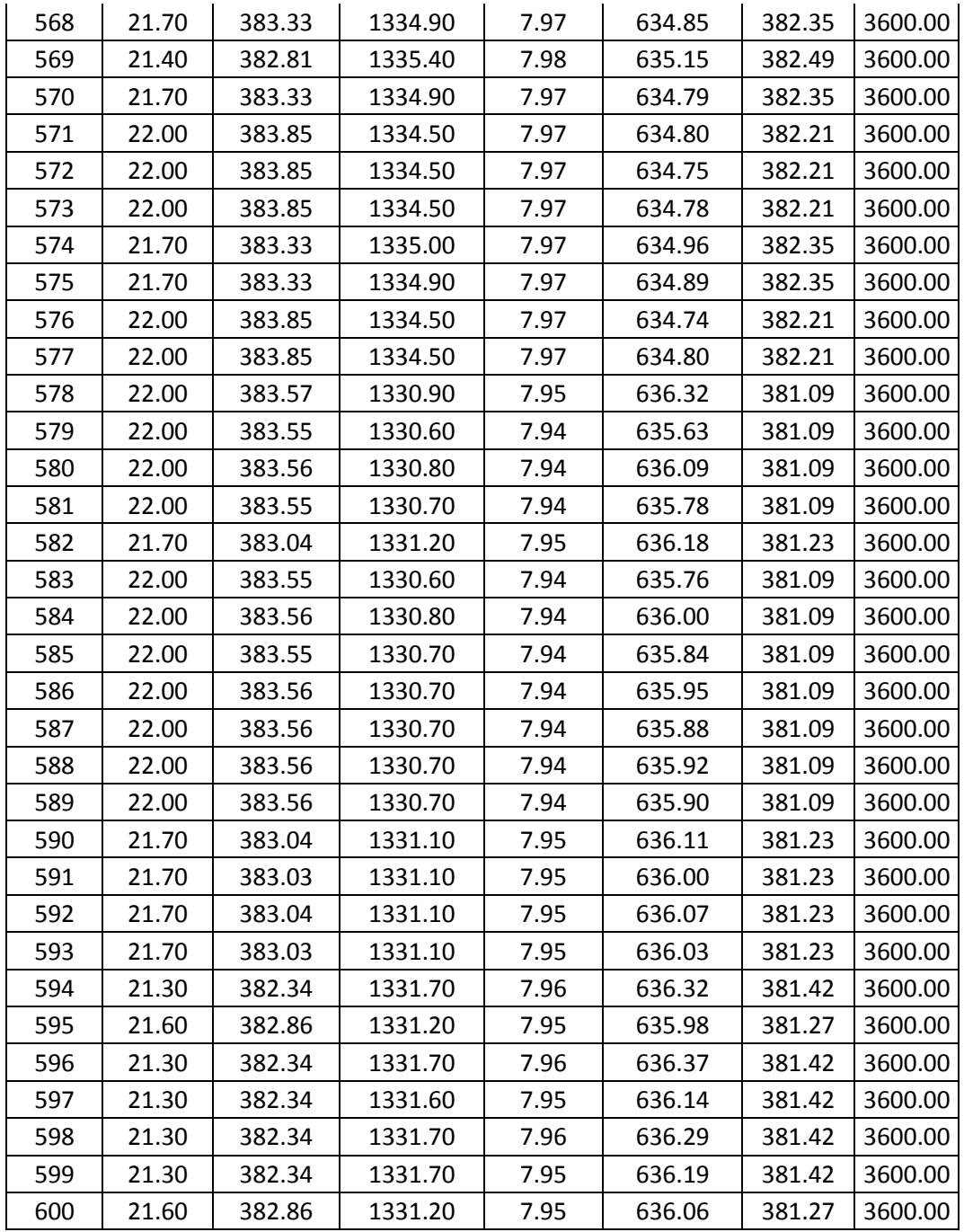